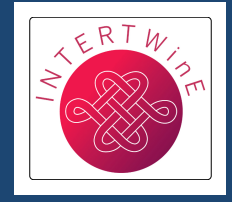

<span id="page-0-0"></span>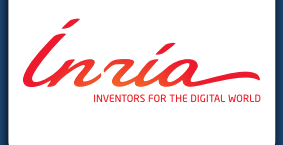

# **StarPU, a Task-Based Runtime System for Heterogeneous Platform Programming**

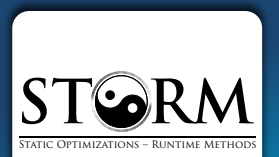

**Olivier Aumage, Team STORM** Inria – LaBRI <olivier.aumage@inria.fr>

#### **Team STORM**

#### **STatic Optimizations, Runtime Methods**

- . Inria Bordeaux Sud-Ouest, LaBRI Laboratory
- Head: Denis Barthou
- Research directions
	- $-$  Expressing...
	- Adapting... ... parallelism
	- $-$  Optimizing...

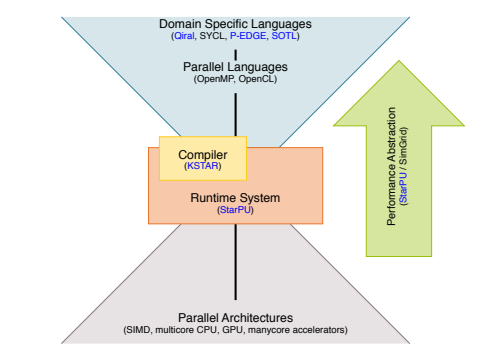

lnrío-

# **Contents**

- 1. [Runtime Systems for Heterogeneous Platforms](#page-3-0)
- 2. [The StarPU Task-Based Runtime System](#page-102-0)
- 3. [Programming with StarPU](#page-127-0)
- 4. [StarPU Internals](#page-189-0)
- 5. [Scheduling Policies](#page-199-0)
- 6. [Data Management](#page-210-0)
- 7. [Analysis and Monitoring](#page-257-0)
- 8. [Distributed Computing](#page-266-0)
- 9. [Interoperability and Composition](#page-271-0)
- 10. [Advanced Scheduling Topics](#page-314-0)
- 11. [Advanced Data Management Topics](#page-332-0)
- 12. [Advanced Analysis and Monitoring Topics](#page-355-0)
- 13. [Conclusion](#page-372-0)

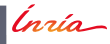

<span id="page-3-0"></span>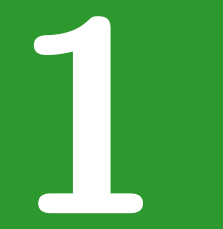

# Runtime Systems for Heterogeneous Platforms

Insia

O. Aumage - StarPU Runtime

More capabilities, more complexity

More capabilities, more complexity

#### **Display**

- **Higher resolutions**
- . 2D acceleration
- **3D** rendering

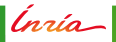

More capabilities, more complexity

#### **Display**

- **Higher resolutions**
- . 2D acceleration
- **3D** rendering

#### **Networking**

- . Processing offload
- **Zero-copy transfers**
- **Hardware multiplexing**

Ínrío-

More capabilities, more complexity

#### **Display**

- Higher resolutions
- . 2D acceleration
- **3D** rendering

#### **Networking**

- Processing offload
- **Zero-copy transfers**
- **Hardware multiplexing**

## $I/O$

- RAID
- SSD vs Disks
- Network-attached disks
- Parallel file systems

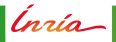

More capabilities, more complexity

#### **Display**

- Higher resolutions
- . 2D acceleration
- **3D** rendering

#### **Networking**

- . Processing offload
- **Zero-copy transfers**
- **Hardware multiplexing**

## $I/O$

- RAID
- SSD vs Disks
- Network-attached disks
- Parallel file systems

#### **Computing Hardware?**

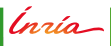

*Inria* 

**Stay conservative?**

#### **Stay conservative?**

- **Only use long established features** 
	- **–** Display: Basic graphics or terminal output
	- **–** Networking: Unix systems calls, TCP sockets
	- **–** I/O: Unix systems calls, read/write

Ínría -

#### **Stay conservative?**

- . Only use long established features
	- **–** Display: Basic graphics or terminal output
	- **–** Networking: Unix systems calls, TCP sockets
	- **–** I/O: Unix systems calls, read/write
- Under-used hardware?
- Low performance?

lnrío-

- **Efficiency**
- Convenience

(nrío-

- **Efficiency**
- Convenience
- Portability?
	- What if the application is used on different hardware?

Ínría |

- **Efficiency**
- Convenience
- Portability?
	- $-$  What if the application is used on different hardware?
- Adaptiveness?
	- **–** What if hardware resource availability/capacity is higher? Lower?

lnrío\_|

- **Efficiency**
- Convenience
- Portability?
	- $-$  What if the application is used on different hardware?
- Adaptiveness?
	- **–** What if hardware resource availability/capacity is higher? Lower?
- $Cost^2$ 
	- **–** Is it worthwhile to use such "specific" features?

Ínrío\_

- **Efficiency**
- Convenience
- Portability?
	- $-$  What if the application is used on different hardware?
- Adaptiveness?
	- **–** What if hardware resource availability/capacity is higher? Lower?
- $Cost^2$ 
	- **–** Is it worthwhile to use such "specific" features?
- Long-term viability?
- Vendor-tied code?
	- **–** Is it worthwhile to invest into porting on such platforms?

lnrío\_|

Answer: Use runtime systems!

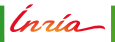

<span id="page-20-0"></span>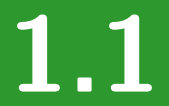

# **Principles of Runtime Systems**

Inría

O. Aumage - StarPU Runtime

Answer: Use runtime systems!

Answer: Use runtime systems!

The Role(s) of Runtime Systems

. Portability

 $Inia-$ 

Answer: Use runtime systems!

The Role(s) of Runtime Systems

- . Portability
- Control

Inría-

Answer: Use runtime systems!

The Role(s) of Runtime Systems

- . Portability
- Control
- Adaptiveness

(nrío-

#### Answer: Use runtime systems!

The Role(s) of Runtime Systems

- . Portability
- Control
- Adaptiveness
- . Optimization

(nrío-

*Inría* 

**Networking** 

- **MPI** (Message Passing Interface), Global Arrays
- $GASPI / GPI-2$
- GASNet, CCI
- Distributed Shared Memory systems
- SHMEM

Ínría -

#### **Networking**

- **MPI** (Message Passing Interface), Global Arrays
- $GASPI / GPI-2$
- GASNet, CCI
- Distributed Shared Memory systems
- SHMEM

#### **Graphics**

- DirectX, Direct3D (Microsoft Windows)
- OpenGL

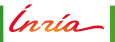

#### **Networking**

- **MPI** (Message Passing Interface), Global Arrays
- $GASPI / GPI-2$
- GASNet, CCI
- Distributed Shared Memory systems
- SHMEM

#### **Graphics**

- DirectX, Direct3D (Microsoft Windows)
- OpenGL

# $I/O$

- MPI-IO
- HDF5 libraries
- Database engines

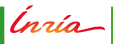

(prío)

- Abstraction
	- **–** Uniform front-end layer
	- **–** Device-independent API
	- **–** Targeted by applications

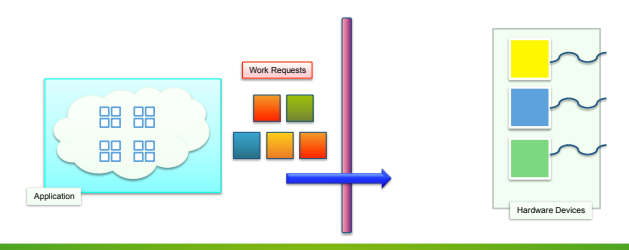

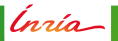

- Abstraction
	- **–** Uniform front-end layer
	- **–** Device-independent API
	- **–** Targeted by applications
- Drivers, plugins
	- **–** Device-dependent backend layer
	- **–** Targeted by vendors and/or device specialist

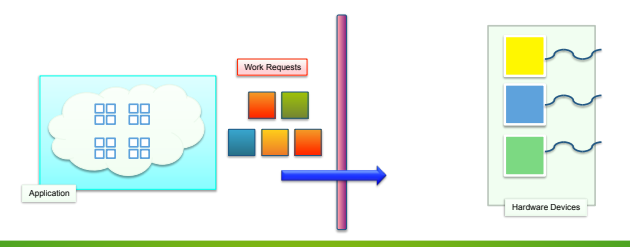

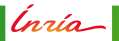

- Abstraction
	- **–** Uniform front-end layer
	- **–** Device-independent API
	- **–** Targeted by applications
- Drivers, plugins
	- **–** Device-dependent backend layer
	- **–** Targeted by vendors and/or device specialist
- **Decoupling applications from device specific matters**

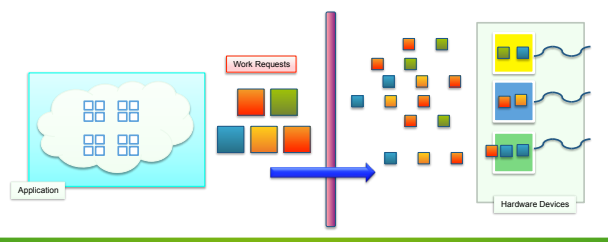

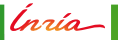

## **The Role(s) of Runtime Systems: Control**

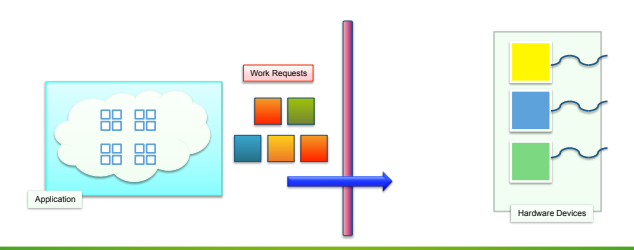

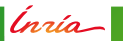

### **The Role(s) of Runtime Systems: Control**

- Resource mapping
	- **–** Deciding **which** hardware resource to use/not to use for some application workload
	- **–** Spatial work mapping

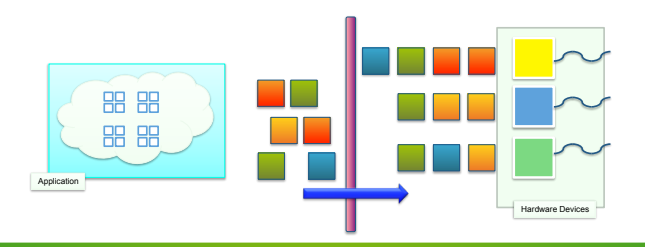

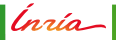
## **The Role(s) of Runtime Systems: Control**

- Resource mapping
	- **–** Deciding **which** hardware resource to use/not to use for some application workload
	- **–** Spatial work mapping
- Scheduling
	- **–** Deciding **when** and in which order to perform some application workload
	- **–** Temporal work mapping

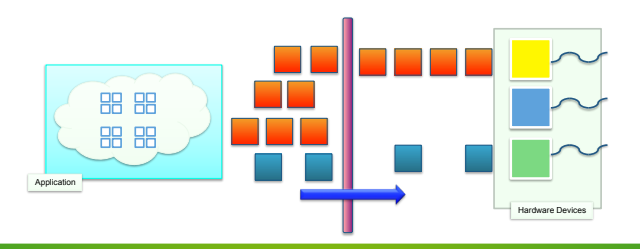

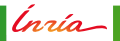

# **The Role(s) of Runtime Systems: Control**

- Resource mapping
	- **–** Deciding **which** hardware resource to use/not to use for some application workload
	- **–** Spatial work mapping
- **Scheduling** 
	- **–** Deciding **when** and in which order to perform some application workload
	- **–** Temporal work mapping
- **Plan application workload execution**

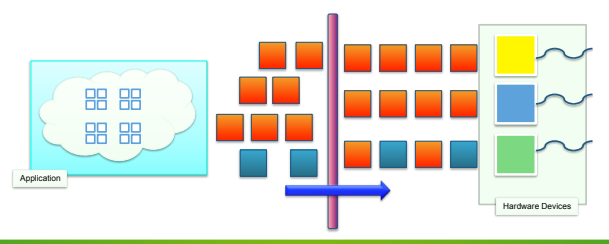

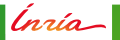

(prío)

- Discovering, sampling, calibrating
	- **–** Detecting **qualitative** hardware capabilities
	- **–** Providing fallbacks, when possible
	- **–** Detecting **quantitative** hardware capabilities

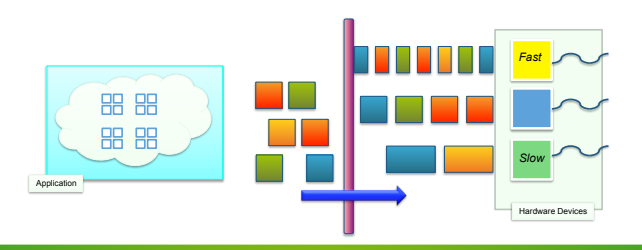

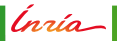

- Discovering, sampling, calibrating
	- **–** Detecting **qualitative** hardware capabilities
	- **–** Providing fallbacks, when possible
	- **–** Detecting **quantitative** hardware capabilities
- **Monitoring, load balancing** 
	- **–** Throttling workload feed
	- **–** Reacting to hardware status changes

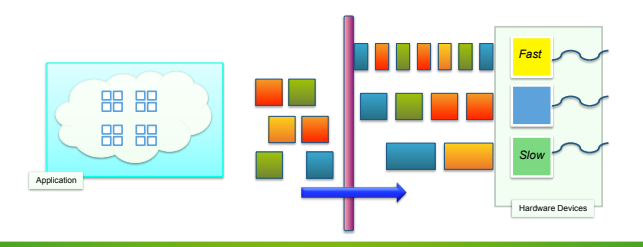

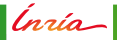

- Discovering, sampling, calibrating
	- **–** Detecting **qualitative** hardware capabilities
	- **–** Providing fallbacks, when possible
	- **–** Detecting **quantitative** hardware capabilities
- **Monitoring, load balancing** 
	- **–** Throttling workload feed
	- **–** Reacting to hardware status changes
- **Cope with eective hardware aptitude and performance level**

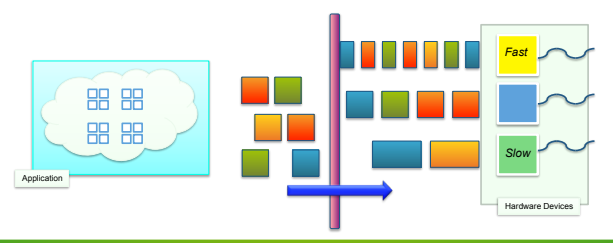

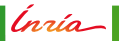

(prío)

- . Capitalize on workload look-ahead to bring performance-oriented added value
	- **–** Requests aggregation
	- **–** Resource locality
	- $-$  Computation offload
	- **–** Computation/transfer overlap

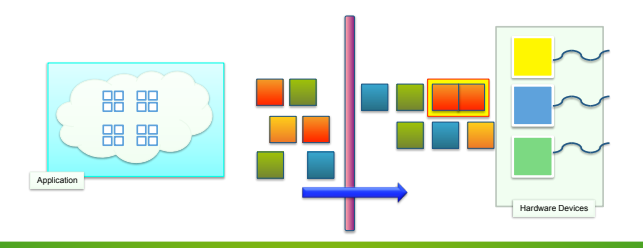

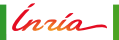

- Capitalize on workload look-ahead to bring performance-oriented added value
	- **–** Requests aggregation
	- **–** Resource locality
	- $-$  Computation offload
	- **–** Computation/transfer overlap
- Take advantage of the cross-cutting point of view of the runtime system

**–** Perform global optimizations when possible

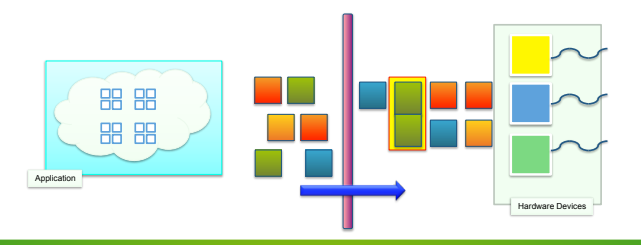

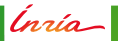

- Capitalize on workload look-ahead to bring performance-oriented added value
	- **–** Requests aggregation
	- **–** Resource locality
	- **-** Computation offload
	- **–** Computation/transfer overlap
- Take advantage of the cross-cutting point of view of the runtime system
	- **–** Perform global optimizations when possible
- **Out-weight the cost of an extra, intermediate software layer**

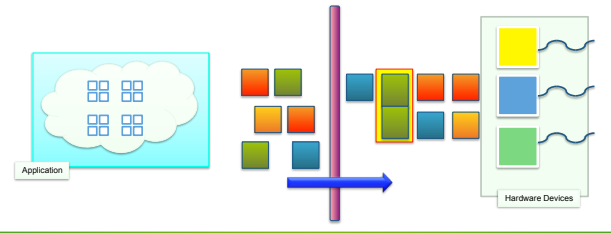

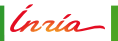

<span id="page-46-0"></span>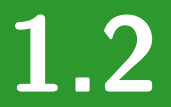

# **[Runtime Systems for Computing](#page-46-0)**

Inría

**O. Aumage – [StarPU Runtime](#page-0-0) 16**

# **Evolution of Computing Hardware**

Rupture

- The "Frequency Wall"
	- **–** Processing units cannot run anymore faster
- **Looking for other sources of performance**

Ínría -

# **Evolution of Computing Hardware**

Rupture

- The "Frequency Wall"
	- **–** Processing units cannot run anymore faster
- **Looking for other sources of performance**

Hardware Parallelism

- **Multiply existing processing power** 
	- **–** Have several processing units work together

lnría—

# **Evolution of Computing Hardware**

Rupture

- The "Frequency Wall"
	- **–** Processing units cannot run anymore faster
- **Looking for other sources of performance**

Hardware Parallelism

- **Multiply existing processing power** 
	- **–** Have several processing units work together
- Not a new idea. . .
- ... but definitely the key performance factor now

Heterogeneous Association

- General purpose processor
- Specialized accelerator

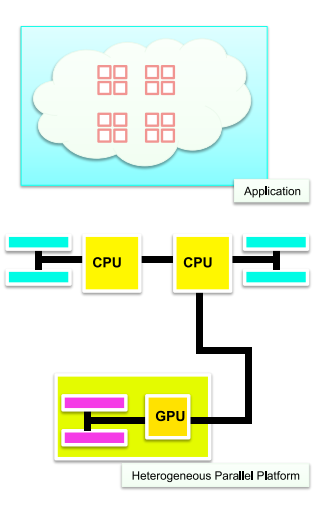

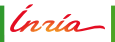

Heterogeneous Association

- General purpose processor
- Specialized accelerator

- Distributed cores, discrete accelerators
	- **–** Standalone GPUs
	- **–** Intel Xeon Phi (KNC)

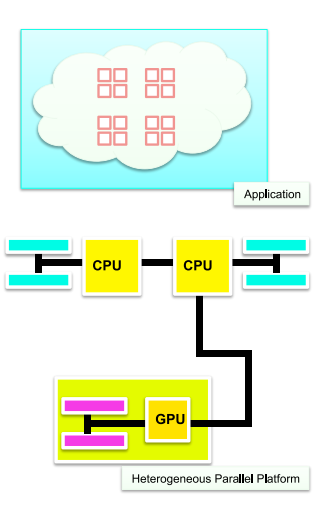

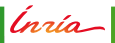

Heterogeneous Association

- General purpose processor
- Specialized accelerator

- Distributed cores, discrete accelerators
	- **–** Standalone GPUs
	- **–** Intel Xeon Phi (KNC)
- **Integrated cores** 
	- **–** Intel Skylake / Kaby Lake
	- **–** Intel Xeon Phi (KNL)
	- **–** AMD Fusion
	- **–** nVidia Tegra, ARM big.LITTLE

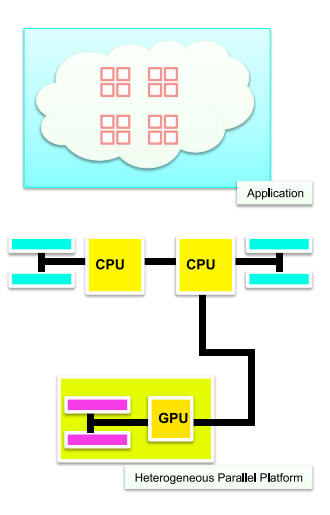

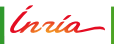

Heterogeneous Association

- General purpose processor
- Specialized accelerator

- Distributed cores, discrete accelerators
	- **–** Standalone GPUs
	- **–** Intel Xeon Phi (KNC)
- **Integrated cores** 
	- **–** Intel Skylake / Kaby Lake
	- **–** Intel Xeon Phi (KNL)
	- **–** AMD Fusion
	- **–** nVidia Tegra, ARM big.LITTLE
- Combination of various units
	- **–** Latency-optimized cores
	- **–** Throughput-optimized cores
	- **–** Energy-optimized cores

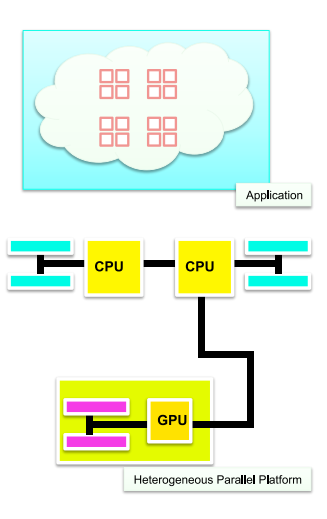

Heterogeneous Association

- General purpose processor
- Specialized accelerator

Generalization

- Distributed cores, discrete accelerators
	- **–** Standalone GPUs
	- **–** Intel Xeon Phi (KNC)
- Integrated cores
	- **–** Intel Skylake / Kaby Lake
	- **–** Intel Xeon Phi (KNL)
	- **–** AMD Fusion
	- **–** nVidia Tegra, ARM big.LITTLE
- Combination of various units
	- **–** Latency-optimized cores
	- **–** Throughput-optimized cores
	- **–** Energy-optimized cores

#### **Overall increased parallelism diversity**

- **–** Multiprocessors, multicores
- **–** Vector processing extensions
- **–** Accelerators

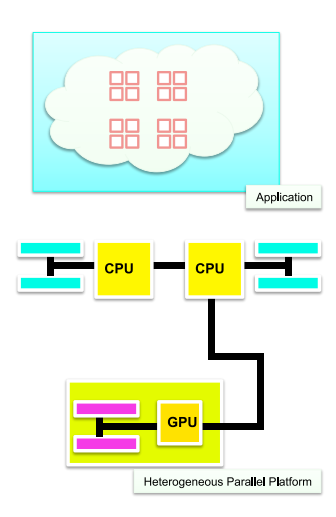

## **Example: CPU vs GPU Hardware**

**Multiple strategies for multiple purposes**

- 
- **CPU–** Strategy
	- **–** Large caches
	- **–** Large control
	- **–** Purpose
		- **–** Complex codes, branching
		- **–** Complex memory access patterns
	- **–** World Rally Championship car

- **GPU–** Strategy
	- **–** Lot of computing power
	- **–** Simplified control
	- **–** Purpose
		- **–** Regular data parallel codes
		- **–** Simple memory access patterns
	- **–** Formula One car

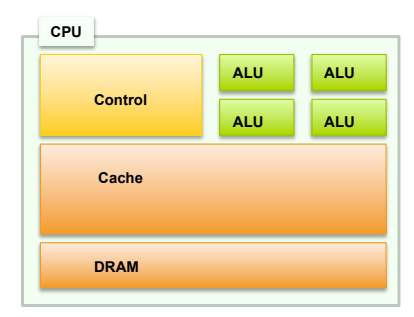

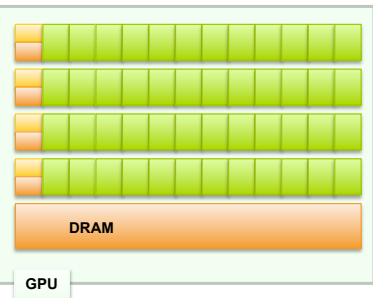

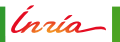

Special purpose computing devices (or general purpose GPUs)

- (initially) a discrete expansion card
- Rationale: dye area trade-o

Ínrío-

Special purpose computing devices (or general purpose GPUs)

- (initially) a discrete expansion card
- Rationale: dye area trade-o

Single Instruction Multiple Threads (SIMT)

- A single control unit...
- ... for several computing units

lnrío-

Special purpose computing devices (or general purpose GPUs)

- (initially) a discrete expansion card
- Rationale: dye area trade-o

Single Instruction Multiple Threads (SIMT)

- A single control unit...
- ... for several computing units

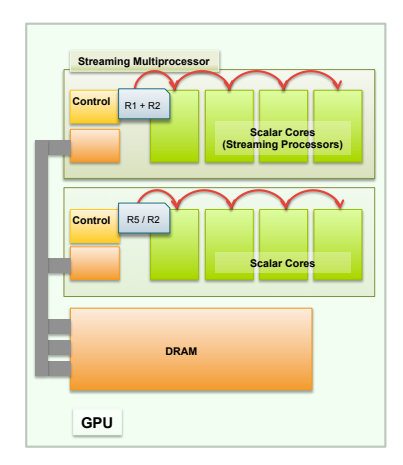

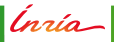

Special purpose computing devices (or general purpose GPUs)

- (initially) a discrete expansion card
- Rationale: dye area trade-o

Single Instruction Multiple Threads (SIMT)

- A single control unit...
- ... for several computing units

SIMT is distinct from SIMD

- **Allows flows to diverge**
- ... but better avoid it!

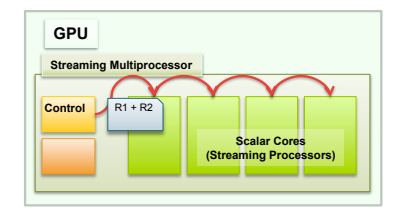

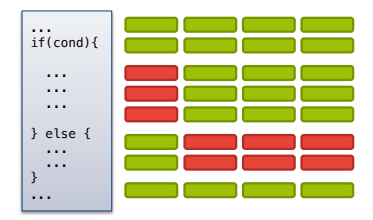

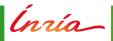

## **Problematics**

## **Unified computing runtime system for heterogeneous platforms**

- **Portability of performance** 
	- **–** Abstraction
	- **–** Adaptiveness
	- **–** Execution Control
	- **–** Optimization

#### **Need a way to abstract application execution. . .**

**. . . into elementary, manageable objects**

<span id="page-61-0"></span>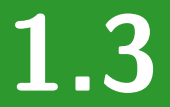

# **[Abstracting Application Workload](#page-61-0)**

Inria

**O. Aumage – [StarPU Runtime](#page-0-0) 22**

Reasoning on *Thread* objects?

- One instruction flow
	- **–** Unbounded flow
	- **–** Parallel activity
- One state/context per thread
	- **–** Stack

(nrío\_

#### Reasoning on *Thread* objects?

Thread

- One instruction flow
	- **–** Unbounded flow
	- **–** Parallel activity
- One state/context per thread
	- **–** Stack

### Examples

- **–** OpenMP parallel regions
- **–** libpthread
- **–** C++ threads

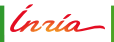

Reasoning on *Thread* objects?

- One instruction flow
	- **–** Unbounded flow
	- **–** Parallel activity
- One state/context per thread
	- **–** Stack

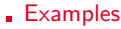

- **–** OpenMP parallel regions
- **–** libpthread
- **–** C++ threads

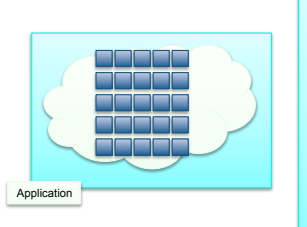

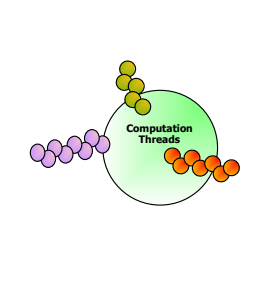

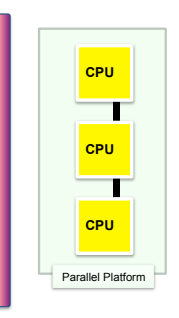

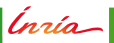

Reasoning on *Thread* objects?

- One instruction flow
	- **–** Unbounded flow
	- **–** Parallel activity
- One state/context per thread
	- **–** Stack

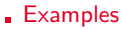

- **–** OpenMP parallel regions
- **–** libpthread
- **–** C++ threads

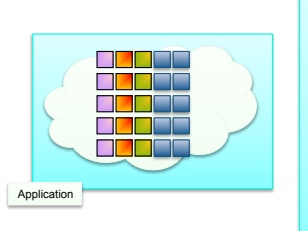

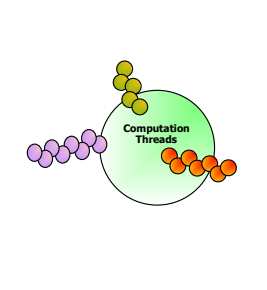

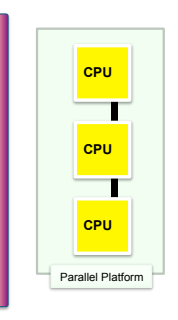

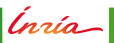

Reasoning on *Thread* objects?

- One instruction flow
	- **–** Unbounded flow
	- **–** Parallel activity
- One state/context per thread
	- **–** Stack

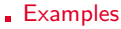

- **–** OpenMP parallel regions
- **–** libpthread
- **–** C++ threads

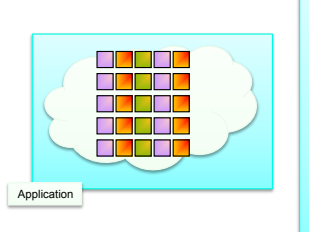

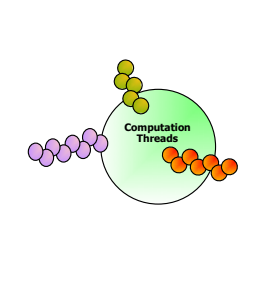

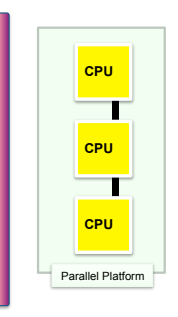

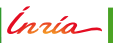

## **Threads: Resources vs Needs**

Lack of abstraction

- Threads express explicit resource request
- **instead of application requirements**

(nrío\_

## **Threads: Resources vs Needs**

Lack of abstraction

- Threads express explicit resource request
- **instead of application requirements**

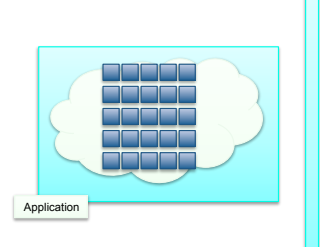

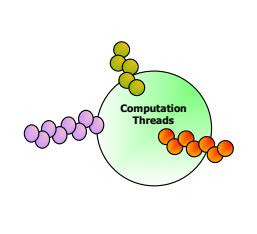

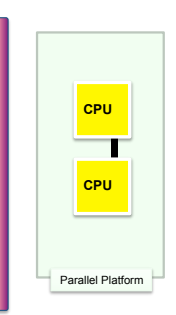

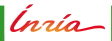

## **Threads: Resources Miss-subscription**

Software vs hardware mismatch

- **Over-subscription**
- **Under-subscription**
- **Fixed number of threads**

(nrío\_

# **Threads: Resources Miss-subscription**

Software vs hardware mismatch

- **Over-subscription**
- **Under-subscription**
- Fixed number of threads

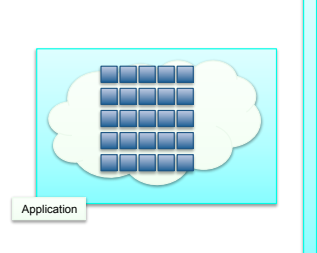

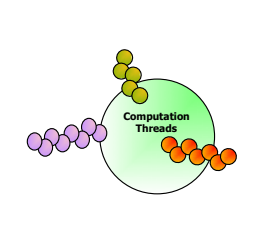

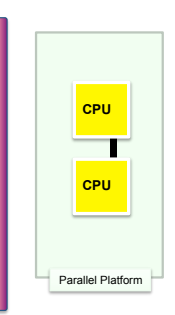

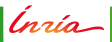

# **Threads: Resources Miss-subscription**

Software vs hardware mismatch

- **Over-subscription**
- **Under-subscription**
- Fixed number of threads

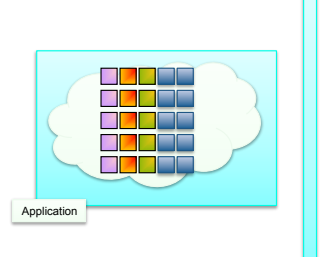

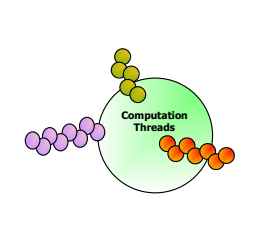

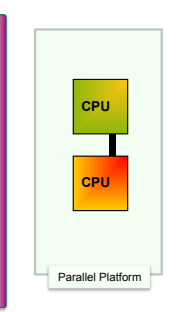

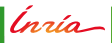
## **Threads: Resources Miss-subscription**

Software vs hardware mismatch

- **Over-subscription**
- **Under-subscription**
- Fixed number of threads

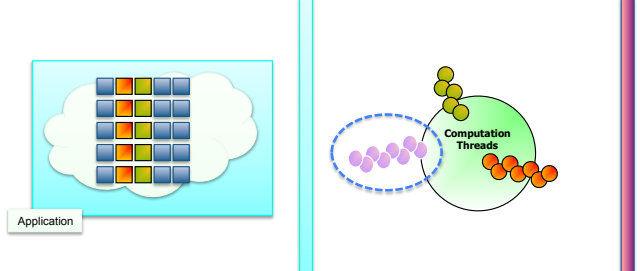

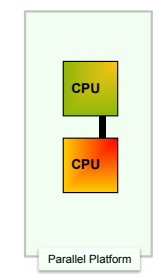

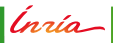

## **Threads: Resources Miss-subscription**

Software vs hardware mismatch

- **Over-subscription**
- **Under-subscription**
- Fixed number of threads

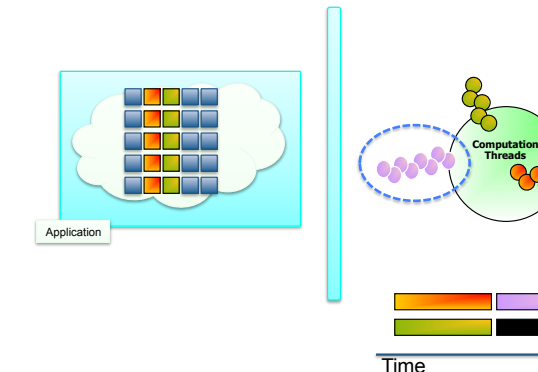

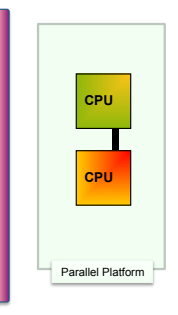

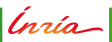

### **Threads: Lack of Semantics**

What does a thread really do?

- Resource usage?
- **Julier-thread constraints**
- Chaining constraints, ordering?

Planning Issues

- Unbounded computation
- System-controlled context switches

Consequences

- **Heavy synchronizations: barriers**
- User-managed fine-grain synchronizations: locks, mutexes
- Little to no help from runtime system

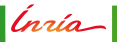

### **Threads: Load Balancing Issues**

Keeping every hardware unit busy

- **Irregular application, workload**
- Uncontrolled synchronization shift
- Heterogeneous platforms: accelerators, GPU

Ínrío-

## **Threads: Load Balancing Issues**

Keeping every hardware unit busy

- **Irregular application, workload**
- Uncontrolled synchronization shift
- Heterogeneous platforms: accelerators, GPU

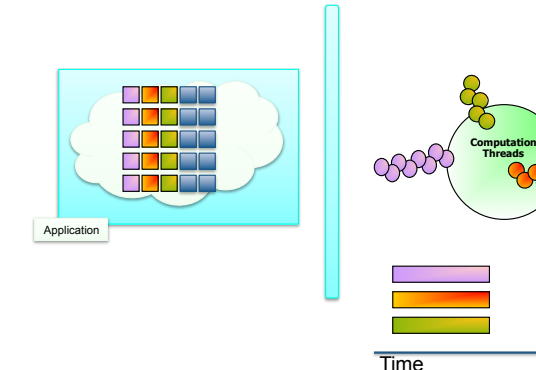

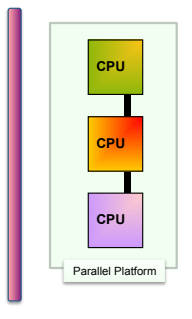

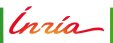

## **Threads: Load Balancing Issues**

Keeping every hardware unit busy

- **Irregular application, workload**
- Uncontrolled synchronization shift
- Heterogeneous platforms: accelerators, GPU

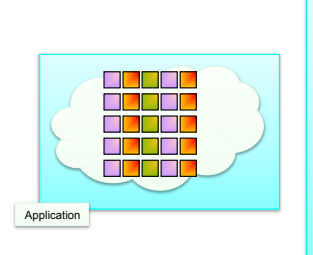

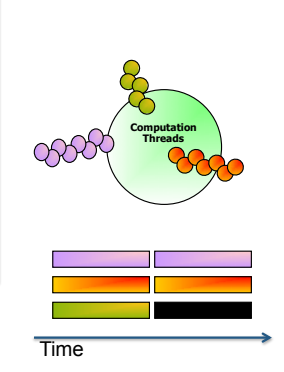

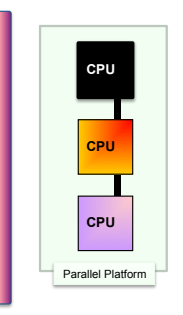

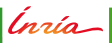

## **Threads: Networking and I/O Issues**

- Computation/communication overlapping?
- Bulk I/O / network transfer mitigation?
- Thread-level idle time reduction?

Ínrío-

## **Threads: Networking and I/O Issues**

- Computation/communication overlapping?
- Bulk I/O / network transfer mitigation?
- Thread-level idle time reduction?

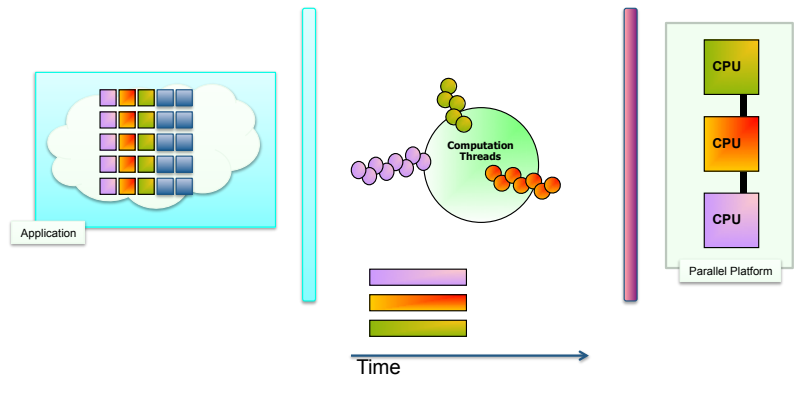

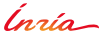

## **Threads: Networking and I/O Issues**

- Computation/communication overlapping?
- Bulk I/O / network transfer mitigation?
- Thread-level idle time reduction?

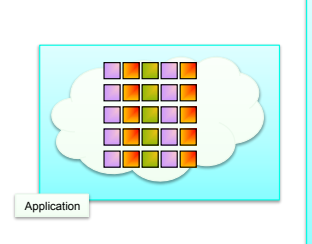

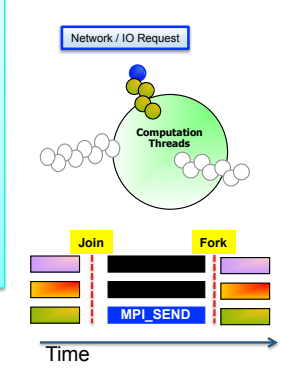

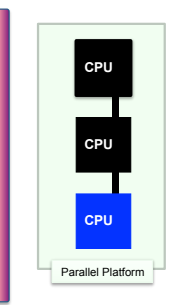

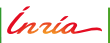

#### **Threads: Outcome**

Perhaps not the right semantics for end-user application development

- Over-constrained concept for application programming
- Awkward object to manipulate at the runtime system level
- Not well suited to leverage theoretical scheduling results
	- **–** Completion?
	- **–** Other metrics?

(nrío\_

Reasoning on *Task* objects

Common definition

- **Elementary computation**
	- **–** Numerical kernel
	- **–** BLAS call
	- **–** ...
- $\blacksquare \rightarrow$  Potential parallel work

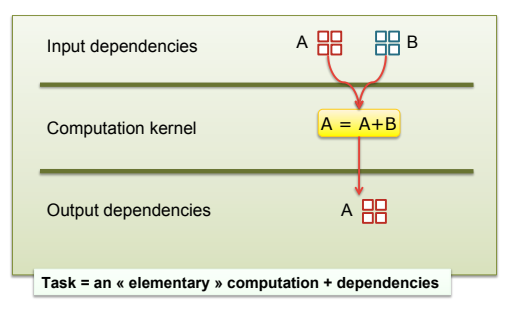

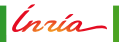

Reasoning on *Task* objects

Common definition

- **Elementary computation**
	- **–** Numerical kernel
	- **–** BLAS call
	- **–** ...
- $\blacksquare \rightarrow$  Potential parallel work

#### **Constraints**

- **–** Input needed
- **–** Output produced
- $\rightarrow$  Dependencies
- **–** *No side eect* (no hidden dependencies)
- $\bullet \rightarrow$  Degrees of Freedom in realizing the potential parallelism

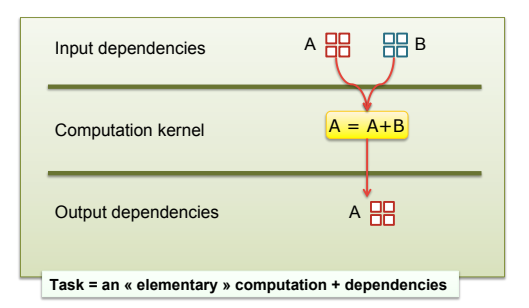

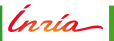

Reasoning on *Task* objects

Common definition

- **Elementary computation**
	- **–** Numerical kernel
	- **–** BLAS call
	- **–** ...
- $\blacksquare \rightarrow$  Potential parallel work

#### **Constraints**

- **–** Input needed
- **–** Output produced
- $\rightarrow$  Dependencies
- **–** *No side eect* (no hidden dependencies)
- $\blacksquare \rightarrow$  Degrees of Freedom in realizing the potential parallelism
- **Shared (often fixed) pool of worker threads**
- $\blacksquare \rightarrow$  Decoupled engine, to realize a potentially parallel execution

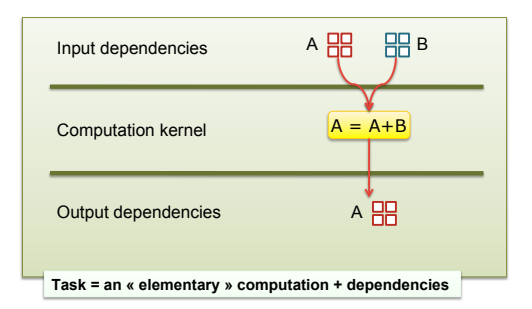

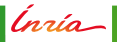

#### **Tasks: Resources vs Needs?**

A task expresses **what** to do (e.g. which computation)

The runtime remains free to decide the amount of resources to execute a task

- **Rationalize resource consumption** 
	- **–** Thread and associated stack reused among several tasks
- **Enforce separation of concerns** 
	- **–** Management code brought out of the application
- . Open the way to resource allocation optimization
	- **–** Cross-cutting view of the application requirements

#### **Tasks: Resources vs Needs?**

A task expresses **what** to do (e.g. which computation)

The runtime remains free to decide the amount of resources to execute a task

- **Rationalize resource consumption** 
	- **–** Thread and associated stack reused among several tasks
- **Enforce separation of concerns** 
	- **–** Management code brought out of the application
- . Open the way to resource allocation optimization
	- **–** Cross-cutting view of the application requirements

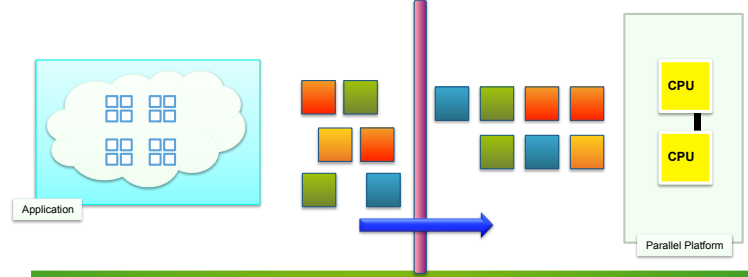

Ínría-

#### **Tasks: Resources Miss-subscription?**

The runtime system may initialize a pool of worker threads according to the hardware capabilities

The application submit tasks independently to the runtime, independently of the hardware capabilities

- . Tasks submitted by the application according to its natural algorithm
	- **–** Abstraction with respect to hardware
- Workers allocated according to hardware resource, topology
	- **–** Typically one thread per core or per hardware thread
- Operating system scheduler interference largely eliminated
	- **–** No competition between worker threads

A task expresses **what** to do (e.g. which computation), under **which** constraints.

The runtime system can take advantage of this knowledge

Ínría |

- Optimize spatial resource usage
	- **–** Decide which computing resource is best suited for a given task

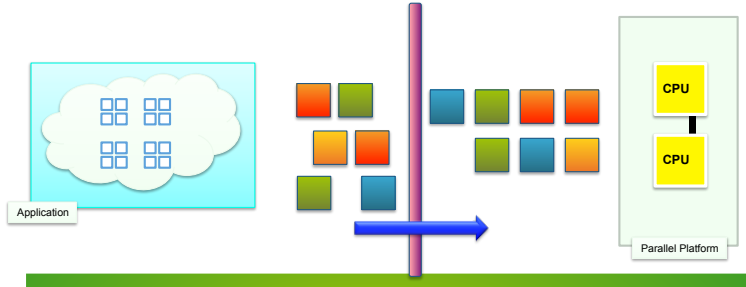

- Optimize spatial resource usage
	- **–** Decide which computing resource is best suited for a given task
- **Optimize temporal resource usage** 
	- **–** Decide in which order to execute tasks

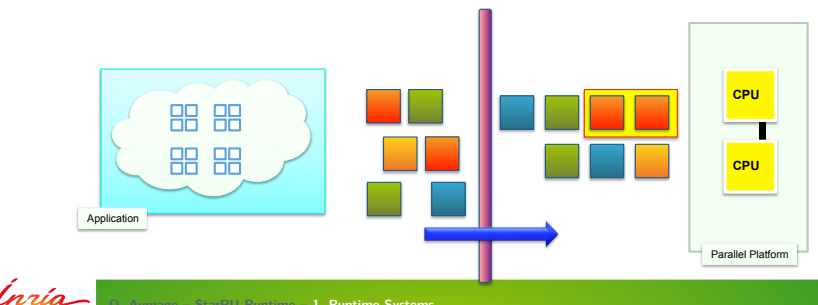

- Optimize spatial resource usage
	- **–** Decide which computing resource is best suited for a given task
- **Optimize temporal resource usage** 
	- **–** Decide in which order to execute tasks
- **.** Optimize concurrent resource usage
	- **–** Decide which pairs of tasks to execute in parallel

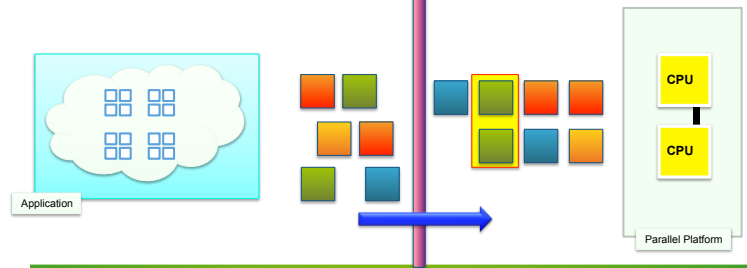

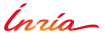

- **Optimize spatial resource usage** 
	- **–** Decide which computing resource is best suited for a given task
- **Optimize temporal resource usage** 
	- **–** Decide in which order to execute tasks
- . Optimize concurrent resource usage
	- **–** Decide which pairs of tasks to execute in parallel
- No lock directly manipulated by the application

Tasks may transparently fill arising idle times as long as sufficient parallelism is available

- **Flexibility** 
	- **–** No need for all tasks to have a uniform duration
	- Naturally opens the way to heterogeneous computations, accelerated offloads
- **Transparency** 
	- **–** No need for explicit yield

Tasks may transparently fill arising idle times as long as sufficient parallelism is available

- **Flexibility** 
	- **–** No need for all tasks to have a uniform duration
	- Naturally opens the way to heterogeneous computations, accelerated offloads
- **Transparency**

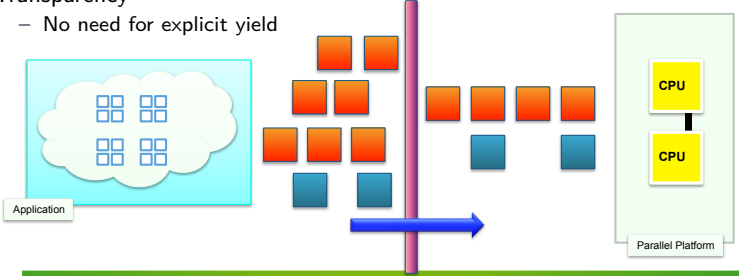

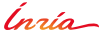

Tasks may transparently fill arising idle times as long as sufficient parallelism is available

- **Flexibility** 
	- **–** No need for all tasks to have a uniform duration
	- Naturally opens the way to heterogeneous computations, accelerated offloads
- **Transparency**

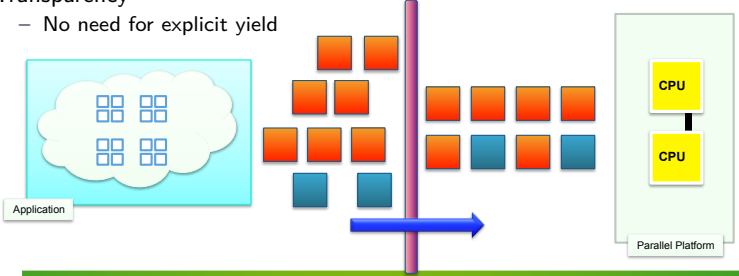

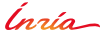

Tasks may transparently fill arising idle times as long as sufficient parallelism is available

- **Flexibility** 
	- **–** No need for all tasks to have a uniform duration
	- Naturally opens the way to heterogeneous computations, accelerated offloads
- **Transparency**

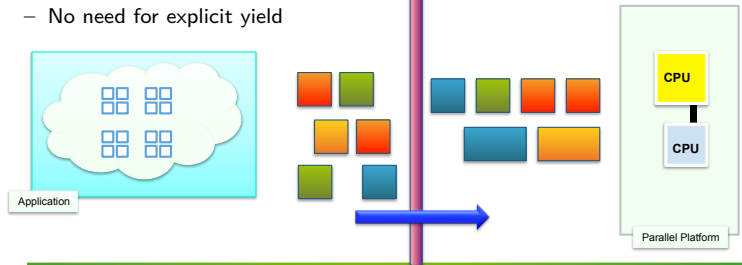

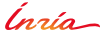

Tasks may transparently fill arising idle times as long as sufficient parallelism is available

- **Flexibility** 
	- **–** No need for all tasks to have a uniform duration
	- Naturally opens the way to heterogeneous computations, accelerated offloads
- **Transparency**

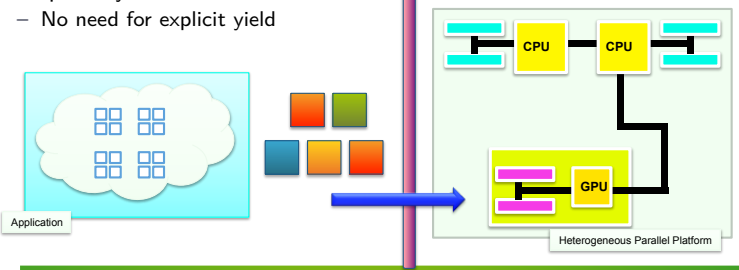

Tasks may transparently fill arising idle times as long as sufficient parallelism is available

- **Flexibility** 
	- **–** No need for all tasks to have a uniform duration
	- Naturally opens the way to heterogeneous computations, accelerated offloads
- **Transparency** 
	- **–** No need for explicit yield

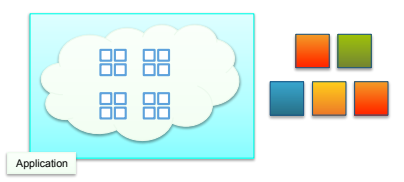

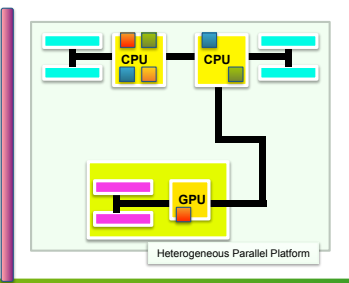

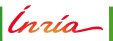

#### **Tasks: Networking and I/O Issues?**

Potential 1-to-1 relationship between tasks and network/IO requests

- Network/IO request may start as soon as the task producing the data has been completed
- Tasks may be triggered as the result of network/IO requests completion
- Significant difference with fork-join models,  $MPI+X$ 
	- **–** Transparent interoperability
	- **–** Avoid deferred network/IO requests until next join
	- **–** Avoid custom network/IO requests management inside the application code

## **Tasks: Outcome**

 $Task = Characterizable work$ 

#### **Well-defined**

- **–** Workload
- **–** Completion
- **–** Dependencies
- **– Similar to the pure function concept from Functional programming domain**

#### **Suitable object for modelling**

- **–** Constraints
- **–** Degrees of freedom
- **– Large corpus of task scheduling theory**

#### **Enforcing separation of concerns**

- **–** Application specialist
- **–** Kernel(s) specialist
- **–** Scheduling theoretician specialist
- **–** Runtime-system specialist

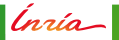

## **Programming Modern Platforms using Tasks**

**See second part**: Programming Modern Platforms with the StarPU Task-Based Runtime System

Rich set of existing task-based programming models and associated runtime systems

- DuctTeip
- Legion
- . OCR
- OpenMP 4.x
- OmpSs
- ParalleX
- PaRSEC
- Swan
- Uintah/Kokkos
- XKaapi
- ...

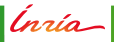

<span id="page-102-0"></span>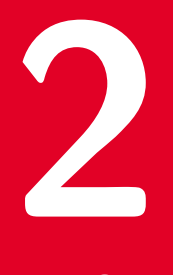

# **[The StarPU Task-Based Runtime System](#page-102-0)**

Inria

**O. Aumage – [StarPU Runtime](#page-0-0) 38**

## **Heterogeneous Parallel Platforms**

#### Heterogeneous Association

- General purpose processor
- Specialized accelerator
- Generalization
	- Distributed cores, discrete accelerators
		- **–** Standalone GPUs
		- **–** Intel Xeon Phi (KNC)
	- **Integrated cores** 
		- **–** Intel Skylake / Kaby Lake
		- **–** Intel Xeon Phi (KNL)
		- **–** AMD Fusion
		- **–** nVidia Tegra, ARM big.LITTLE
	- Combination of various units
		- **–** Latency-optimized cores
		- **–** Throughput-optimized cores
		- **–** Energy-optimized cores

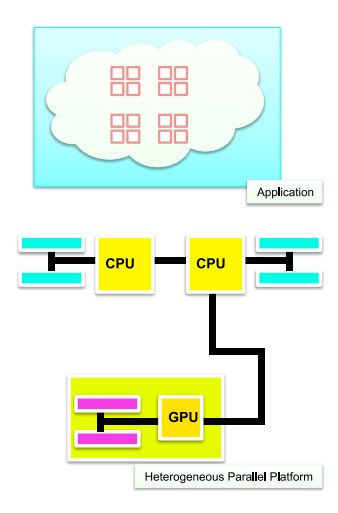

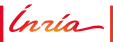

#### **Task**

- **Elementary computation** 
	- **–** Some kernel
- $\blacksquare \rightarrow$  Potential parallel work
- Constraints
	- **–** Input needed
	- **–** Output produced
	- $\rightarrow$  Dependencies
- 
- $\blacksquare \rightarrow$  Degrees of Freedom in realizing the potential parallelism

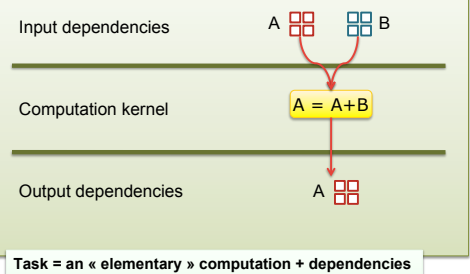

#### **Task**

- **Elementary computation** 
	- **–** Some kernel
- $\blacksquare$   $\rightarrow$  Potential parallel work
- Constraints
	- **–** Input needed
	- **–** Output produced
	- $\rightarrow$  Dependencies

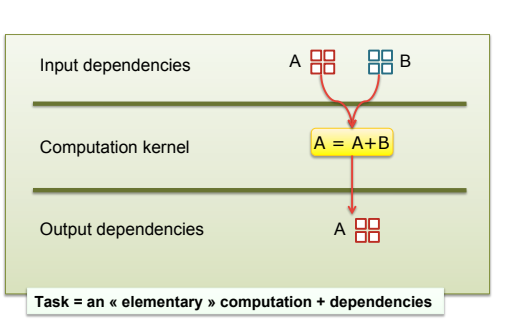

 $\blacksquare \rightarrow$  Degrees of Freedom in realizing the potential parallelism

#### **Expressing tasks?**

- Divide and conquer: Cilk (recursive tasks)
- Dependencies compiler: PaRSEC (parameterized task graph)
- **Sequential task flow**: StarPU (directed acyclic task graph)

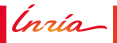

## **StarPU Programming Model: Sequential Task Flow**

- **Express parallelism...**
- ... using the natural program flow
- **Submit** tasks in the sequential flow of the program...
- ... then let the runtime schedule the tasks asynchronously

Ínrío-

# **Sequential Task Flow Graph Building**

#### **Example: Cholesky Decomposition**

```
for (j = 0; j < N; j++) {
  POTRF (
A[j][j]);
  for (i = j+1; i < N; i++)TRSM (
A[i][j],
A[j][j]);
  for (i = j+1; i < N; i++)SYRK (
A[i][i],
A[i][j]);
   for (k = i+1; k < i; k++)GEMM (
A[i][k],
             A[i][j],
A[k][j]);
 }
}
```
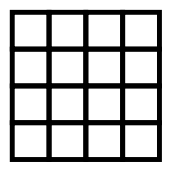

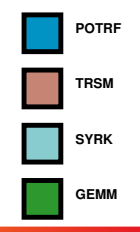

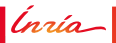
```
for (j = 0; j < N; j++) {
  POTRF (RW, A[i][i]);
  for (i = j+1; i < N; i++)TRSM (RW, A[i][i], R, A[i][i]);
  for (i = j+1; i < N; i++)SYRK (RW, A[i][i], R, A[i][i]);
    for (k = i+1; k < i; k++)GEMM (RW,A[i][k],
            R, A[i][j], R, A[k][j]);}
}
```
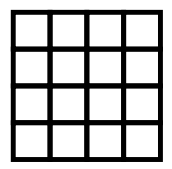

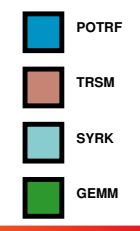

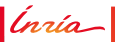

```
for (j = 0; j < N; j++) {
  task_insert( POTRF (RW,A[j][j]) );
  for (i = j+1; i < N; i++)task_insert( TRSM (RW,A[i][j], R,A[j][j]) );
  for (i = j+1; i < N; i++) {
    task_insert( SYRK (RW,A[i][i], R,A[i][j]) );
    for (k = i+1; k < i; k++)task_insert( GEMM (RW,A[i][k],
            R,A[i][j], R,A[k][j]) );
  }
}
wait for all():
```
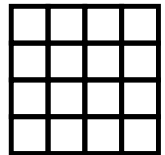

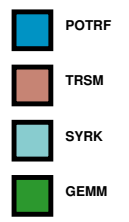

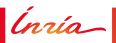

#### **Example: Cholesky Decomposition**

```
for (j = 0; j < N; j++) {
  task_insert( POTRF (RW,A[j][j]) );
  for (i = j+1; i < N; i++)task_insert( TRSM (RW, A[i][j], R, A[j][j]));
  for (i = j+1; i < N; i++) {
    task_insert( SYRK (RW,A[i][i], R,A[i][j]) );
    for (k = j+1; k < i; k++)task insert( GEMM (RW, A[i][k],
            R,A[i][j], R,A[k][j]) );
  }
}
wait for all():
```
**Tasks are submitted asynchronously** 

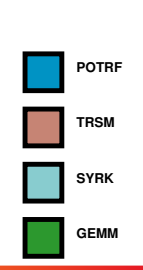

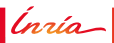

```
for (j = 0; j < N; j++) {
 task_insert( POTRF (RW,A[j][j]) );
 for (i = j+1; i < N; i++)task_insert( TRSM (RW,A[i][j], R,A[j][j]) );
 for (i = j+1; i < N; i++) {
   task insert( SYRK (RW,A[i][i], R,A[i][i]));
   for (k = j+1; k < i; k++)task_insert( GEMM (RW,A[i][k],
            R,A[i][j], R,A[k][j]) );
  }
}
wait for all():
```
- **Tasks are submitted asynchronously**
- StarPU infers data dependences...

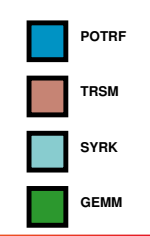

Ínrío-

```
for (j = 0; j < N; j++) {
 task_insert( POTRF (RW,A[j][j]) );
 for (i = j+1; i < N; i++)task_insert( TRSM (RW,A[i][j], R,A[j][j]) );
 for (i = j+1; i < N; i++) {
   task insert( SYRK (RW,A[i][i], R,A[i][i]));
   for (k = j+1; k < i; k++)task insert( GEMM (RW, A[i][k],
            R,A[i][j], R,A[k][j]) );
  }
}
wait for all():
```
- **Tasks are submitted asynchronously**
- StarPU infers data dependences...
- ... and build a graph of tasks

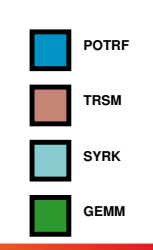

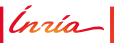

```
for (j = 0; j < N; j++) {
 task_insert( POTRF (RW,A[j][j]) );
 for (i = j+1; i < N; i++)task_insert( TRSM (RW,A[i][j], R,A[j][j]) );
 for (i = j+1; i < N; i++) {
   task insert( SYRK (RW,A[i][i], R,A[i][i]));
   for (k = j+1; k < i; k++)task insert( GEMM (RW, A[i][k],
            R,A[i][j], R,A[k][j]) );
  }
}
wait for all():
```
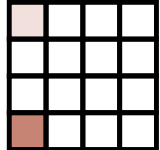

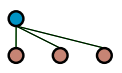

- **Tasks are submitted asynchronously**
- StarPU infers data dependences...
- ... and build a graph of tasks

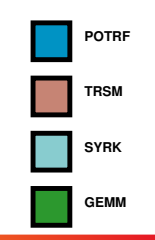

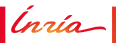

```
for (j = 0; j < N; j++) {
 task_insert( POTRF (RW,A[j][j]) );
 for (i = j+1; i < N; i++)task_insert( TRSM (RW,A[i][j], R,A[j][j]) );
 for (i = j+1; i < N; i++) {
   task_insert( SYRK (RW,A[i][i], R,A[i][j]) );
   for (k = j+1; k < i; k++)task_insert( GEMM (RW,A[i][k],
            R,A[i][j], R,A[k][j]) );
  }
}
wait for all():
```
- **Tasks are submitted asynchronously**
- StarPU infers data dependences...
- ... and build a graph of tasks

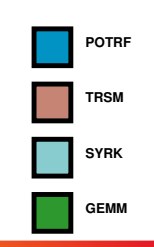

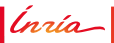

```
for (j = 0; j < N; j++) {
 task_insert( POTRF (RW,A[j][j]) );
 for (i = j+1; i < N; i++)task_insert( TRSM (RW,A[i][j], R,A[j][j]) );
 for (i = j+1; i < N; i++) {
   task insert( SYRK (RW,A[i][i], R,A[i][i]));
   for (k = j+1; k < i; k++)task_insert( GEMM (RW,A[i][k],
            R,A[i][j], R,A[k][j]) );
  }
}
wait for all():
```
- **Tasks are submitted asynchronously**
- StarPU infers data dependences...
- ... and build a graph of tasks

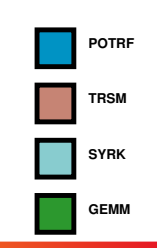

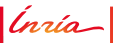

```
for (j = 0; j < N; j++) {
 task_insert( POTRF (RW,A[j][j]) );
 for (i = j+1; i < N; i++)task_insert( TRSM (RW,A[i][j], R,A[j][j]) );
 for (i = j+1; i < N; i++) {
   task insert( SYRK (RW,A[i][i], R,A[i][i]));
   for (k = j+1; k < i; k++)task_insert( GEMM (RW,A[i][k],
            R,A[i][j], R,A[k][j]) );
  }
}
wait for all():
```
- **Tasks are submitted asynchronously**
- StarPU infers data dependences...
- ... and build a graph of tasks

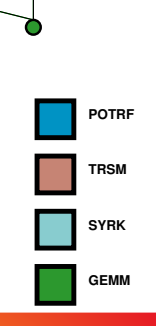

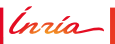

```
for (j = 0; j < N; j++) {
 task_insert( POTRF (RW,A[j][j]) );
 for (i = j+1; i < N; i++)task_insert( TRSM (RW,A[i][j], R,A[j][j]) );
 for (i = j+1; i < N; i++) {
   task_insert( SYRK (RW,A[i][i], R,A[i][j]) );
   for (k = j+1; k < i; k++)task_insert( GEMM (RW,A[i][k],
            R,A[i][j], R,A[k][j]) );
  }
}
wait for all():
```
- **Tasks are submitted asynchronously**
- StarPU infers data dependences...
- ... and build a graph of tasks

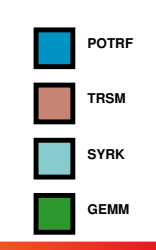

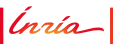

```
for (j = 0; j < N; j++) {
 task_insert( POTRF (RW,A[j][j]) );
 for (i = j+1; i < N; i++)task_insert( TRSM (RW,A[i][j], R,A[j][j]) );
 for (i = j+1; i < N; i++) {
   task insert( SYRK (RW,A[i][i], R,A[i][i]));
   for (k = j+1; k < i; k++)task_insert( GEMM (RW,A[i][k],
            R,A[i][j], R,A[k][j]) );
  }
}
wait for all():
```
- **Tasks are submitted asynchronously**
- StarPU infers data dependences...
- ... and build a graph of tasks

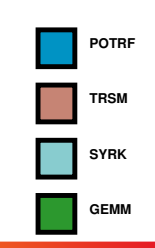

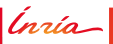

```
for (j = 0; j < N; j++) {
 task_insert( POTRF (RW,A[j][j]) );
 for (i = j+1; i < N; i++)task_insert( TRSM (RW,A[i][j], R,A[j][j]) );
 for (i = j+1; i < N; i++) {
   task_insert( SYRK (RW,A[i][i], R,A[i][j]) );
   for (k = j+1; k < i; k++)task_insert( GEMM (RW,A[i][k],
            R,A[i][j], R,A[k][j]) );
  }
}
wait for all():
```
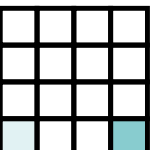

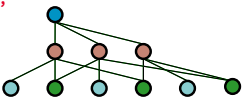

- **Tasks are submitted asynchronously**
- StarPU infers data dependences...
- ... and build a graph of tasks

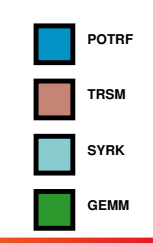

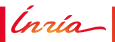

#### **Example: Cholesky Decomposition** for  $(j = 0; j < N; j++)$  { task\_insert( POTRF (RW,A[j][j]) ); for  $(i = j+1; i < N; i++)$ task\_insert( TRSM (RW,A[i][j], R,A[j][j]) ); for  $(i = j+1; i < N; i++)$  { task insert( SYRK  $(RW,A[i][i], R,A[i][i])$ ); for  $(k = j+1; k < i; k++)$ task\_insert( GEMM (RW,A[i][k], R,A[i][j], R,A[k][j]) ); } } wait for all $()$ :

- **Tasks are submitted asynchronously**
- StarPU infers data dependences...
- ... and build a graph of tasks

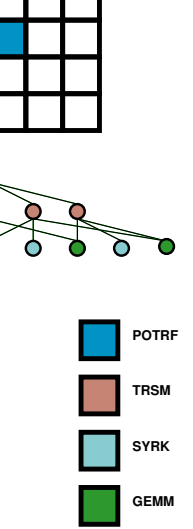

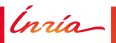

```
for (j = 0; j < N; j++) {
 task_insert( POTRF (RW,A[j][j]) );
 for (i = j+1; i < N; i++)task_insert( TRSM (RW,A[i][j], R,A[j][j]) );
 for (i = j+1; i < N; i++) {
   task insert( SYRK (RW,A[i][i], R,A[i][i]));
   for (k = j+1; k < i; k++)task insert( GEMM (RW, A[i][k],
            R,A[i][j], R,A[k][j]) );
  }
}
wait for all():
```
- **Tasks are submitted asynchronously**
- StarPU infers data dependences...
- ... and build a graph of tasks
- The graph of tasks is executed

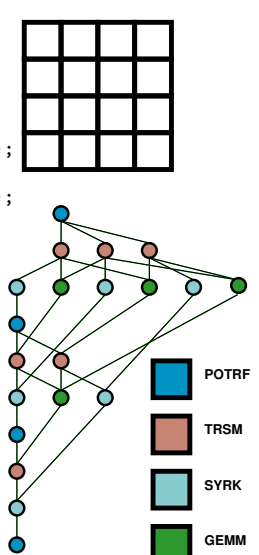

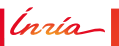

## **StarPU Execution Model: Task Scheduling**

Mapping the graph of tasks (DAG) on the hardware

- **Allocating computing resources**
- **Enforcing dependency constraints**
- Handling data transfers

#### Adaptiveness

- A single DAG enables multiple schedulings
- A single DAG can be mapped on multiple platforms

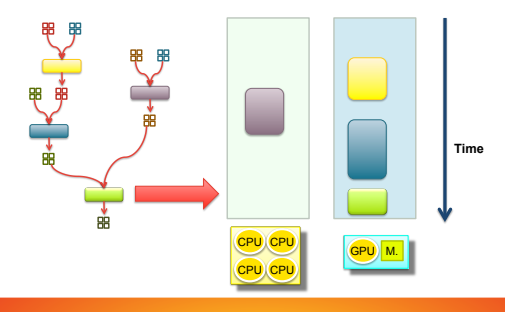

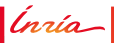

# **Example: SCHNAPS, Implicit kinetic schemes**

#### **SCHNAPS Solver (Inria TONUS)**

Example of a task graph submitted to StarPU

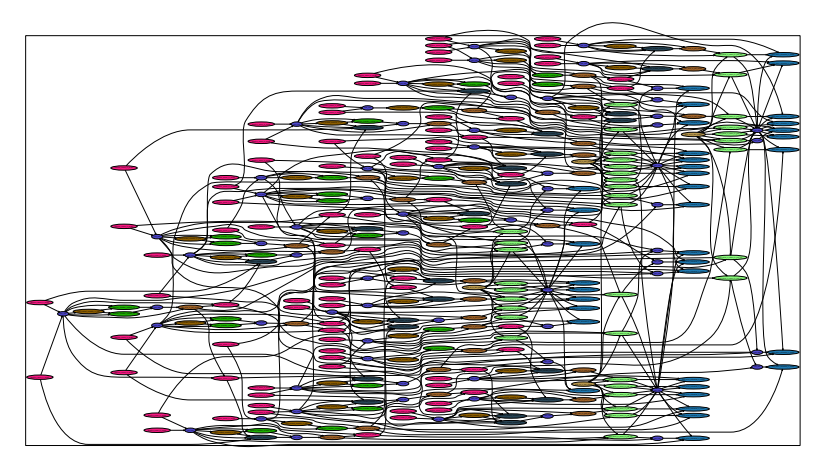

Ínría-

# **Heterogeneous Showcase with Chameleon + StarPU**

#### **UTK, Inria HIEPACS, Inria RUNTIME**

**QR decomp. on 16 CPUs (AMD)**  $+$  4 GPUs (C1060) using MAGMA GPU kernels

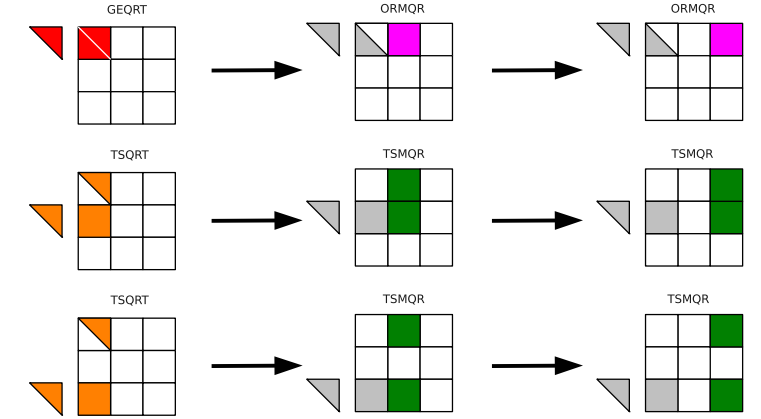

"E. Agullo, C. Augonnet, J. Dongarra, M. Faverge, H. Ltaief, et al. *QR Factorization on a Multicore Node Enhanced with Multiple GPU Accelerators*. 25th IEEE IPDPS, 2011."

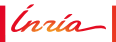

### **Heterogeneous Showcase with Chameleon + StarPU**

#### **UTK, Inria HIEPACS, Inria RUNTIME**

 $\blacksquare$  QR decomp. on 16 CPUs (AMD)  $+$  4 GPUs (C1060) using MAGMA GPU kernels

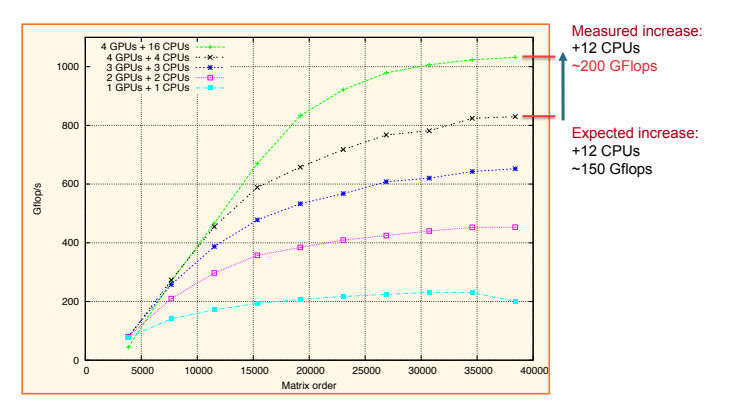

"E. Agullo, C. Augonnet, J. Dongarra, M. Faverge, H. Ltaief, et al. *QR Factorization on a Multicore Node Enhanced with Multiple GPU Accelerators*. 25th IEEE IPDPS, 2011."

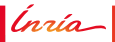

### **Heterogeneous Showcase with Chameleon + StarPU**

#### **QR kernel properties**

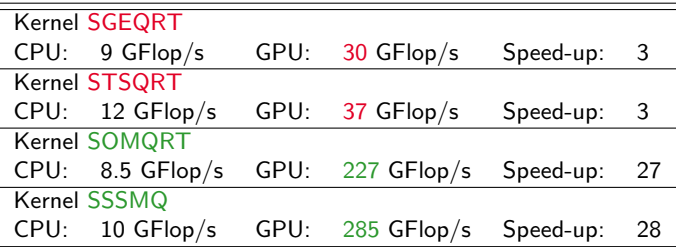

#### **Consequences**

- Task distribution
	- **–** SGEQRT: 20% Tasks on GPU
	- **–** SSSMQ: 92% tasks on GPU
- Taking advantage of heterogeneity!
	- **–** Only do what you are good for
	- **–** Don't do what you are not good for

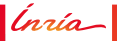

<span id="page-127-0"></span>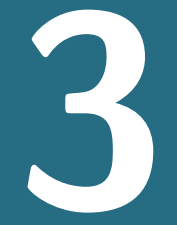

# **[Programming with StarPU](#page-127-0)**

Inria

**O. Aumage – [StarPU Runtime](#page-0-0) 48**

# **Terminology**

- Codelet
- Task
- Data handle

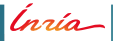

- ... relates an abstract computation kernel to its implementation(s)
- . . . can be instantiated into one or more **tasks**
- . . . defines characteristics common to a set of **task**s

Ínría

A **Codelet**...

- ... relates an abstract computation kernel to its implementation(s)
- . . . can be instantiated into one or more **tasks**
- . . . defines characteristics common to a set of **task**s

**scal\_cl Codelet**

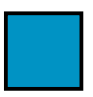

- ... relates an abstract computation kernel to its implementation(s)
- . . . can be instantiated into one or more **tasks**
- . . . defines characteristics common to a set of **task**s

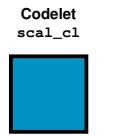

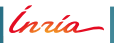

- ... relates an abstract computation kernel to its implementation(s)
- . . . can be instantiated into one or more **tasks**
- . . . defines characteristics common to a set of **task**s

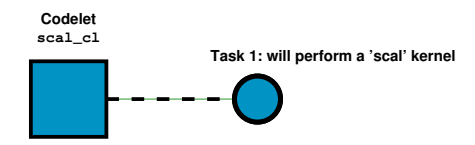

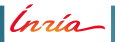

- ... relates an abstract computation kernel to its implementation(s)
- . . . can be instantiated into one or more **tasks**
- . . . defines characteristics common to a set of **task**s

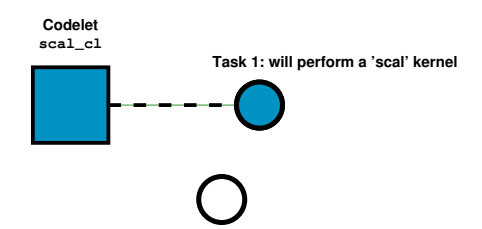

Ínrío-

A **Codelet**...

- ... relates an abstract computation kernel to its implementation(s)
- . . . can be instantiated into one or more **tasks**
- . . . defines characteristics common to a set of **task**s

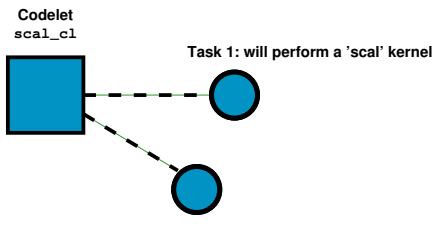

**Task 2: will perform a 'scal' kernel**

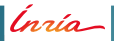

- . . . is an instantiation of a **Codelet**
- ... atomically executes a kernel from its beginning to its end
- ... receives some input
- . . . produces some output

Ínrío-

- . . . is an instantiation of a **Codelet**
- ... atomically executes a kernel from its beginning to its end
- ... receives some input
- ... produces some output

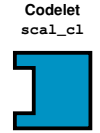

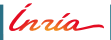

- . . . is an instantiation of a **Codelet**
- ... atomically executes a kernel from its beginning to its end
- ... receives some input
- ... produces some output

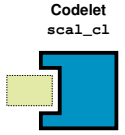

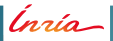

- . . . is an instantiation of a **Codelet**
- ... atomically executes a kernel from its beginning to its end
- ... receives some input
- ... produces some output

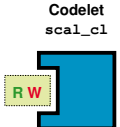

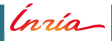

- . . . is an instantiation of a **Codelet**
- ... atomically executes a kernel from its beginning to its end
- ... receives some input
- ... produces some output

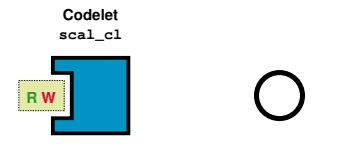

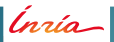

- . . . is an instantiation of a **Codelet**
- ... atomically executes a kernel from its beginning to its end
- ... receives some input
- ... produces some output

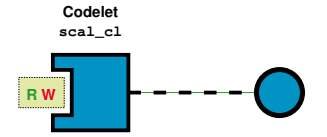

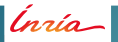

- . . . is an instantiation of a **Codelet**
- ... atomically executes a kernel from its beginning to its end
- ... receives some input
- ... produces some output

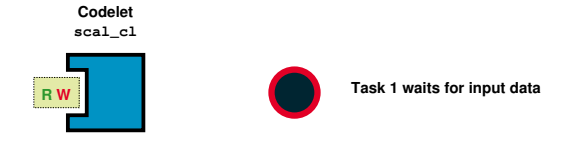

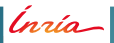

- . . . is an instantiation of a **Codelet**
- ... atomically executes a kernel from its beginning to its end
- ... receives some input
- ... produces some output

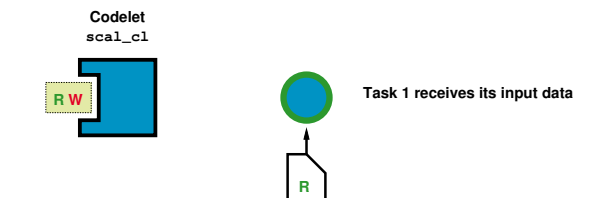

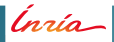

- . . . is an instantiation of a **Codelet**
- ... atomically executes a kernel from its beginning to its end
- ... receives some input
- ... produces some output

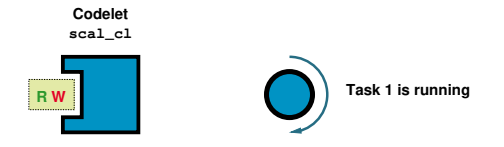

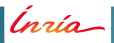
#### **Definition: A Task**

A **Task**...

- . . . is an instantiation of a **Codelet**
- ... atomically executes a kernel from its beginning to its end
- ... receives some input
- ... produces some output

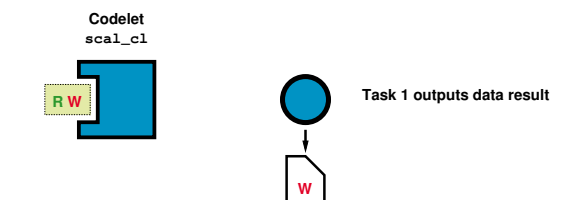

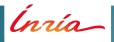

#### **Definition: A Data Handle**

#### A **Data Handle**...

- . . . . designates a piece of data managed by StarPU
- . . . . is typed (vector, matrix, etc.)
- . . . can be passed as input/output for a **Task**

Ínrío-

### **Elementary API**

- Declaring a codelet
- Declaring and Managing Data
- Writing a Kernel Function
- **Submitting a task**
- Waiting for submitted tasks

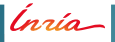

```
1 struct starpu_codelet scal_cl = {
\begin{array}{c|c}\n2 \\
3\n\end{array} ...
  \};
```
- Plug the kernel function
	- **–** Here: scal\_cpu\_func

```
\frac{1}{1} struct starpu_codelet scal_cl = {
|2| . cpu_func = { scal_cpu_func, NULL },
3 ...
4 } ;
```
- Plug the kernel function
	- **–** Here: scal\_cpu\_func
- Declare the number of data pieces used by the kernel
	- **–** Here: A single vector

```
1 struct starpu codelet scal cl = {
|2| . cpu_func = { scal_cpu_func, NULL },
3 . nbuffers = 1,
4 ...
5 };
```
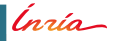

- Plug the kernel function
	- **–** Here: scal\_cpu\_func
- Declare the number of data pieces used by the kernel
	- **–** Here: A single vector
- Declare how the kernel accesses the piece of data
	- **–** Here: The vector is scaled in-place, thus R/W

```
1 struct starpu codelet scal cl = {
2 . cpu func = { scal cpu func , NULL },
3 . nbuffers = 1,
\vert 4 \vert . modes = \{ STARPURW \},
5 };
```
Ínría

Put data under StarPU control

Initialize a piece of data

```
1 float vector[NX];
2 /⇤ ... fill data ... ⇤/
```
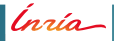

- . Initialize a piece of data
- Register the piece of data and get a handle
	- **–** The vector is now under StarPU control

```
_1 float vector [NX];
2 /⇤ ... fill data ... ⇤/
3
4 starpu_data_handle_t vector_handle ;
5 starpu_vector_data_register(&vector_handle, 0,
\begin{pmatrix} 6 \end{pmatrix} ( uintptr_t ) vector, NX, size of ( vector [0] ) ;
```
- Initialize a piece of data
- Register the piece of data and get a handle
	- **–** The vector is now under StarPU control
- Use data through the handle

```
_1 float vector [NX];
2 /⇤ ... fill data ... ⇤/
3
 4 starpu_data_handle_t vector_handle ;
5 starpu_vector_data_register(&vector_handle, 0,
6 (uintptr_t) vector, NX, sizeof(vector [0]) );
7
|s|/* ... use the vector through the handle ... */
```
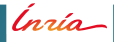

- Initialize a piece of data
- Register the piece of data and get a handle
	- **–** The vector is now under StarPU control
- Use data through the handle
- **Unregister the piece of data** 
	- **–** The handle is destroyed
	- **–** The vector is now back under user control

```
_1 float vector [NX];
2 /⇤ ... fill data ... ⇤/
3
4 starpu_data_handle_t vector_handle ;
5 starpu_vector_data_register(&vector_handle, 0,
6 (uintptr_t) vector, NX, sizeof(vector [0]) );
7
8 /⇤ ... use the vector through the handle ... ⇤/
9
10 starpu_data_unregister (vector_handle );
```
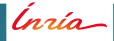

Every kernel function has the same C prototype

$$
\begin{array}{ccc}\n1 & \text{void } \text{scal\_cpu\_func} \text{ (void * buffers[], void *cl\_arg) {\n\end{array}
$$

- **Every kernel function has the same C prototype**
- Retrieve the vector's handle

```
1 void scal_cpu_func (void *buffers [], void *cl_arg) {<br>2 struct starpu vector interface *vector handle =
        struct starpu_vector_interface *vector_handle = buffers
              [0];
3
4 ...
5}
```
- **Every kernel function has the same C prototype**
- Retrieve the vector's handle
- Get vector's number of elements and base pointer

```
1 void scal_cpu_func ( void ⇤ buffers [] , void ⇤ cl_arg ) {
      struct starpu_vector_interface *vector_handle = buffers
          [0];
3
4 unsigned n = STARPU_VECTOR_GET_NX (vector_handle );
\mathbf{f} float *vector = STARPU_VECTOR_GET_PTR (vector_handle);
6
7 ...
8 }
```
- Every kernel function has the same C prototype
- Retrieve the vector's handle
- Get vector's number of elements and base pointer
- Get the scaling factor as inline argument

```
1 void scal_cpu_func ( void ⇤ buffers [] , void ⇤ cl_arg ) {
      2 struct starpu_vector_interface ⇤ vector_handle = buffers
          [0];
3
4 unsigned n = STARPU_VECTOR_GET_NX (vector_handle );
\mathbf{f} float *vector = STARPU_VECTOR_GET_PTR (vector_handle);
6
7 float *ptr_factor = cl_arg;
8
9 ...
10 }
```
- Every kernel function has the same C prototype
- Retrieve the vector's handle
- Get vector's number of elements and base pointer
- Get the scaling factor as inline argument
- Compute the vector scaling

```
1 void scal_cpu_func (void *buffers [], void *cl_arg ) {<br>2 struct starpu vector interface *vector handle =
       2 struct starpu_vector_interface ⇤ vector_handle = buffers
            [0];
3
4 unsigned n = STARPU_VECTOR_GET_NX (vector_handle );
\mathbf{f} float *vector = STARPU_VECTOR_GET_PTR (vector_handle);
6
7 float *ptr_factor = cl_arg;
8
9 unsigned i ;
10 for (i = 0; i < n; i++)
11 vector [i] *=\ast \text{ptr\_factor};
12 }
```
The **starpu\_task\_insert** call

**Inserts** a task in the StarPU DAG

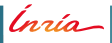

The **starpu\_task\_insert** call

**Inserts** a task in the StarPU DAG

Arguments

The codelet structure

```
1 starpu_task_insert(&scal_cl
\begin{array}{c} \begin{array}{c} \text{2} \end{array} \end{array} ...);
```
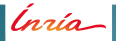

The **starpu\_task\_insert** call

**Inserts** a task in the StarPU DAG

Arguments

- The codelet structure
- The StarPU-managed data

```
1 starpu_task_insert(&scal_cl,
2 STARPU RW, vector handle,
3 ...) ;
```
The **starpu\_task\_insert** call

**Inserts** a task in the StarPU DAG

Arguments

- The codelet structure
- The StarPU-managed data
- The small-size inline data

```
1 starpu_task_insert(&scal_cl,
2 STARPU<sub>RW</sub>, vector handle,
3 STARPU_VALUE , &factor , sizeof ( factor ) ,
\overline{4} ...) ;
```
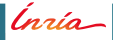

The **starpu\_task\_insert** call

**Inserts** a task in the StarPU DAG

Arguments

- The codelet structure
- The StarPU-managed data
- The small-size inline data
- . 0 to mark the end of arguments

```
1 starpu_task_insert(&scal_cl,
2 STARPU<sub>RW</sub>, vector handle,
3 STARPU_VALUE , &factor , sizeof ( factor ) ,
\overline{a} 4 0) ;
```
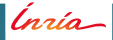

The **starpu\_task\_insert** call

**Inserts** a task in the StarPU DAG

Arguments

- The codelet structure
- The StarPU-managed data
- The small-size inline data
- . 0 to mark the end of arguments

**Notes** 

The task is submitted non-blockingly

Ínrío-

The **starpu\_task\_insert** call

**Inserts** a task in the StarPU DAG

Arguments

- The codelet structure
- The StarPU-managed data
- The small-size inline data
- . 0 to mark the end of arguments

**Notes** 

- The task is submitted non-blockingly
- Dependencies are enforced with previously submitted tasks' data...

Ínrío-

The **starpu\_task\_insert** call

**Inserts** a task in the StarPU DAG

Arguments

- The codelet structure
- The StarPU-managed data
- The small-size inline data
- . 0 to mark the end of arguments

**Notes** 

- The task is submitted non-blockingly
- Dependencies are enforced with previously submitted tasks' data...
- ... following the natural order of the program

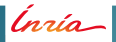

The **starpu\_task\_insert** call

**Inserts** a task in the StarPU DAG

Arguments

- The codelet structure
- The StarPU-managed data
- The small-size inline data
- . 0 to mark the end of arguments

**Notes** 

- The task is submitted non-blockingly
- Dependencies are enforced with previously submitted tasks' data. . .
- ... following the natural order of the program
- This is the **Sequential Task Flow Paradigm**

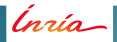

Tasks are submitted non-blockingly

Ínría

Tasks are submitted non-blockingly

```
1 /⇤ non≠blocking task submits ⇤/
2 starpu_task_insert (...) ;
3 . . .
```
Ínría-

- Tasks are submitted non-blockingly
- Wait for all submitted tasks to complete their work

```
1 /⇤ non≠blocking task submits ⇤/
2 starpu_task_insert (...) ;
3 . . .
```
Ínrío-

- Tasks are submitted non-blockingly
- Wait for all submitted tasks to complete their work

```
1 /⇤ non≠blocking task submits ⇤/
2 starpu_task_insert (...) ;
3 \cdot \cdot \cdot4
5 /⇤ wait for all task submitted s o far ⇤/
6 starpu_task_wait_for_all();
```
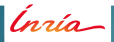

```
_1 float factor = 3.14;
\frac{1}{2} float vector [NX];
```
Ínrío-

```
_1 float factor = 3.14;
\frac{1}{2} float vector [NX];
3 starpu_data_handle_t vector_handle ;
```
Ínría-

```
_1 float factor = 3.14;
\frac{1}{2} float vector [NX];
3 starpu_data_handle_t vector_handle ;
4
5 /⇤ ... fill vector ... ⇤/
6
7 starpu_vector_data_register(&vector_handle, 0,
8 (uintptr_t)vector, NX, sizeof(vector [0]) )
                           ;
```

```
\frac{1}{1} float factor = 3.14;
\frac{1}{2} float vector [NX];
3 starpu_data_handle_t vector_handle ;
4
5 /⇤ ... fill vector ... ⇤/
6
7 starpu_vector_data_register(&vector_handle, 0,
8 (uintptr_t)vector, NX, sizeof(vector [0]) )
                          ;
9
10 starpu_task_insert (
\frac{1}{11} &scalcl,
12 STARPU<sub>RW</sub>, vector_handle,
13 STARPU_VALUE , &factor , sizeof ( factor ) ,
14 0);
```
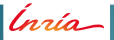

```
\frac{1}{1} float factor = 3.14;
\frac{1}{2} float vector [NX];
3 starpu_data_handle_t vector_handle ;
4
5 /⇤ ... fill vector ... ⇤/
6
7 starpu_vector_data_register(&vector_handle, 0,
8 (uintptr_t)vector, NX, sizeof(vector [0]) )
                          ;
9
10 starpu_task_insert (
\frac{1}{11} &scalcl,
12 STARPURW , vector handle ,
13 STARPU_VALUE , &factor , sizeof ( factor ) ,
14 0);
15
16 starpu_task_wait_for_all () ;
```

```
\frac{1}{1} float factor = 3.14;
\frac{1}{2} float vector [NX];
3 starpu_data_handle_t vector_handle ;
4
5 /⇤ ... fill vector ... ⇤/
6
7 starpu_vector_data_register(&vector_handle, 0,
8 (uintptr_t)vector, NX, sizeof(vector [0]) )
                          ;
9
10 starpu_task_insert (
\frac{1}{11} &scalcl,
12 STARPURW , vector handle ,
13 STARPU_VALUE , &factor , sizeof ( factor ) ,
14 0);
15
16 starpu_task_wait_for_all () ;
17 starpu_data_unregister (vector_handle );
18
19 /⇤ ... display vector ... ⇤/
```
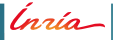
## **Heterogeneity: Device Kernels**

Extending a codelet to handle heterogeneous platforms

Ínrío-

### **Heterogeneity: Device Kernels**

Extending a codelet to handle heterogeneous platforms

- Multiple kernel implementations for a CPU
	- **–** SSE, AVX, ... optimized kernels

```
1 struct starpu codelet scal cl = {
2 . cpu_func = { scal_cpu_func,
3 Scal_sse_cpu_func , scal_avx_cpu_func , NULL },
_4 . nbuffers = 1.
5 . modes = \{ STARPU_RW \},
6 };
```
### **Heterogeneity: Device Kernels**

Extending a codelet to handle heterogeneous platforms

- Multiple kernel implementations for a CPU
	- **–** SSE, AVX, ... optimized kernels
- **Kernels implementations for accelerator devices** 
	- **–** OpenCL, NVidia Cuda kernels

```
1 struct starpu codelet scal cl = {
|2| . cpu_func = { scal_cpu_func,
\overline{3} scal_sse_cpu_func, scal_avx_cpu_func, NULL \},
4 . opencl_func = \{ \text{scal\_cpu\_opencl}, \text{NULL} \},5 . cuda func = { scal_cpu_cuda, NULL },
6 . nbuffers = 1.
7 . modes = \{ STARPU_RW \},
8 } ;
```
Ínría

```
1
2
3
4
5
6
7
8 extern "C" void scal_cuda_func (void *buffers [], void *cl_arg)
       {
struct starpu_vector_interface *vector_handle = buffers
           [0];
10 unsigned n = STARPU_VECTOR_GET_NX (vector_handle );
11 float *vector = STARPU_VECTOR_GET_PTR (vector_handle);<br>float *ptr factor = cl arg:
       float *ptr_factor = cl_{arg};13
14 ...
15
16
17
18
19 }
```
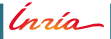

```
1
2
3
4
5
6
7
8 extern "C" void scal_cuda_func ( void ⇤ buffers [] , void ⇤ cl_arg )
       {
struct starpu_vector_interface *vector_handle = buffers
            [0];
10 unsigned n = STARPU_VECTOR_GET_NX (vector_handle );
11 float *vector = STARPU_VECTOR_GET_PTR(vector_handle);<br>12 float *ptr factor = cl arg:
       float *ptr_factor = cl_{arg};13
14 unsigned threads_per_block = 64;
\text{using} unsigned nblocks = \text{(}n+threads_per_block -1\text{)}/
            threads_per_block ;
16
\overline{\mathbf{17}} ...
18
19 }
```

```
1
2
3
4
5
6
7
8 extern "C" void scal_cuda_func ( void ⇤ buffers [] , void ⇤ cl_arg )
       {
struct starpu_vector_interface *vector_handle = buffers
           [0];
10 unsigned n = STARPU_VECTOR_GET_NX (vector_handle );
11 float *vector = STARPU_VECTOR_GET_PTR (vector_handle);<br>float *ptr factor = cl arg:
       float *ptr_factor = cl_{arg};13
14 unsigned threads_per_block = 64;
\text{using} unsigned nblocks = \text{(}n+threads_per_block -1\text{)}/
           threads_per_block ;
16
17 vector mult cuda <<< nblocks, threads per block 0.
18 starpu cuda get local stream (\gg)(n, vector *ptr_factor);
19 }
```

```
1 static __global__ void vector_mult_cuda ( unsigned n ,
2 float *vector, float factor
                                         ) {
unsigned i = blockIdx.x*blockDim.x + threadIdx.x;
4
5 ...
6 }
7
8 extern "C" void scal_cuda_func (void *buffers [], void *cl_arg)
      {
struct starpu_vector_interface *vector_handle = buffers
          [0];
10 unsigned n = STARPU_VECTOR_GET_NX (vector_handle );
11 float *vector = STARPU_VECTOR_GET_PTR (vector_handle);<br>float *ptr factor = cl arg;
      float *ptr_factor = cl_{arg};13
14 unsigned threads_per_block = 64;
\text{using} unsigned nblocks = \text{(}n+threads_per_block -1\text{)}/
          threads_per_block ;
16
17 vector mult cuda\ll heads, threads per block 0.
18 starpu cuda get local stream (\gg)(n, vector *ptr factor);
19 }
```

```
1 static __global__ void vector_mult_cuda ( unsigned n ,
2 float *vector, float factor
                                             ) {
 unsigned i = blockIdx .x∗blockDim .x + threadIdx .x;
\frac{1}{4} if (i < n)\begin{array}{c|c} 5 & \text{vector} & \text{if } 1 \neq 5 \end{array}\mathcal{E}7
8 extern "C" void scal_cuda_func (void *buffers [], void *cl_arg)
       {
struct starpu_vector_interface *vector_handle = buffers
           [0];
10 unsigned n = STARPU_VECTOR_GET_NX (vector_handle );
11 float *vector = STARPU_VECTOR_GET_PTR(vector_handle);<br>12 float *ptr factor = cl arg:
       float *ptr_factor = cl_{arg};13
14 unsigned threads_per_block = 64;
\text{using} unsigned nblocks = \text{(}n+threads_per_block -1\text{)}/
           threads_per_block ;
16
17 vector mult cuda\ll heads, threads per block 0.
18 starpu cuda get local stream (\gg)(n, vector *ptr factor);
19 }
```
<span id="page-189-0"></span>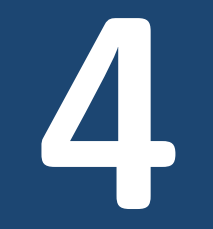

# **StarPU Internals**

 $\overline{\ln 2ia}$  0. Aumage – StarPU Runtime

## **StarPU Internal Structure**

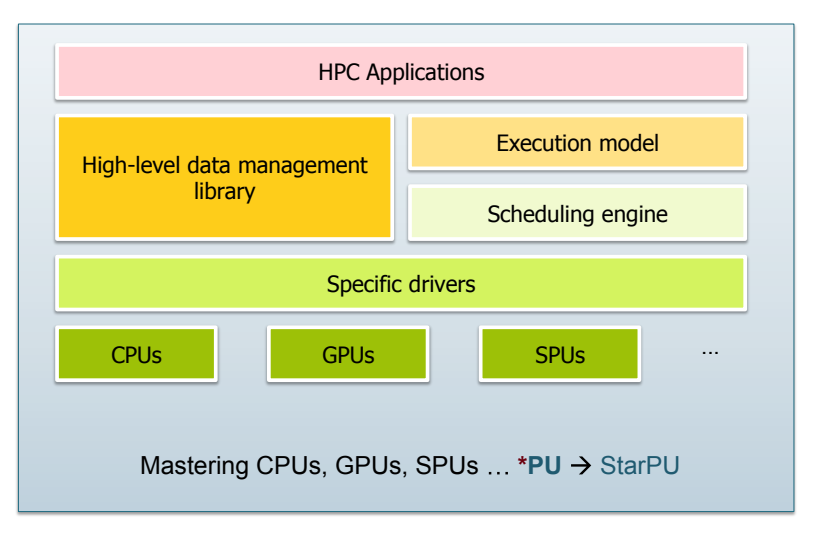

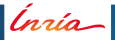

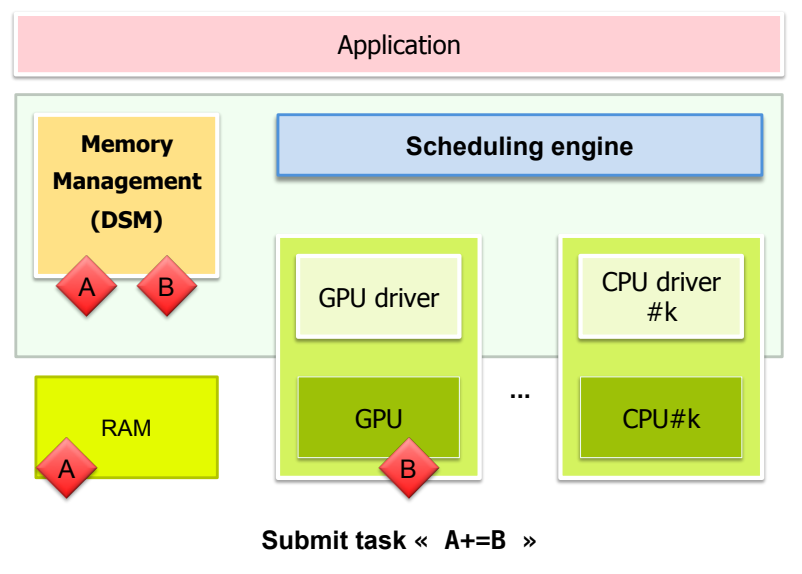

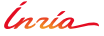

**O. Aumage – [StarPU Runtime](#page-0-0) – 4. [StarPU Internals](#page-189-0) 69**

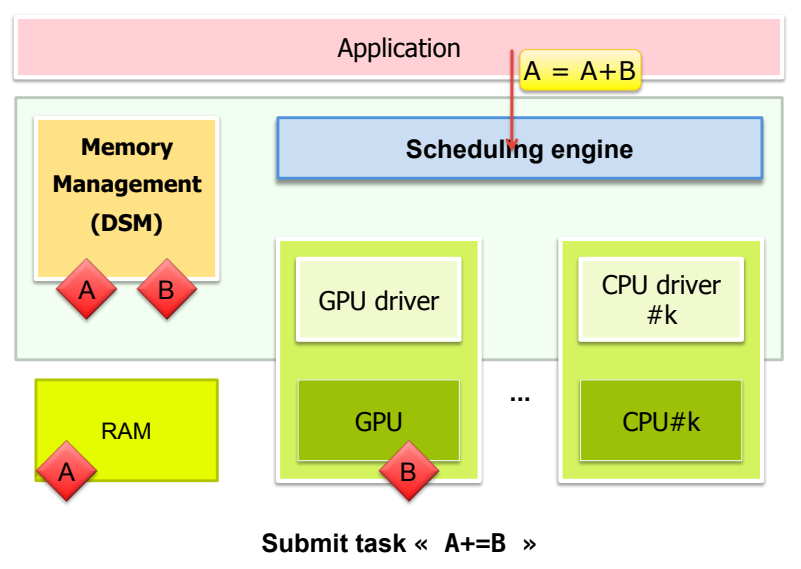

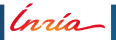

**O. Aumage – [StarPU Runtime](#page-0-0) – 4. [StarPU Internals](#page-189-0) 69**

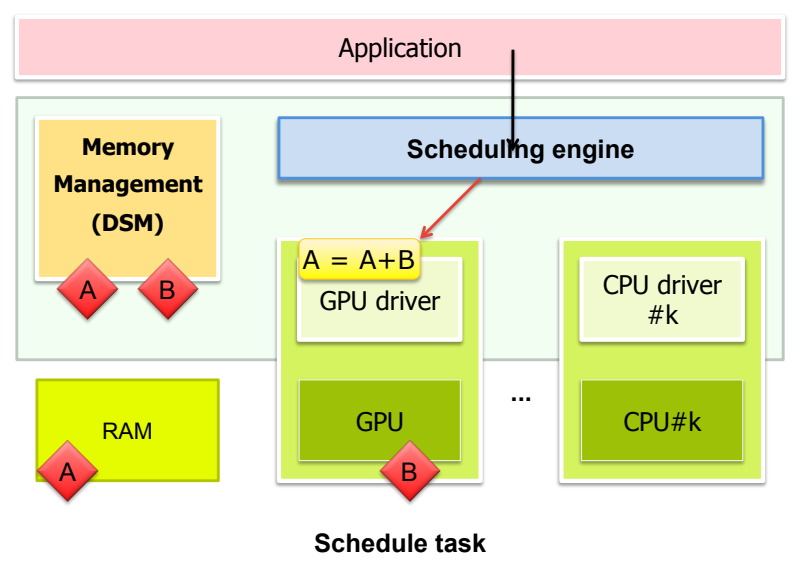

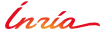

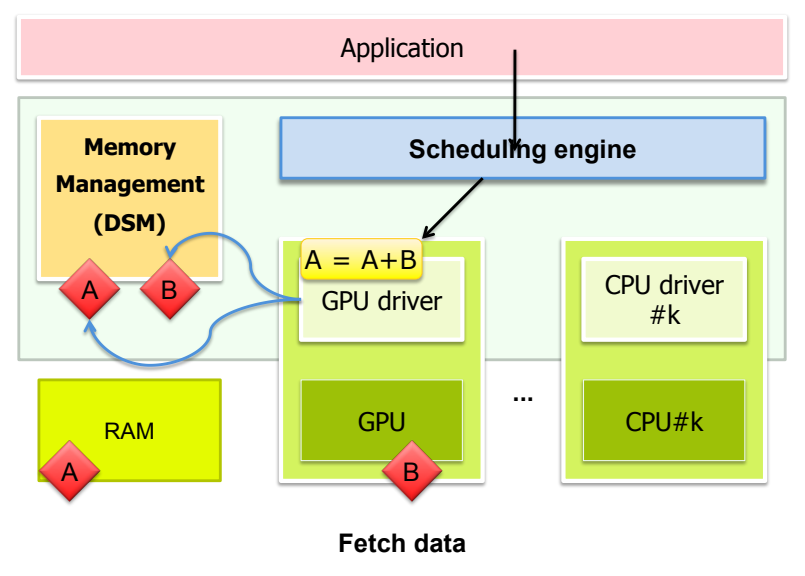

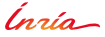

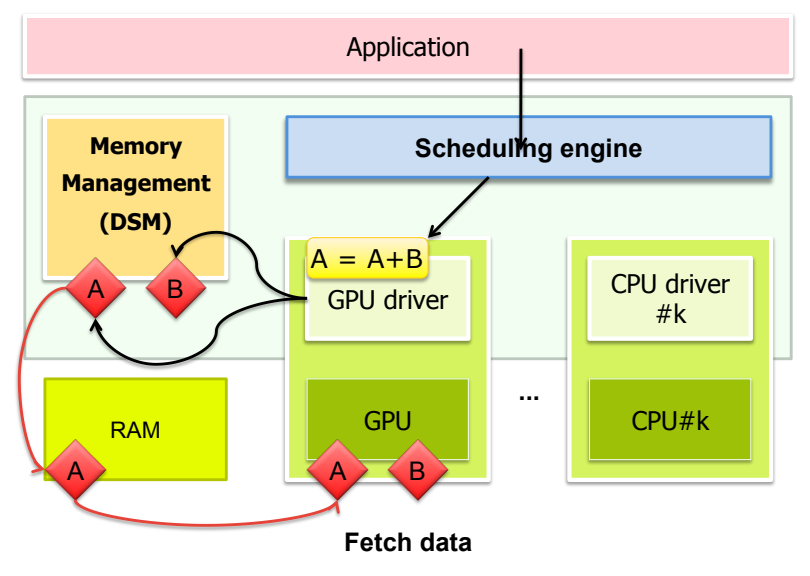

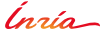

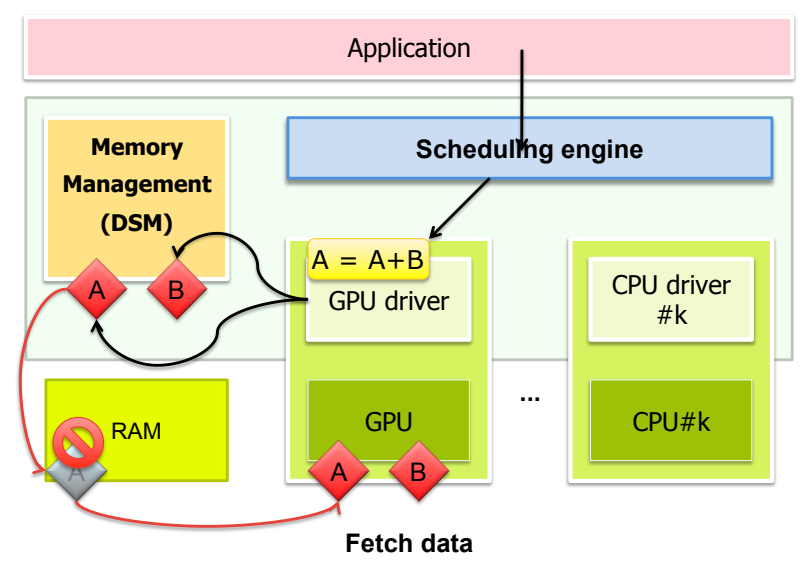

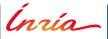

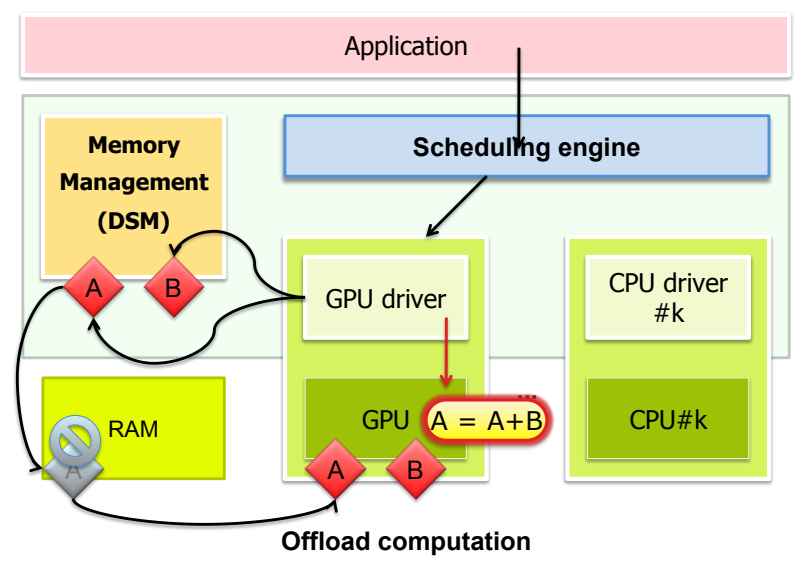

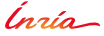

**O. Aumage – [StarPU Runtime](#page-0-0) – 4. [StarPU Internals](#page-189-0) 69**

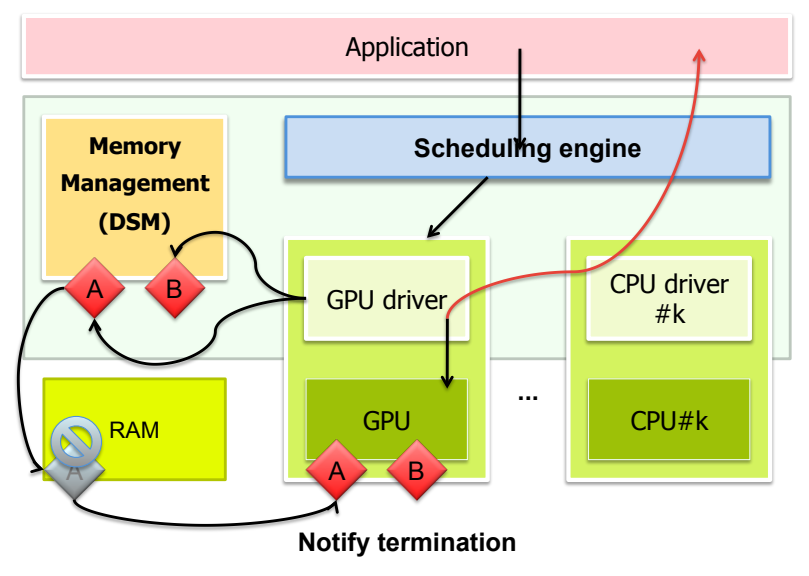

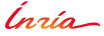

<span id="page-199-0"></span>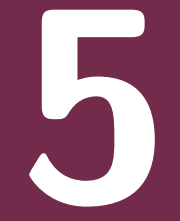

# **Scheduling Policies**

Inría

O. Aumage - StarPU Runtime

### **StarPU Scheduling Policies**

- No *one size fits all* policy
- Selectable scheduling policy
	- **–** Predefined set of popular policies: eager, work-stealing, etc.

lnrío-

### **StarPU Scheduling Policies**

- No *one size fits all* policy
- Selectable scheduling policy
	- **–** Predefined set of popular policies: eager, work-stealing, etc.

Going beyond?

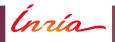

## **StarPU Scheduling Policies**

- No *one size fits all* policy
- **Selectable scheduling policy** 
	- **–** Predefined set of popular policies: eager, work-stealing, etc.

Going beyond?

Scheduling is a decision process:

- Providing more input to the scheduler...
- ... can lead to better scheduling decisions

What kind of information?

- Relative importance of tasks
	- **–** Priorities
- Cost of tasks
	- **–** Codelet models
- Cost of transferring data
	- **–** Bus calibration

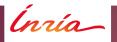

Use the **STARPU\_SCHED** environment variable

(nrío-

- . Use the STARPU\_SCHED environment variable
- **Example 1: selecting the prio scheduler**

```
1 \mid $ export STARPU SCHED=prio
2 \mid $ my_program
\overline{3}\cdots
```
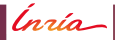

- . Use the STARPU\_SCHED environment variable
- **Example 1: selecting the prio scheduler**
- **Example 2: selecting the dm scheduler**

```
1 \mid $ export STARPU SCHED=prio
2 \frac{1}{2} my program
\overline{3}\sim \sim \sim
```

```
$ export STARPU_SCHED=dm
1<sup>1</sup>2 $ my program
\overline{3}\sim \sim
```
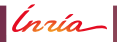

- . Use the STARPU\_SCHED environment variable
- **Example 1: selecting the prio scheduler**
- **Example 2: selecting the dm scheduler**
- Example 3: resetting to default scheduler eager

```
1 \mid $ export STARPU SCHED=prio
2 $ my program
\overline{3}\sim \sim \sim
```

```
$ export STARPU_SCHED=dm
1<sup>1</sup>2 $ my program
\overline{3}. . . .
```

```
1 $ unset STARPU SCHED
2 \frac{1}{3} my program
\overline{3}\sim \sim \sim
```
- . Use the STARPU\_SCHED environment variable
- **Example 1: selecting the prio scheduler**
- **Example 2: selecting the dm scheduler**
- Example 3: resetting to default scheduler eager
- . No need to recompile the application

```
$ export STARPU SCHED=prio
1<sup>1</sup>2 $ my program
\overline{3}\sim \sim
```

```
$ export STARPU_SCHED=dm
1<sup>1</sup>2 $ my program
\overline{3}\sim \sim \sim
```

```
1 $ unset STARPU SCHED
2 \frac{1}{3} my program
\overline{3}\sim \sim \sim
```
### **Task Mapping using a Performance Model**

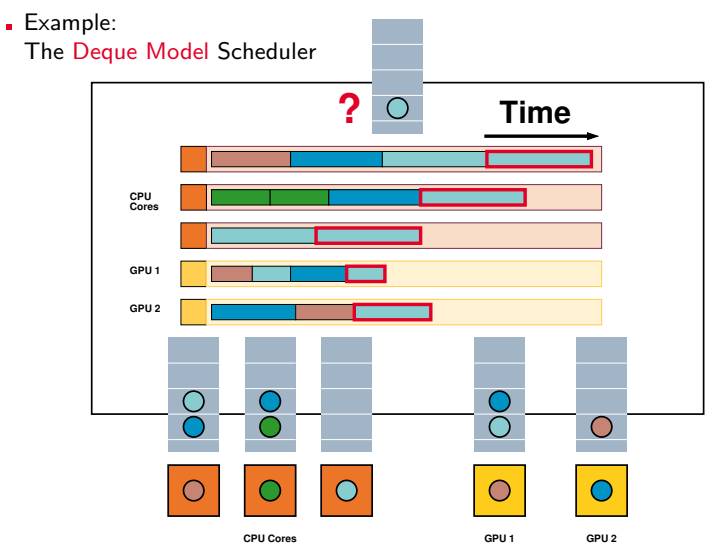

Ínría-

## **Task Mapping using a Performance Model**

- **Using codelet performance models** 
	- **–** Kernel calibration on each available computing device
	- **– Raw** history model of kernels' past execution times
	- **– Refined** models using regression on kernels' execution times history
- **Model parameter(s)** 
	- **– Data size**
	- **– User-defined** parameters

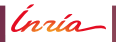

<span id="page-210-0"></span>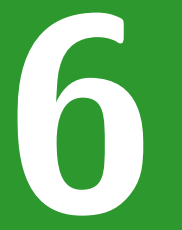

# **Data Management**

Inría

O. Aumage - StarPU Runtime

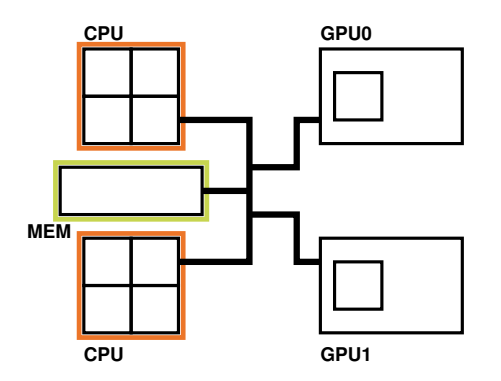

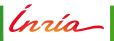

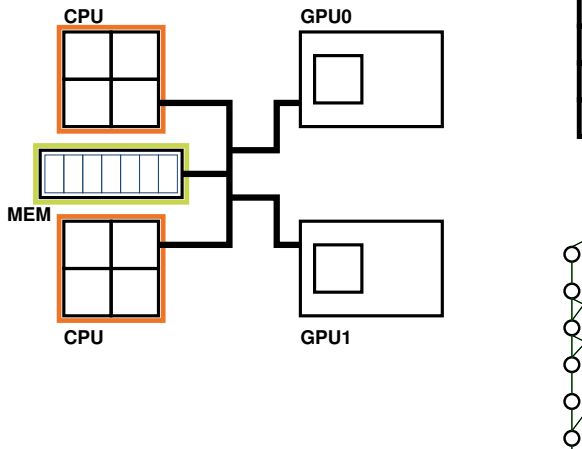

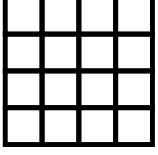

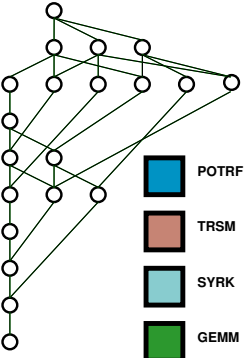

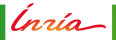

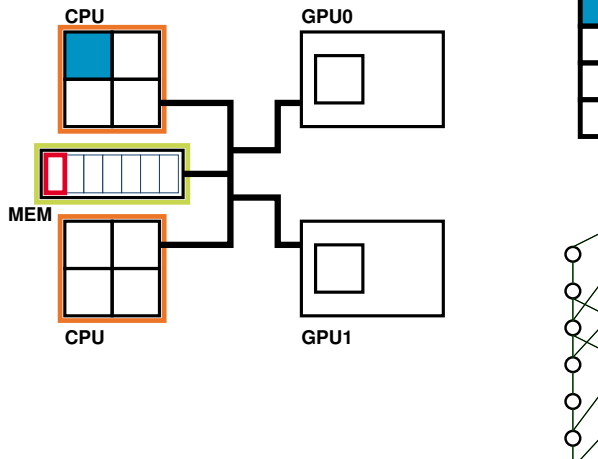

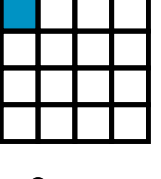

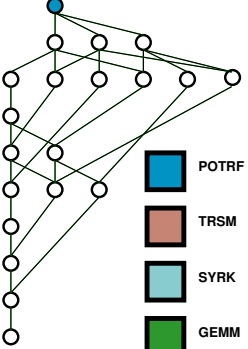

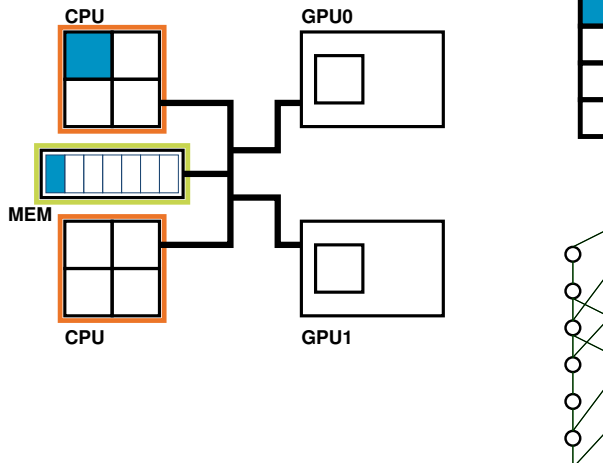

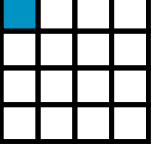

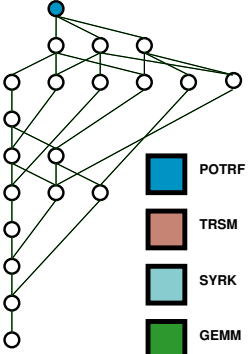

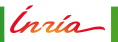

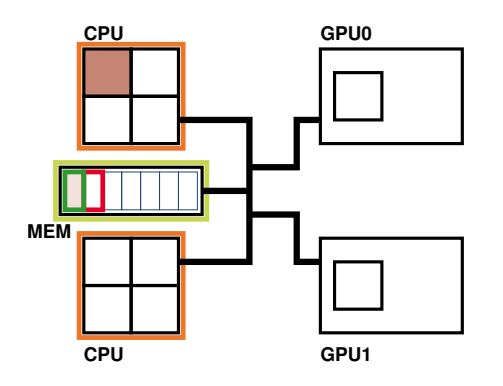

Handles dependencies

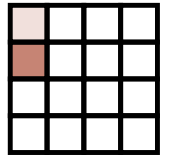

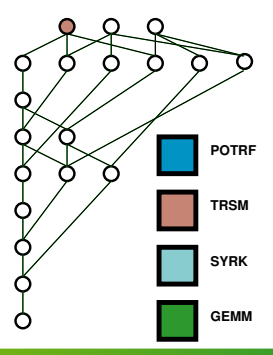

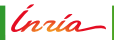
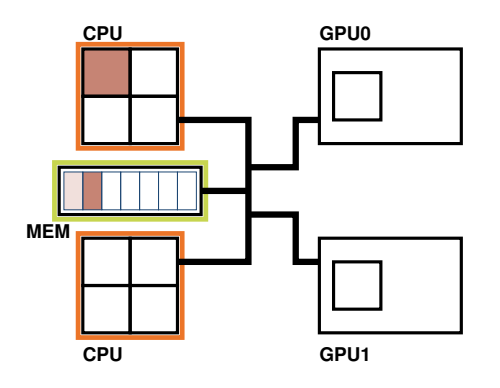

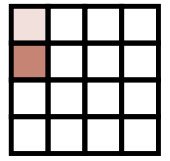

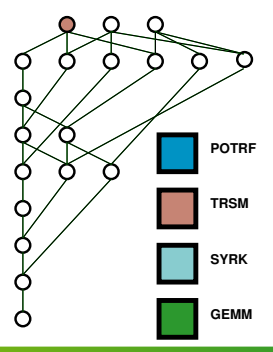

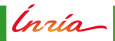

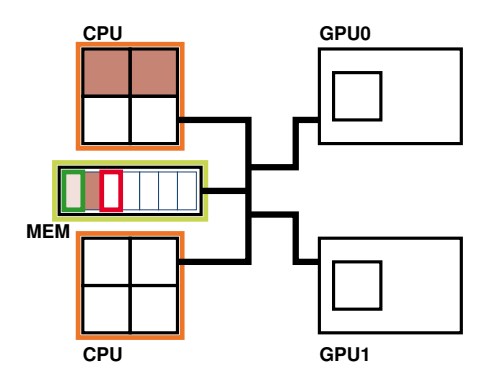

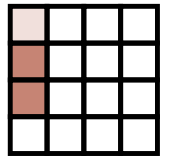

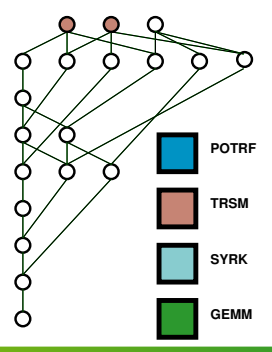

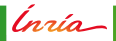

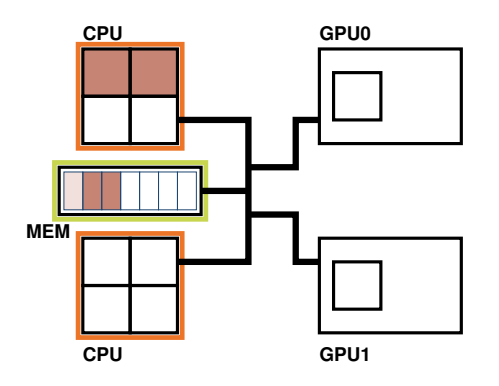

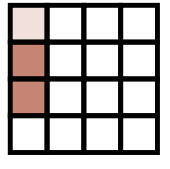

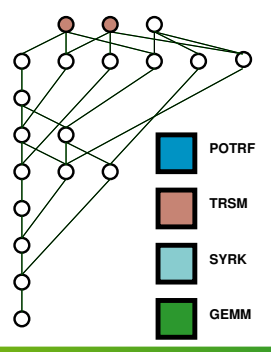

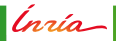

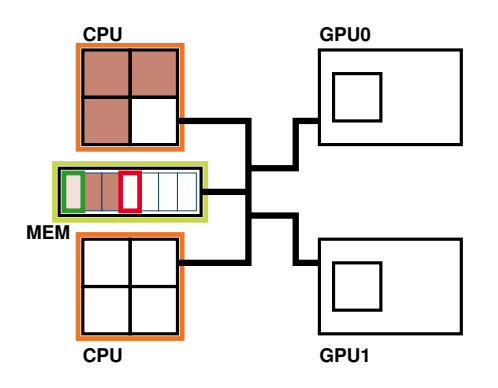

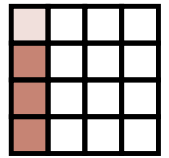

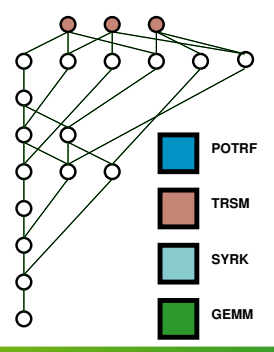

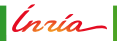

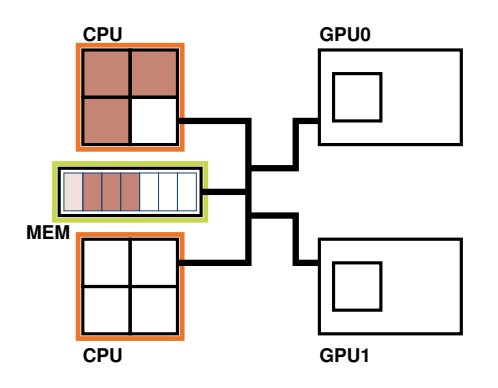

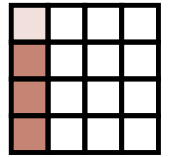

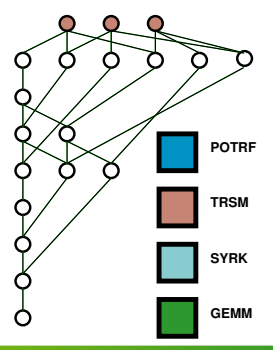

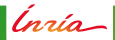

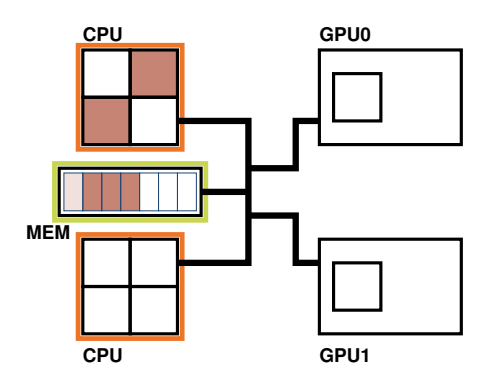

Handles dependencies

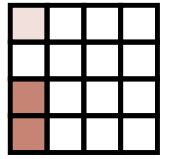

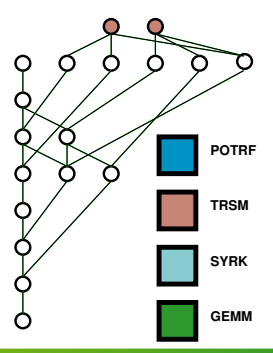

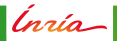

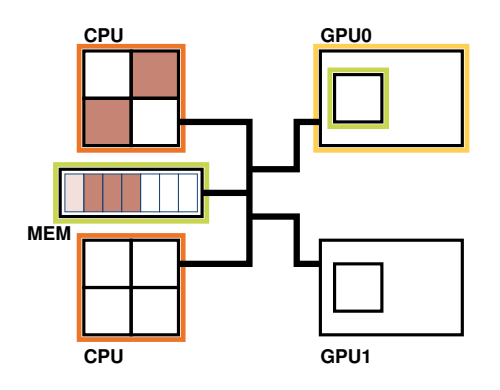

- Handles dependencies
- Handles scheduling (policy)

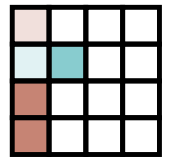

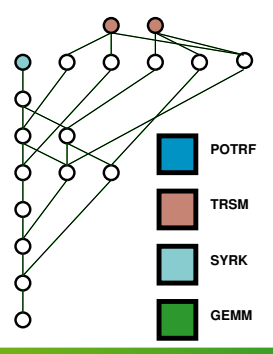

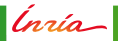

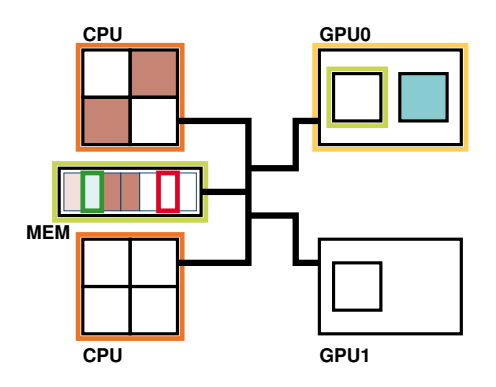

- Handles dependencies
- Handles scheduling (policy)

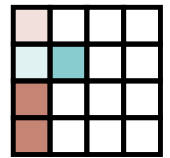

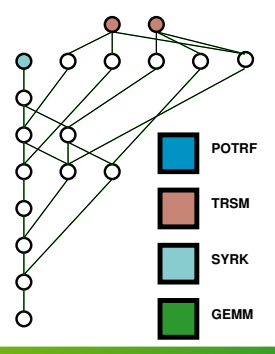

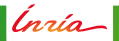

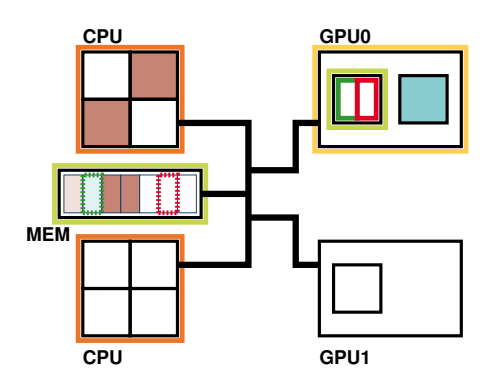

- Handles dependencies
- Handles scheduling (policy)
- Handles data consistency (MSI protocol)

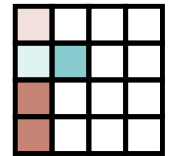

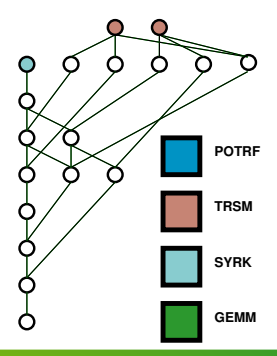

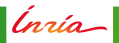

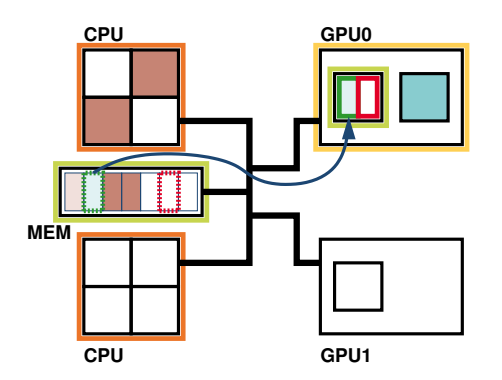

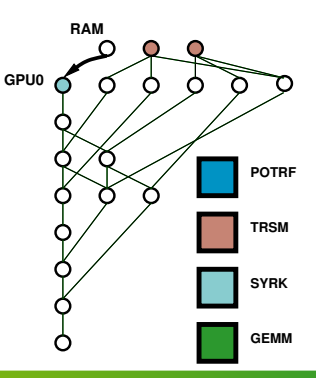

- Handles dependencies
- Handles scheduling (policy)
- Handles data consistency (MSI protocol)

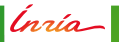

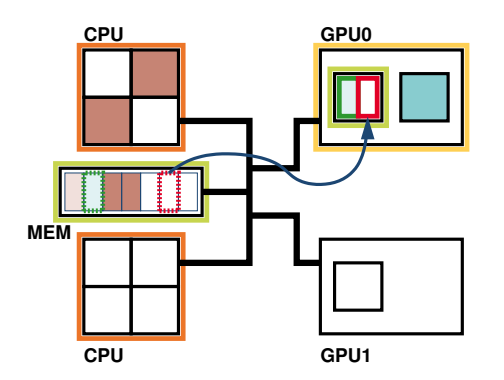

- Handles dependencies
- Handles scheduling (policy)
- Handles data consistency (MSI protocol)

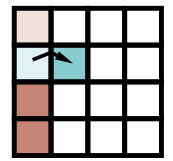

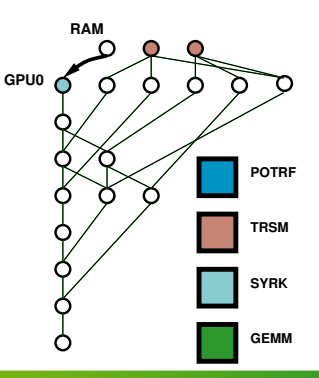

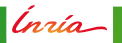

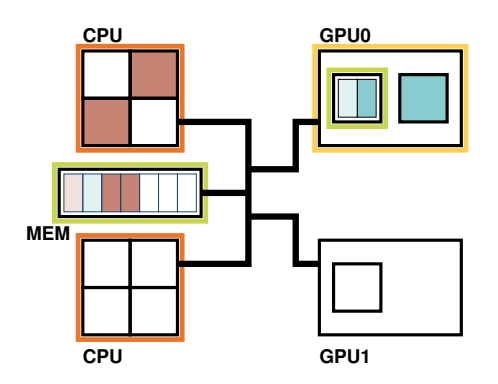

- Handles dependencies
- Handles scheduling (policy)
- Handles data consistency (MSI protocol)

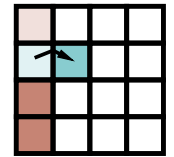

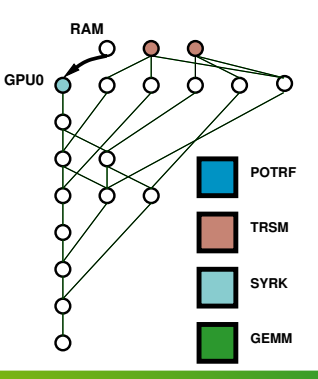

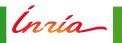

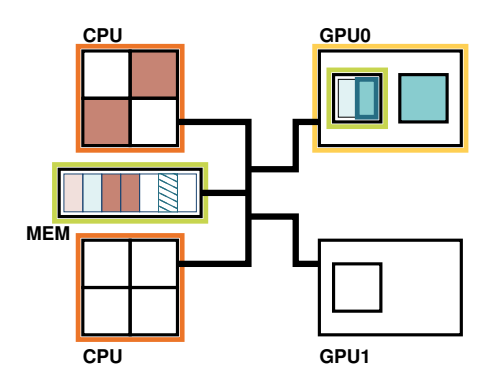

- Handles dependencies
- Handles scheduling (policy)
- Handles data consistency (MSI protocol)

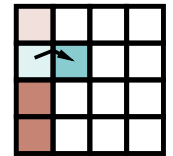

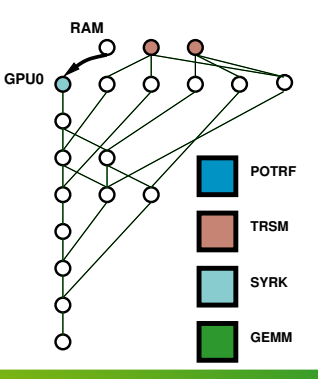

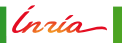

# **Distributed Shared Memory Consistency**

#### MSI Protocol

- M: Modified
- S: Shared
- I: Invalid

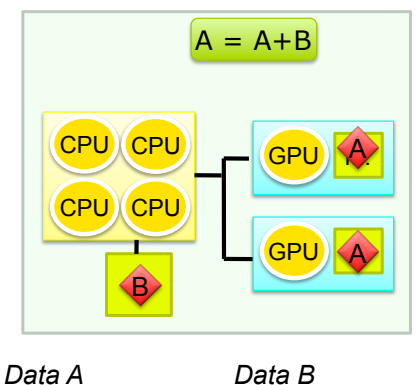

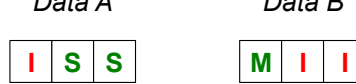

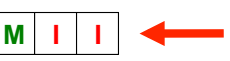

Ínría-

# **Distributed Shared Memory Consistency**

#### MSI Protocol

- M: Modified
- S: Shared
- I: Invalid

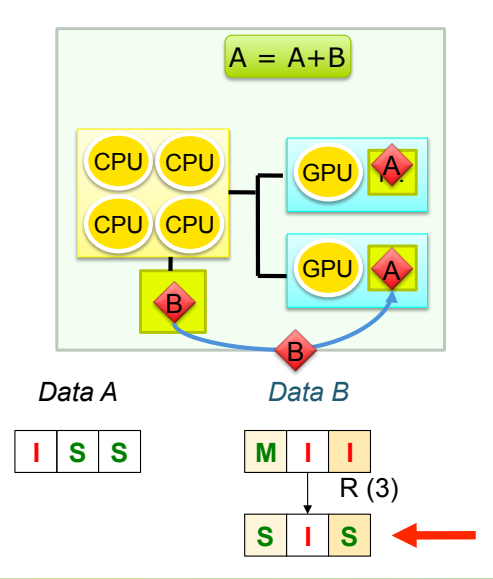

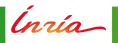

# **Distributed Shared Memory Consistency**

#### MSI Protocol

- M: Modified
- S: Shared
- I: Invalid

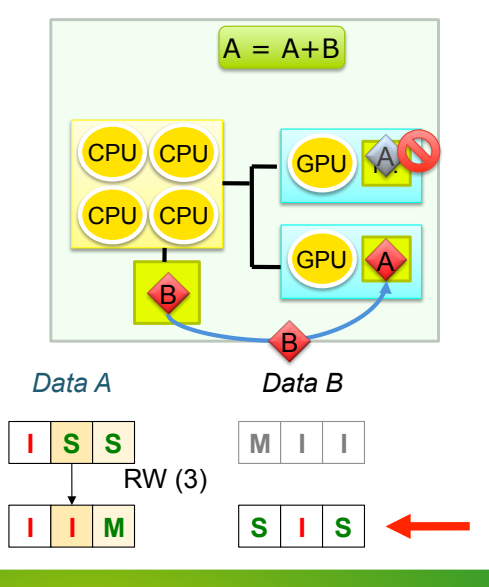

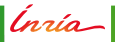

# Data Transfer Cost Modelling for Improved Scheduling

Discrete accelerators

- $\Box$  CPU  $\leftrightarrow$  GPU transfers
- . Data transfer cost vs kernel offload benefit

Inría-

# Data Transfer Cost Modelling for Improved Scheduling

Discrete accelerators

- $\Box$  CPU  $\leftrightarrow$  GPU transfers
- . Data transfer cost vs kernel offload benefit

#### Transfer cost modelling

- . Bus calibration
	- $-$  Can differ even for identical devices
	- Platform's topology

(nrío\_|

# Data Transfer Cost Modelling for Improved Scheduling

Discrete accelerators

- . CPU  $\leftrightarrow$  GPU transfers
- . Data transfer cost vs kernel offload benefit

#### Transfer cost modelling

- . Bus calibration
	- $-$  Can differ even for identical devices
	- Platform's topology

#### Data-transfer aware scheduling

- Deque Model Data Aware (dmda) scheduling policy variants
- . Tunable data transfer cost bias
	- locality
	- $-$  vs load balancing

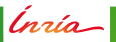

### **Data Prefetching**

Task states

- Submitted
	- **–** Task inserted by the application
- Ready
	- **–** Task's dependencies resolved
- Scheduled
	- **–** Task queued on a computing unit
- **Executing** 
	- **–** Task running on a computing unit

Ínrío-

## **Data Prefetching**

Task states

- Submitted
	- **–** Task inserted by the application
- Ready
	- **–** Task's dependencies resolved
- Scheduled
	- **–** Task queued on a computing unit
- **Executing** 
	- **–** Task running on a computing unit

Anticipate on the **Scheduled**  $\rightarrow$  **Executing** transition

Prefetch triggered ASAP after **Scheduled** state

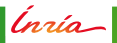

## **Data Prefetching**

Task states

- Submitted
	- **–** Task inserted by the application
- Ready
	- **–** Task's dependencies resolved
- Scheduled
	- **–** Task queued on a computing unit
- **Executing** 
	- **–** Task running on a computing unit

Anticipate on the **Scheduled**  $\rightarrow$  **Executing** transition

- Prefetch triggered ASAP after **Scheduled** state
- Prefetch may also be triggered by the application

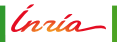

- Vector
- Matrix
- **BCSR** sparse matrix

```
1 int vector [NX];
2 starpu_data_handle_t handle ;
3
4 starpu_vector_data_register (& handle, 0, (uintptr_t) vector,
5 NX, sizeof (vector [0]) );
```
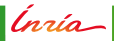

- Vector
- Matrix
- **BCSR** sparse matrix

```
1 float matrix [NX*NY];
2 starpu_data_handle_t handle ;
3
4 starpu_matrix_data_register (& handle, 0, (uintptr_t) matrix,
5 NX , NX, NY, sizeof (matrix [0]) );
```
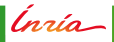

- Vector
- Matrix
- **BCSR** sparse matrix

```
1 \vert \ldots2 starpu_data_handle_t handle ;
3
4 starpu_bcsr_data_register(&handle, 0, NNZ, NROW,
5 (uintptr_t)bcsr_matrix_data,
6 bcsr_matrix_indices , bcsr_matrix_rowptr ,
               first_entry ,
7 BLOCK_NROW, BLOCK_NCOL, sizeof ( double ));
```
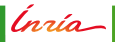

- Vector
- Matrix
- **BCSR** sparse matrix
- Extensible data type set
	- **–** You can write your own, specifically tailored data type

(nrío\_

- Vector
- Matrix
- **BCSR** sparse matrix
- Extensible data type set
	- **–** You can write your own, specifically tailored data type
- . Only the byte size and the shape of data matter, not the actual element type (integer, float, double precision float, . . . )

Ínrío\_

Splitting a piece of managed data into several handles

- Granularity adjustment
- . Notion of filter

*Inría* 

Splitting a piece of managed data into several handles

- Granularity adjustment
- . Notion of filter

#### Partition

```
1 int vector [NX];
2 starpu data handle t handle:
3 starpu_vector_data_register(&handle, 0, (uintptr_t)vector,
                                NX, sizeof(vector[0]));
\overline{4}5
  /* Partition the vector in NB PARTS sub-vectors */7 struct starpu_data_filter filter = {
       . filter func = starpu vector filter block,
8
      . nchildren = NB PARTS
\mathbf{Q}\cdot10
  starpu_data_partition(handle, &filter);
1112
  /* Data can only be accessed through sub-handles now */13
```
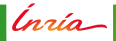

Splitting a piece of managed data into several handles

- Granularity adjustment
- . Notion of filter

Partition  $\rightarrow$  Use

```
for (i=0; i<starpu_data_get_nb_children(handle); i++) {
1<sup>1</sup>/* Get subdata number i */
\overline{2}starpu_data_handle_t sub_handle =\overline{3}starpu_data_get_sub_data(handle, 1, i);
\overline{4}5
        starpu_task_insert(
6
              &scal_cl,
\overline{7}STARPU_RW, sub_handle,
8
              STARPU_VALUE, &factor, sizeof(factor),
9
              0);
10
  \mathcal{F}11
```
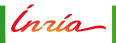

Splitting a piece of managed data into several handles

- Granularity adjustment
- . Notion of filter

Partition  $\rightarrow$  Use  $\rightarrow$  Unpartition

```
1 /* Wait for submitted tasks to complete */
2 starpu_task_wait_for_all();
\overline{3}/* Unpartition data */\overline{4}s starpu data unpartition (handle, 0);
\overline{6}/* Data can now be accessed through 'handle' only */7<sup>1</sup>
```
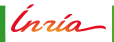

### **Asynchronous Partitioning**

Inserting a partitioning request in the submission flow

Two steps

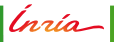

# **Asynchronous Partitioning**

Inserting a partitioning request in the submission flow

Two steps

**Partition planning** 

```
1 int vector [NX];
2 starpu_data_handle_t handle ;
3 starpu_vector_data_register(&handle, 0, (uintptr_t)vector,
4 NX, sizeof (vector [0]) );
5
 6 /⇤ Partition the vector i n NB_PARTS sub≠vectors ⇤/
7 struct starpu_data_filter filter = {
8 . filter_func = starpu_vector_filter_block ,
\parallel . n children = NB_PARTS
10 };
11 starpu_data_handle_t children [NB_PARTS];
12 starpu_data_partition_plan ( handle, &filter, children );
13
14 /⇤ Data can only be accessed through sub≠handles now ⇤/
```
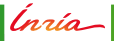

# **Asynchronous Partitioning**

Inserting a partitioning request in the submission flow

Two steps

- **Partition planning**
- Asynchronous partition inforcement

```
1 starpu_task_insert(&scal_cl,
2 STARPU RW, handle,
3 STARPU_VALUE , &factor1 , sizeof ( factor1 ) , 0) ;
4 starpu _data _partition _submit (handle, NB_PARTS, children);
5 for (i = 0; i < NB PARTS; i + 1) {
6 starpu_task_insert(& scal_cl,
7 STARPU_RW , children [ i ] ,
8 STARPU_VALUE , &factor2 , sizeof ( factor2 ) ,
9 \mid 0) ;
10 }
11 starpu_data_unpartition_submit (handle, NB_PARTS, children,
      node ) ;
12 starpu_task_insert(&scal_cl,
13 STARPU_RW , handle ,
14 STARPU VALUE, &factor3, sizeof(factor3), 0);
```
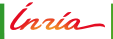

### **Reduction**

Merge contributions from a set of tasks into a single buffer

- Define neutral element initializer
- Define reduction operator

## **Reduction**

Merge contributions from a set of tasks into a single buffer

- Define neutral element initializer
- Define reduction operator

Define zero

```
1 void bzero_cpu(void *descr[], void *cl_arg) {<br>2 double *v zero = (double *)STARPU VARIABL
        2 double ⇤ v_zero = ( double ⇤) STARPU_VARIABLE_GET_PTR ( descr
               [0] ;
\begin{array}{c|cc} 3 & & \ast \vee \_ \texttt{zero} & = & 0.0; \end{array}}
5
6 struct starpu_codelet bzero_cl = {
7 . cpu_funcs = { bzero_cpu, NULL },
\vert s \vert . nbuffers = 19 } ;
```
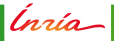
### **Reduction**

Merge contributions from a set of tasks into a single buffer

- Define neutral element initializer
- Define reduction operator

Define zero  $\rightarrow$  Define op

```
1 void accumulate_cpu ( void ⇤ descr [] , void ⇤ cl_arg ) {
      2 double ⇤ v_dst = ( double ⇤) STARPU_VARIABLE_GET_PTR ( descr
           [0] :
3 double *v_src = (double *) STARPU_VARIABLE_GET_PTR(descr
           [1]);
\{4\atop 5\} \{v\_dst = sv\_dst + sv\_src\}5 }
6
\tau struct starpu_codelet accumulate_cl = {
|8| . cpu_funcs = { accumulate_cpu, NULL },
9 . nbuffers = 110 };
```
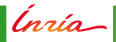

### **Reduction**

Merge contributions from a set of tasks into a single buffer

- Define neutral element initializer
- Define reduction operator

Define zero  $\rightarrow$  Define op  $\rightarrow$  Reduce task contributions

```
1 starpu_variable_data_register (& accum_handle, -1,<br>2 NULL size of (type)
                               2 NULL, sizeof ( type )) ;
3 starpu_data_set_reduction_methods ( accum_handle ,
4 accumulate_cl , &bzero_cl ) ;
5
6 for (b = 0; b < nblocks; b++)
7 starpu_task_insert(&dot_kernel_cl,
8 STARPU REDUX accum handle .
9 STARPU_R , starpu_data_get_sub_data (v1 , 1 , b) ,
10 STARPU_R , starpu_data_get_sub_data (v2 , 1 , b) ,
11 0);
```
lnría—

#### **Commutative Write Accesses**

- Write accesses enforce sequential consistency by default
	- **–** To strong for some kind of workloads
	- **–** N-body, unstructured meshes

(nrío\_

#### **Commutative Write Accesses**

- Write accesses enforce sequential consistency by default
	- **–** To strong for some kind of workloads
	- **–** N-body, unstructured meshes

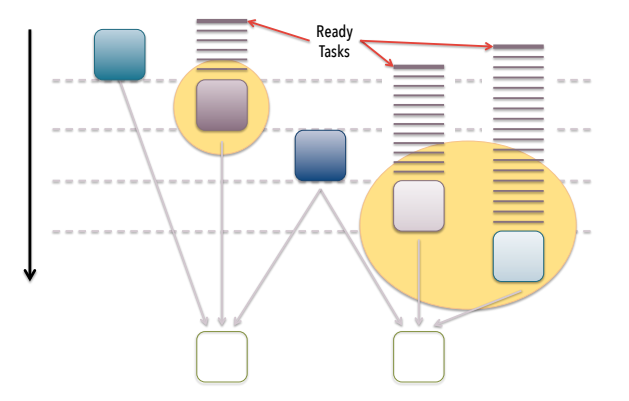

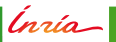

#### **Commutative Write Accesses**

- Write accesses enforce sequential consistency by default
	- **–** To strong for some kind of workloads
	- **–** N-body, unstructured meshes
- **Commute**: allows a set of tasks to modify a buffer in any order

```
1 starpu task insert (& cl1,
2 STARPU_R , handle0 ,
3 STARPU_RW , handle ,
4 \qquad 0) :
s starpu task insert (& cl 2,
6 STARPU_R , handle1 ,
7 STARPU_RW | STARPU_COMMUTE , handle ,
8 0);
9 starpu_task_insert (& cl 2 ,
10 STARPU R handle2.
11 STARPU_RW | STARPU_COMMUTE , handle ,
12 \hspace{1.6cm} 0);13 starpu_task_insert(&cl3,
14 STARPU_R , handle3 ,
15 STARPU_RW , handle ,
16 0);
```
<span id="page-257-0"></span>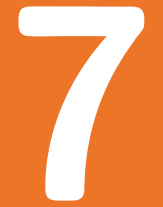

## **Analysis and Monitoring**

Inría

O. Aumage - StarPU Runtime

### **Feedback mechanisms**

#### Online Tools

- Statistics
- Visual debugging

#### Offline Tools

Trace-based analysis

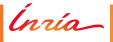

#### **Offline Trace-Based Feedback**

- FxT trace collection
- Trace analysis and display
	- ViTE Gantt
	- Graphviz DAG
	- $-$  R plots

Ínría

### **Offline Feedback - Trace Analysis**

Automatically generated

- Dependency graph (DAG)
- Activity diagramm (GANTT)
	- $-$  Visualize with ViTF

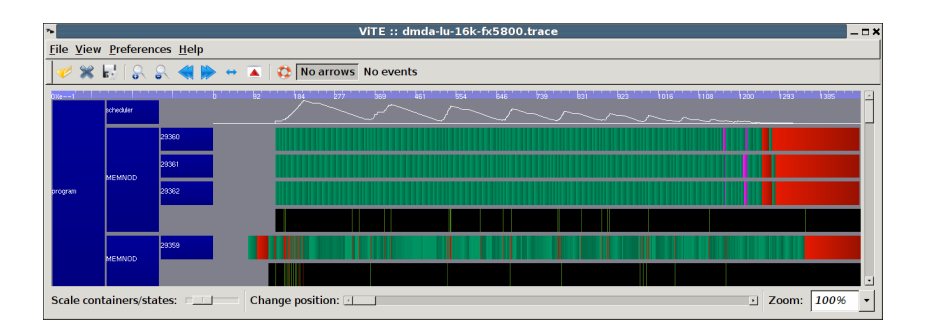

Insía

### Offline Feedback - Kernel Model

Display the codelet performance models recorded by StarPU

- Command-line tool starpu\_perfmodel\_display
- History-based models
- Regression-based models

Insia

### Offline Feedback - Kernel Model

Display the codelet performance models recorded by StarPU

- Command-line tool starpu\_perfmodel\_display
- History-based models
- Regression-based models

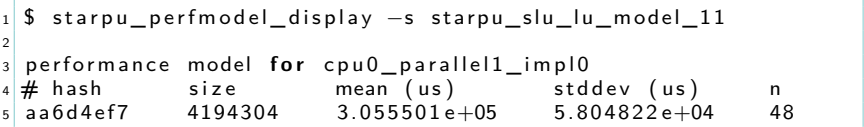

Insia

#### Offline Feedback - Kernel Model Characteristics

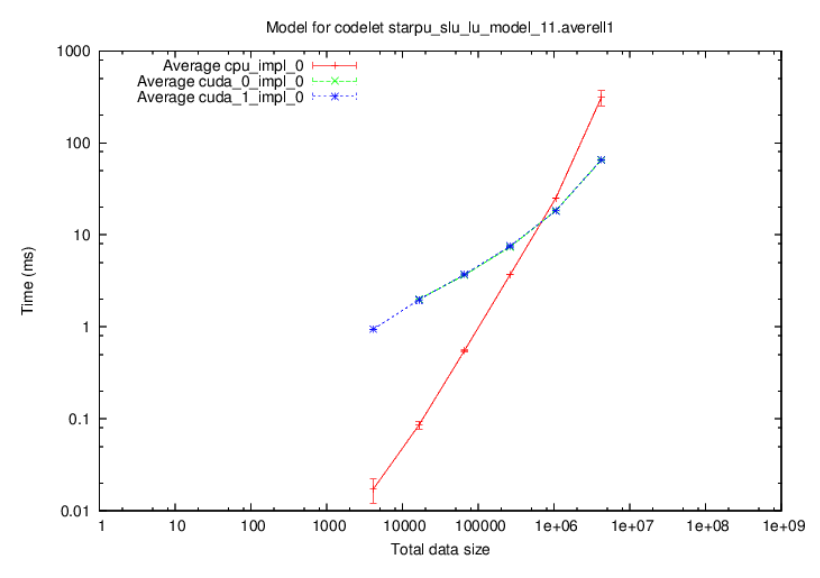

Inría

#### Offline Feedback – Kernel Model Regression Fitness

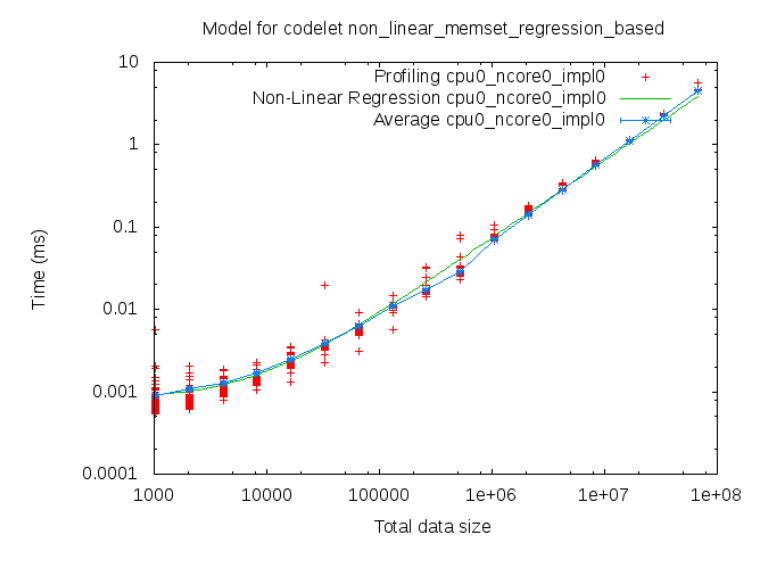

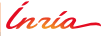

#### Offline Feedback - Synthetic Kernels' Behaviour

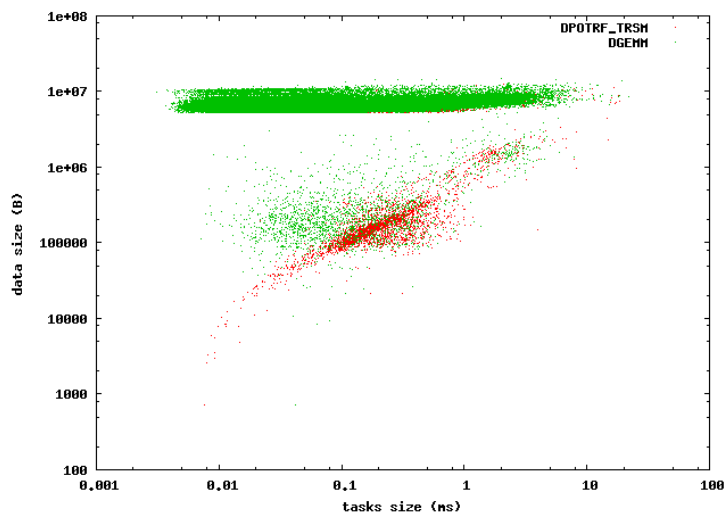

Data trace

## Inría

O. Aumage - StarPU Runtime - 7. Analysis and Monitoring

<span id="page-266-0"></span>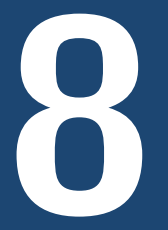

# **Distributed Computing**

Inría

O. Aumage - StarPU Runtime

### **Distributed Support**

#### Sequential Task Flow Paradigm on Clusters

Each node unrolls the sequential task flow

#### **Data**⇔Node Mapping

- Provided by the application
- Can be altered dynamically

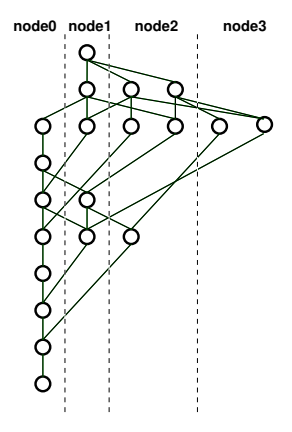

Inría

### **Distributed Support**

Sequential Task Flow Paradigm on Clusters

**Each node unrolls the sequential task flow**

#### **Inter-node dependence management**

- Inferred from the task graph edges
- Automatic **Isend** and **Irecv** calls

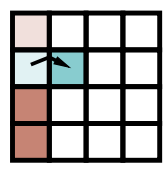

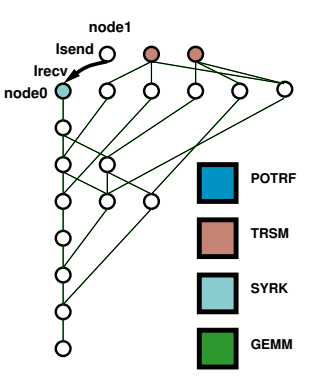

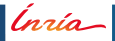

### **Distributed Support**

Sequential Task Flow Paradigm on Clusters

Each node unrolls the sequential task flow

#### **Task**⇔Node Mapping

- . Inferred from data location:
	- Tasks move to data they modify
- . No global scheduling
- . No synchronizations

#### Optimization

. Local DAG pruning

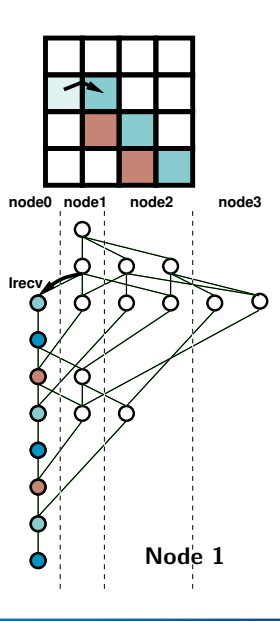

## Inría

### **Distributed Scalability Study Results**

**Chameleon linear algebra library (Inria Team HiePACS)**

Heterogeneous cluster: 1152 CPU cores+288 GPUs

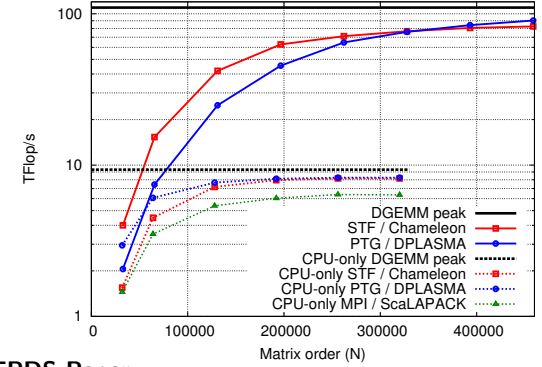

**IEEE TPDS Paper:** DOI: 10.1109/TPDS.2017.2766064 — https://hal.inria.fr/hal-01618526

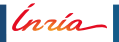

<span id="page-271-0"></span>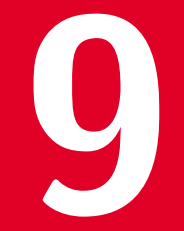

## **Interoperability and Composition**

*inria* 

O. Aumage - StarPU Runtime

**Rationale**

Ínría

#### **Rationale**

Sharing computing resources. . .

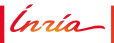

#### **Rationale**

- Sharing computing resources. . .
- ... among multiple DAGs

Ínrío-

#### **Rationale**

- Sharing computing resources. . .
- ... among multiple DAGs
- ... simultaneously

Ínrío-

#### **Rationale**

- Sharing computing resources. . .
- ... among multiple DAGs
- . . . simultaneously

#### **Scheduling Contexts**

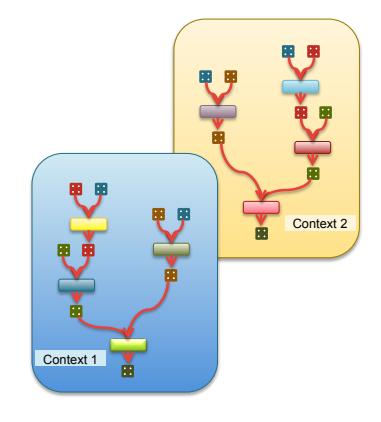

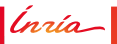

#### **Rationale**

- Sharing computing resources. . .
- ... among multiple DAGs
- . . . simultaneously

#### **Scheduling Contexts**

Map DAGs on subsets of computing units

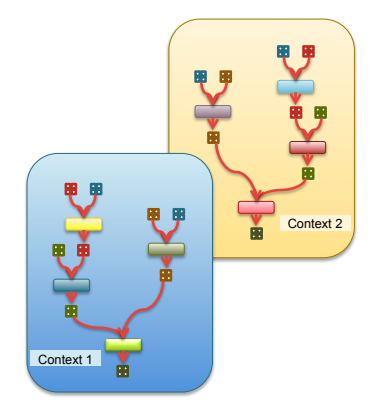

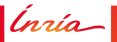

#### **Rationale**

- **Sharing computing resources...**
- ... among multiple DAGs
- . . . simultaneously

#### **Scheduling Contexts**

- Map DAGs on subsets of computing units
- **Isolate competing kernels or library calls** 
	- **–** OpenMP kernel, Intel MKL, etc.

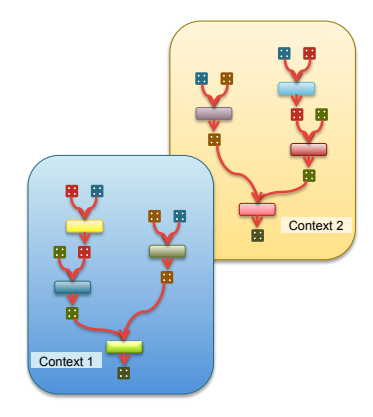

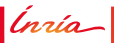

#### **Rationale**

- **Sharing computing resources...**
- . . . . among multiple DAGs
- . . . simultaneously

#### **Scheduling Contexts**

- Map DAGs on subsets of computing units
- **Isolate competing kernels or library calls –** OpenMP kernel, Intel MKL, etc.
	-
- Select scheduling policy per context

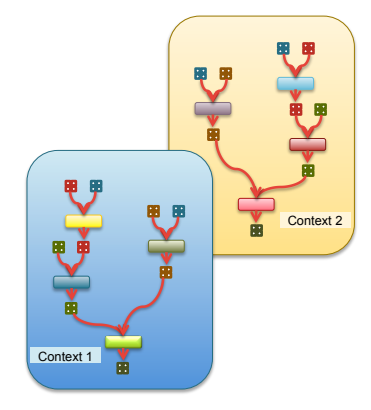

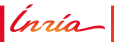

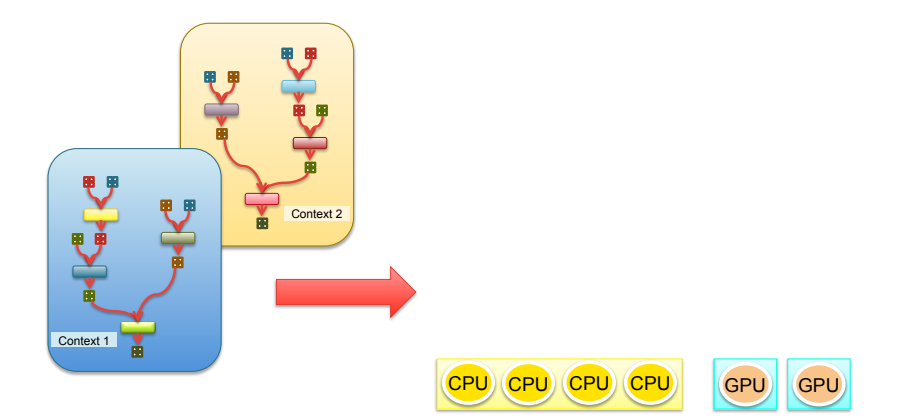

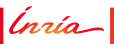

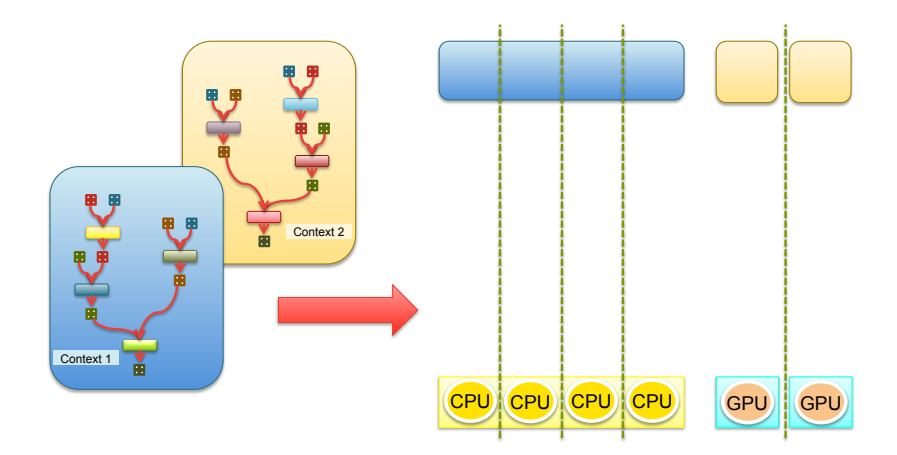

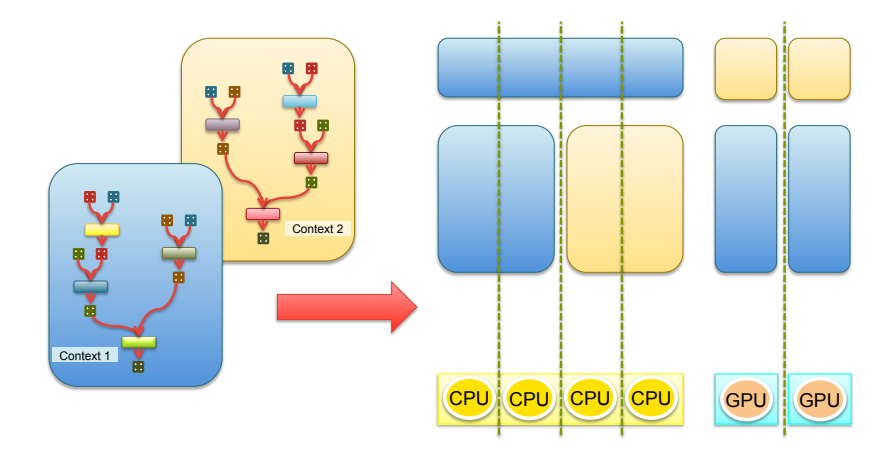

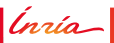

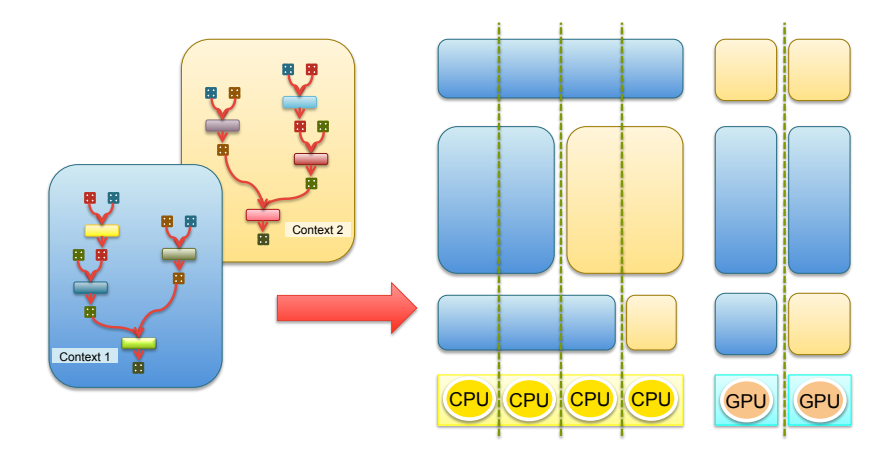

*Inria* 

How to Make Runtimes, Libs Cooperate?

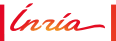

# How to Make Runtimes, Libs Cooperate?

- Project INTERTWinE (EU H2020, 3-years, 2015-2018)
	- **–** Task-based runtimes: StarPU, OmpSs, PaRSEC, OpenMP
	- **–** Networking APIs: MPI, GASPI
	- **–** Libraries: Plasma, DPlasma
	- **–** Applications

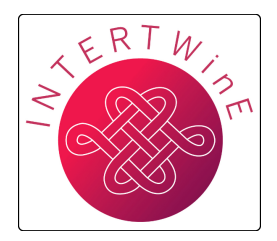

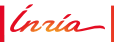

# How to Make Runtimes, Libs Cooperate?

- Project INTERTWinE (EU H2020, 3-years, 2015-2018)
	- **–** Task-based runtimes: StarPU, OmpSs, PaRSEC, OpenMP
	- **–** Networking APIs: MPI, GASPI
	- **–** Libraries: Plasma, DPlasma
	- **–** Applications

#### . Cooperative resource allocation and management

- **–** Cores
- **–** Accelerators
- **–** Memory
- **–** Pinned memory segments
- **–** ...

#### **<www.intertwine-project.eu>**

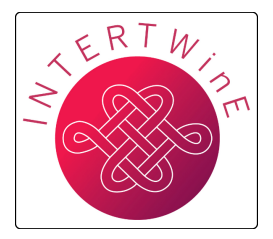

nzía-
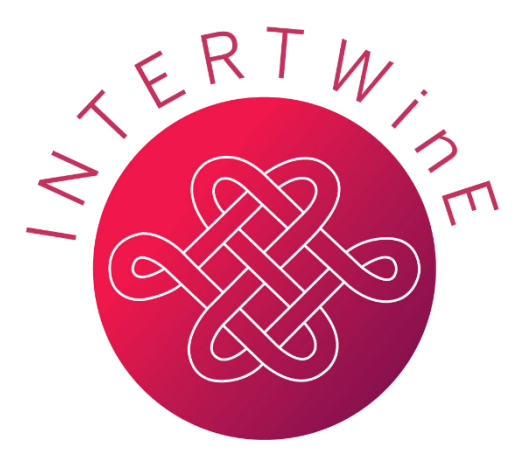

# **Resource Management APIs**

### **Olivier Aumage (Inria), Vicenç Beltran & Xavier Teruel (BSC)**

# http://www.intertwine-project.eu

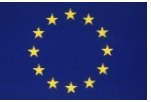

*This project is funded from the European Union's Horizon 2020 Research and Innovation programme under Grant Agreement no. 671602.*

# **INTERTWinE**

### **Interoperability between programming models for scalable performance on extreme-scale supercomputers**

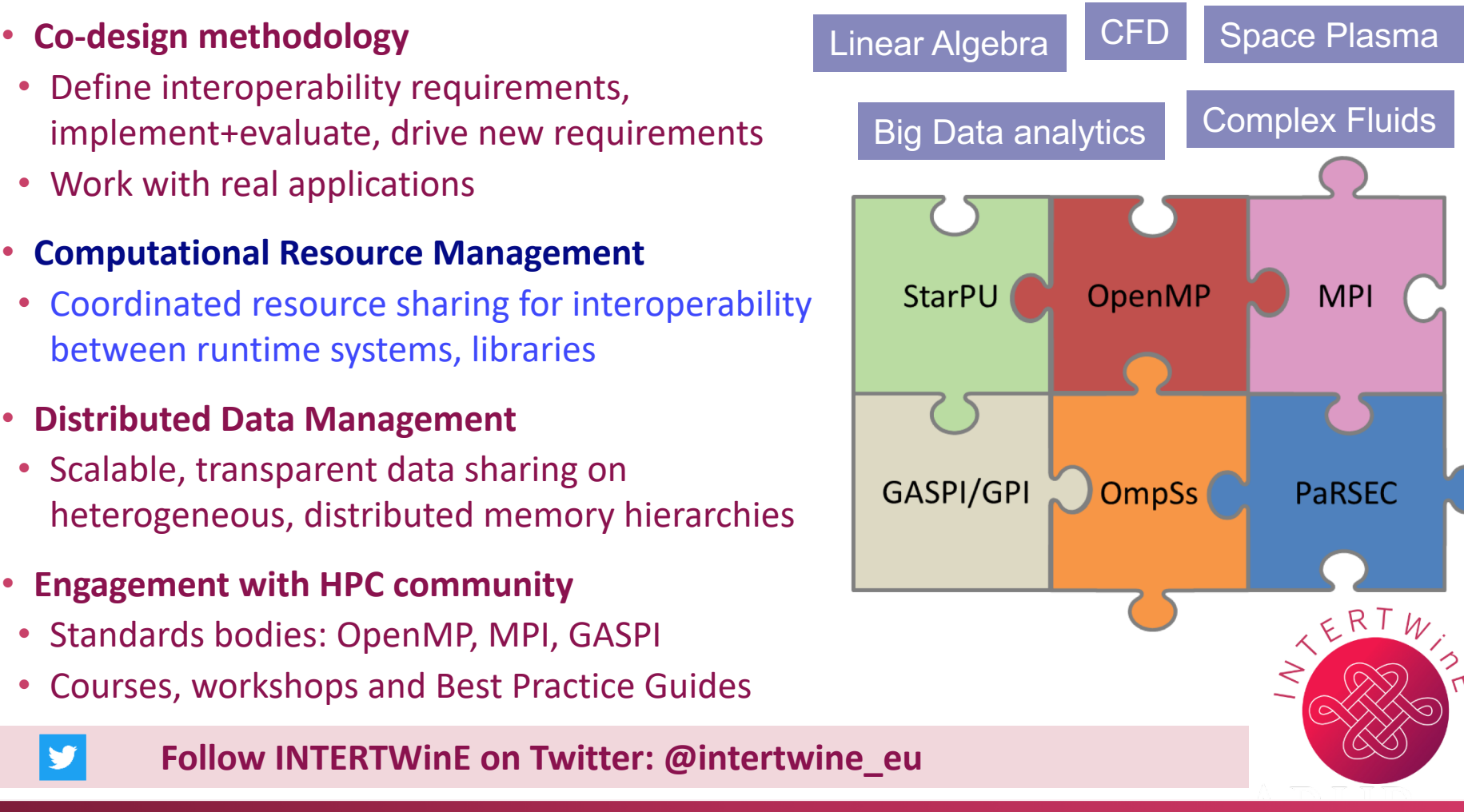

# **Computational Resource Management Objectives**

• Implement a **Resource Management API** to share computing resources between parallel applications, libraries and runtime systems

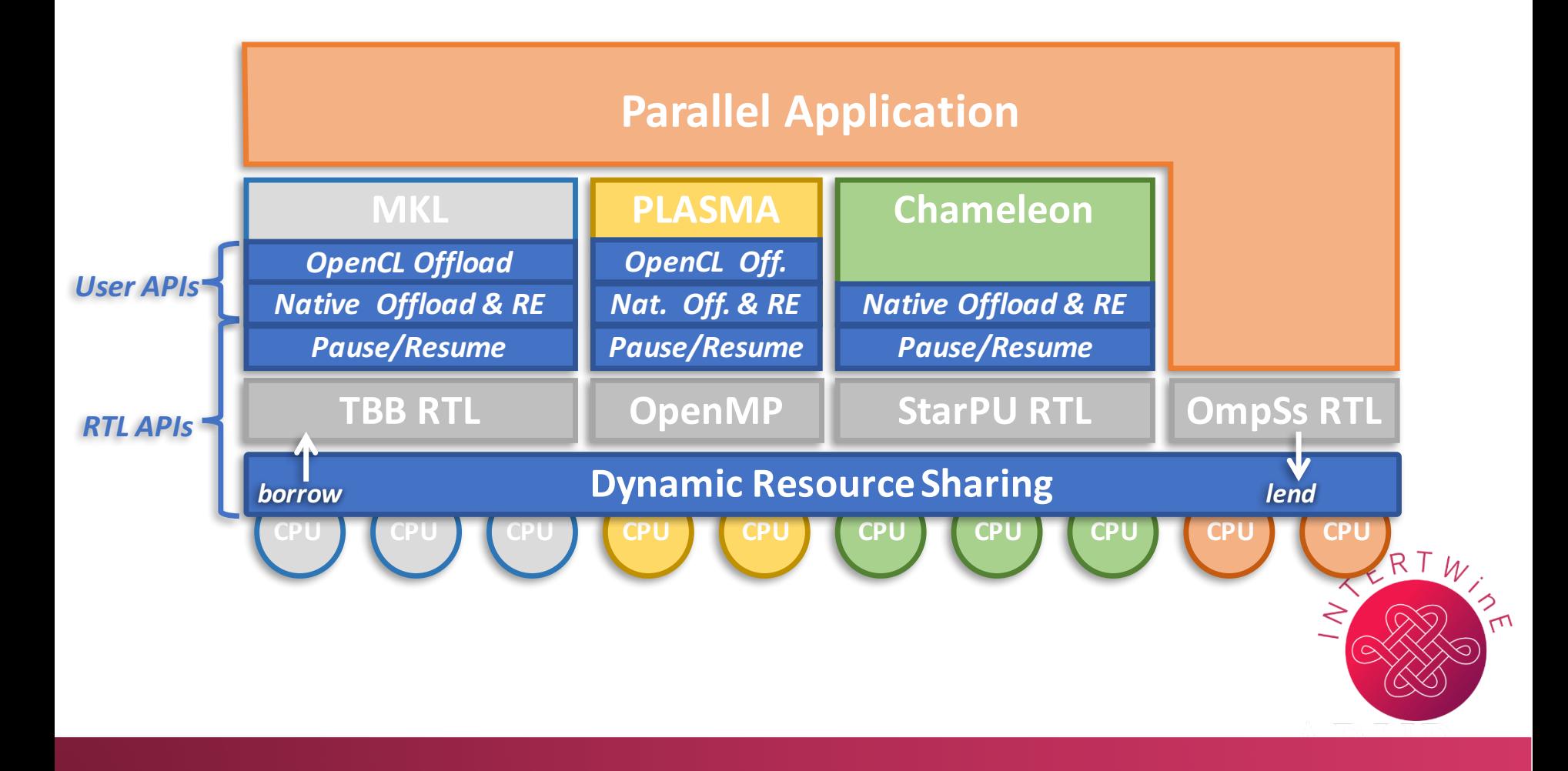

• Fork-join pattern

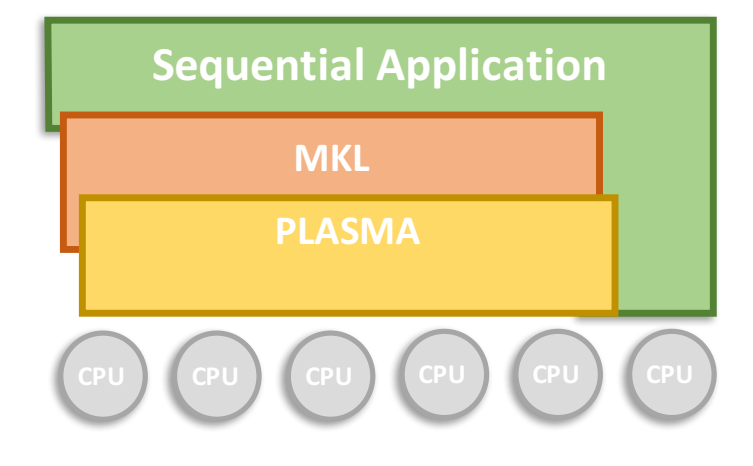

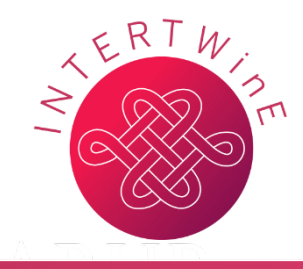

# **Motivation Sequential applications + parallel libraries**

• Fork-join pattern

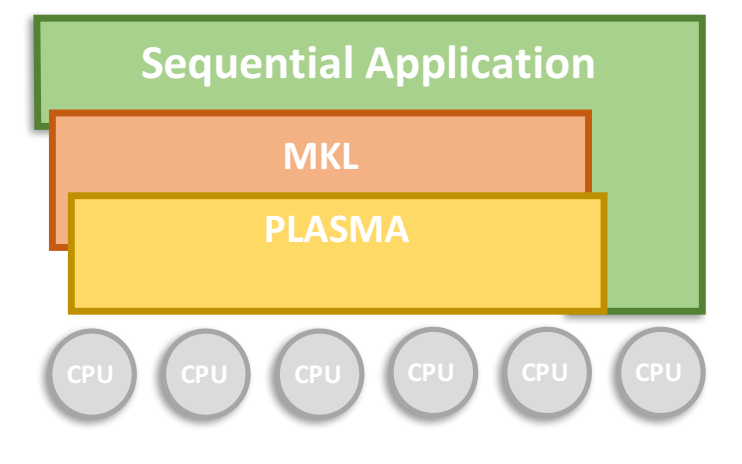

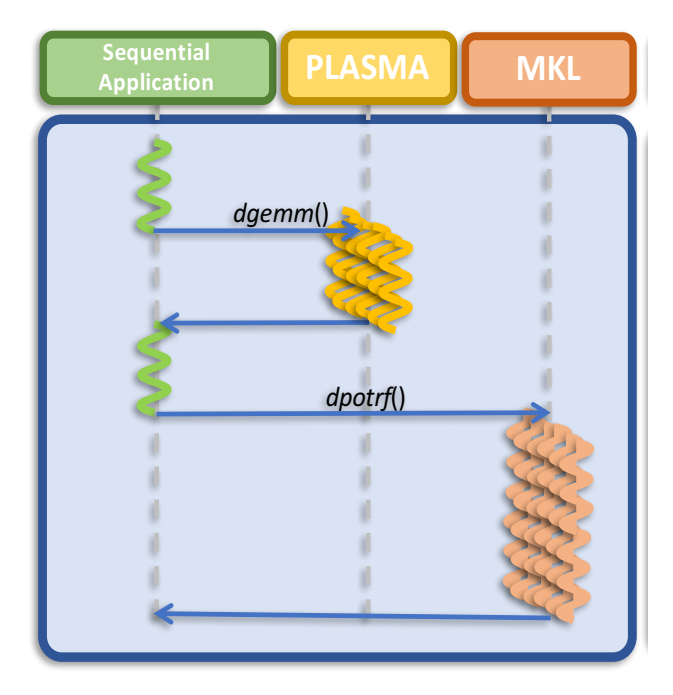

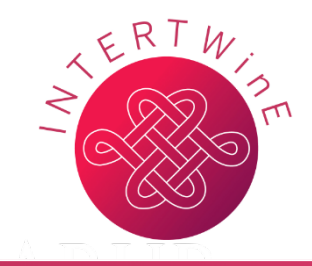

# **Motivation Sequential applications + parallel libraries**

- Fork-join pattern
- No over-subscription, but most **CPUs underutilized** on sequential parts

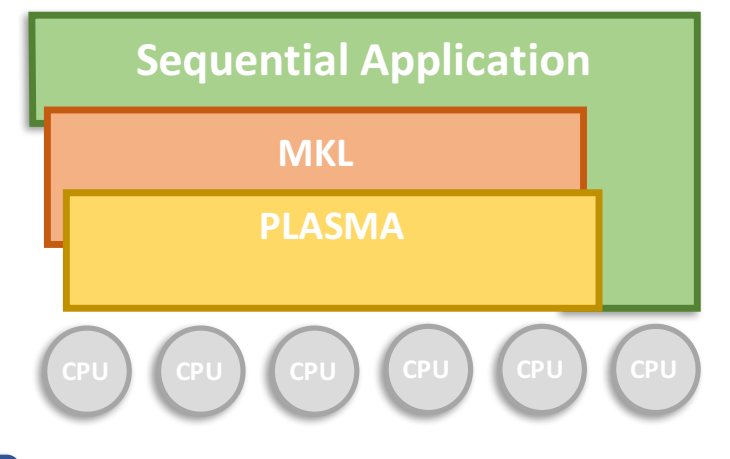

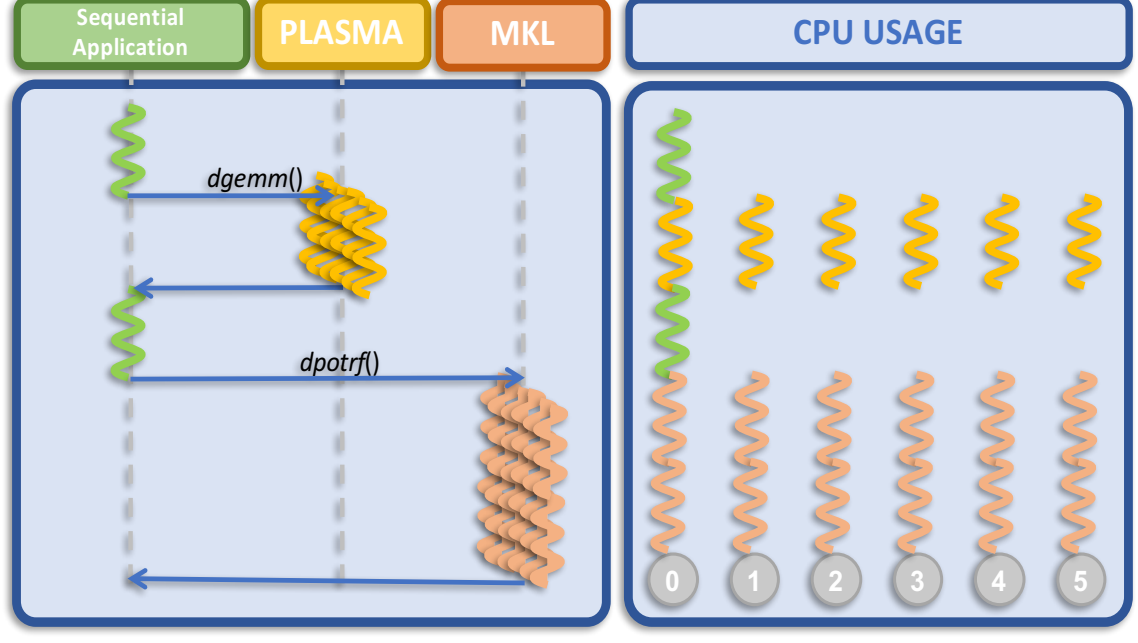

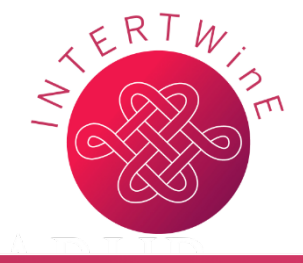

# **Motivation Parallel application + parallel libraries**

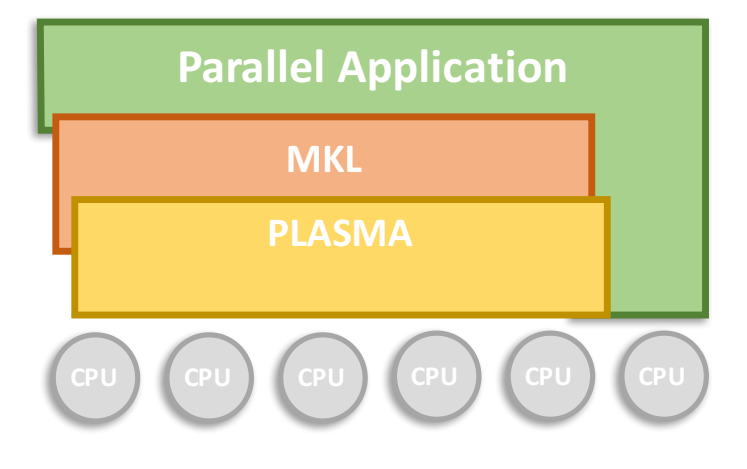

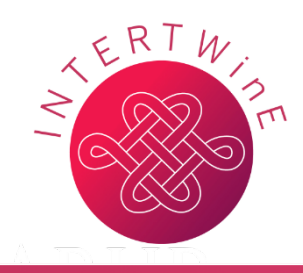

# **Motivation Parallel application + parallel libraries**

• **Uncoordinated access to CPU cores**

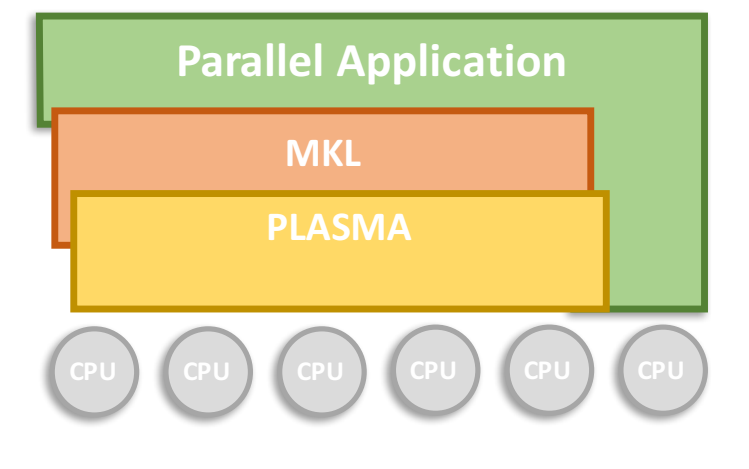

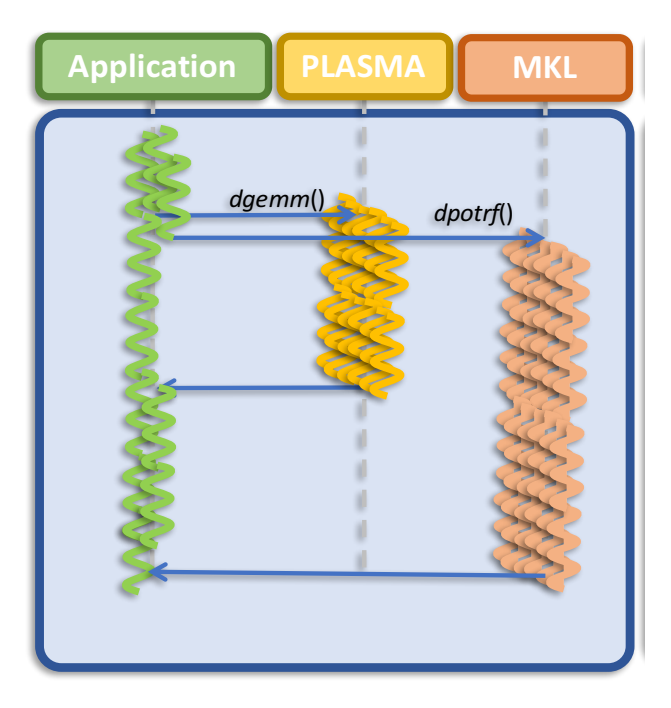

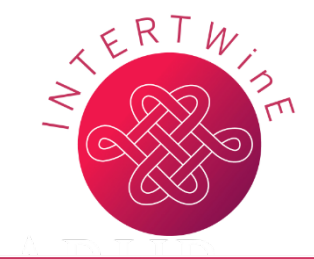

# **Motivation Parallel application + parallel libraries**

- Uncoordinated access to CPU cores
- **Oversubscription**
	- Cache pollution
	- Higher number of context switches

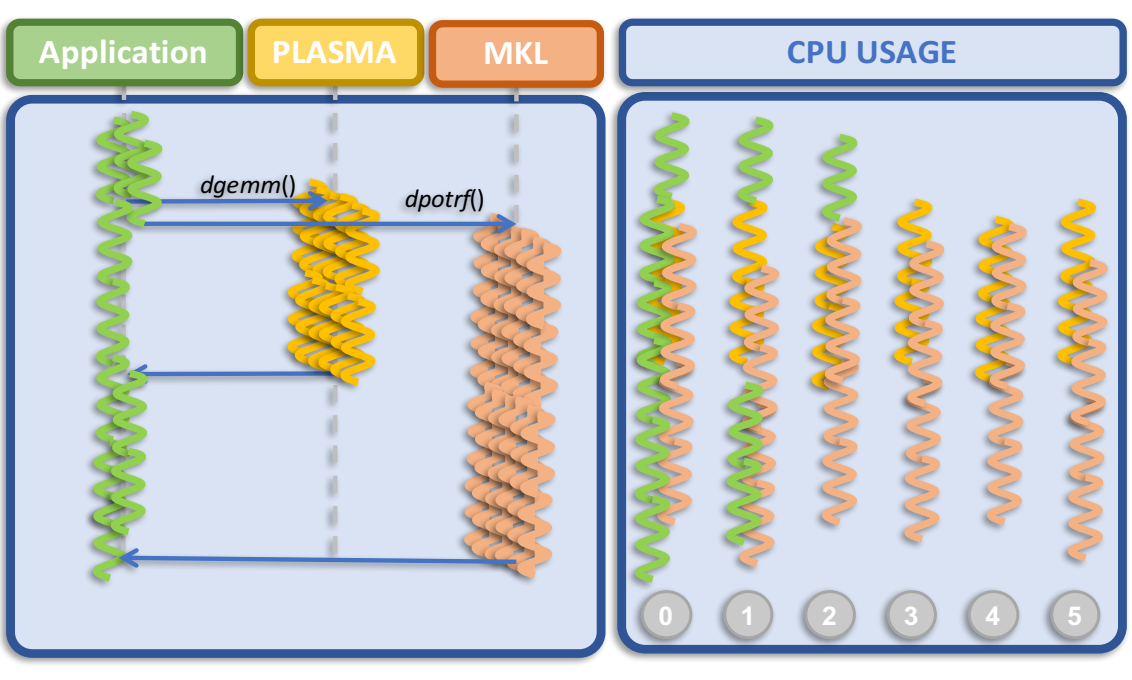

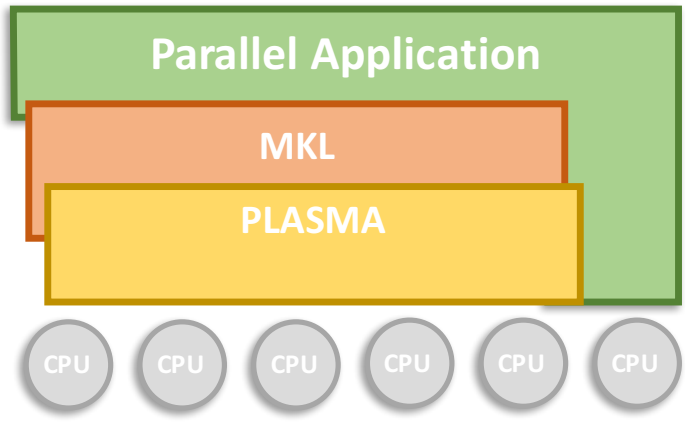

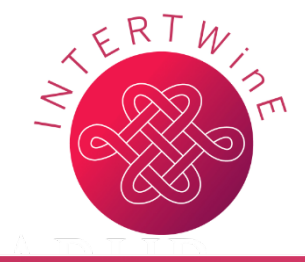

#### **Computational Resource Sharing**

- **Multiple codes compete for CPU cores, accelerator devices on cluster nodes**
	- Application threads
	- Numerical libraries threads
	- Runtime systems threads
	- Communication library threads

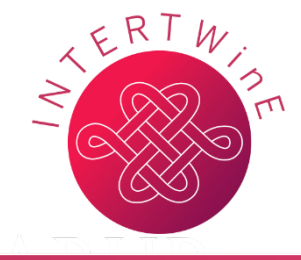

#### **Computational Resource Sharing**

- **Multiple codes compete for CPU cores, accelerator devices on cluster nodes**
- Application threads
- Numerical libraries threads
- Runtime systems threads
- Communication library threads
- **Interference leads to resource over-subscription or under-subscription on cluster nodes**
- Interoperability?

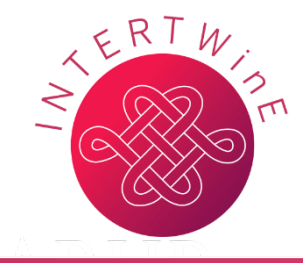

#### **Computational Resource Sharing**

- **Multiple codes compete for CPU cores, accelerator devices on cluster nodes**
- Application threads
- Numerical libraries threads
- Runtime systems threads
- Communication library threads
- **Interference leads to resource over-subscription or under-subscription on cluster nodes**
- Interoperability?
- **Need coordinated resource sharing:**
- Ability to express general resource needs
- Ability to express dynamic resource requirements:
	- computational-heavy periods, idleness periods

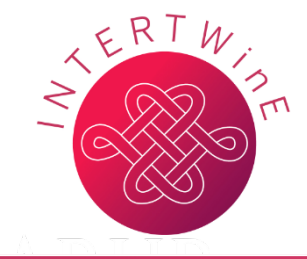

#### **Computational Resource Sharing**

- **Multiple codes compete for CPU cores, accelerator devices on cluster nodes**
- Application threads
- Numerical libraries threads
- Runtime systems threads
- Communication library threads
- **Interference leads to resource over-subscription or under-subscription on cluster nodes**
- Interoperability?
- **Need coordinated resource sharing:**
- Ability to express general resource needs
- Ability to express dynamic resource requirements:
	- computational-heavy periods, idleness periods

#### **INTERTWINE Resource Management APIs**

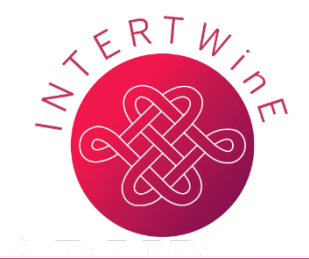

### **Resource Manager Overview**

• Implement a **Resource Manager** to share CPU resources between parallel application, libraries and runtime systems

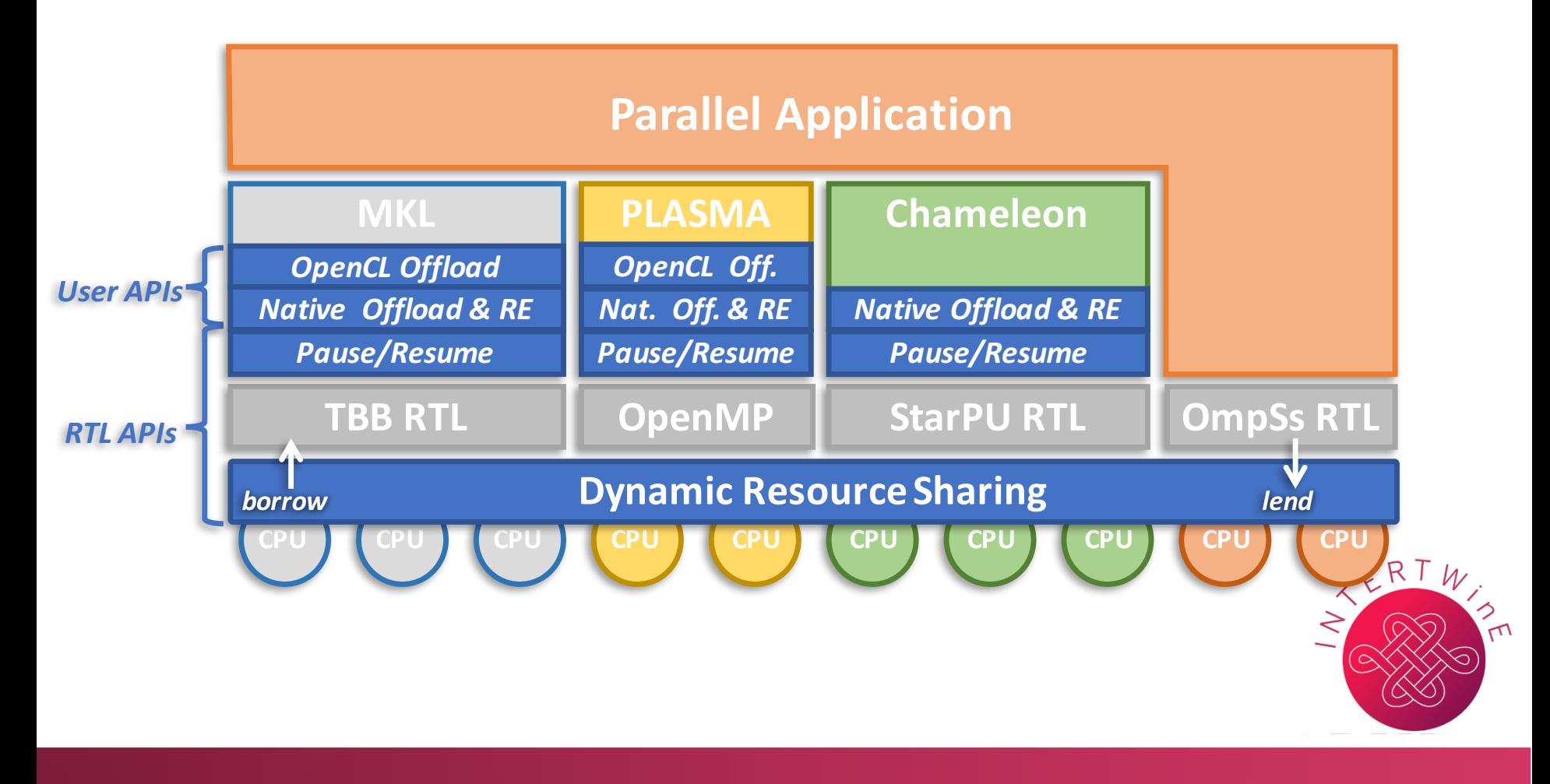

## **Resource Manager APIs Native offload and resource enforcement API**

**Coordinated execution of a parallel library kernel from a parallel application**

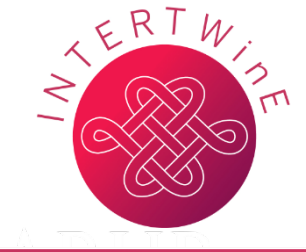

## **Resource Manager APIs Native offload and resource enforcement API**

#### **Coordinated execution of a parallel library kernel from a parallel application**

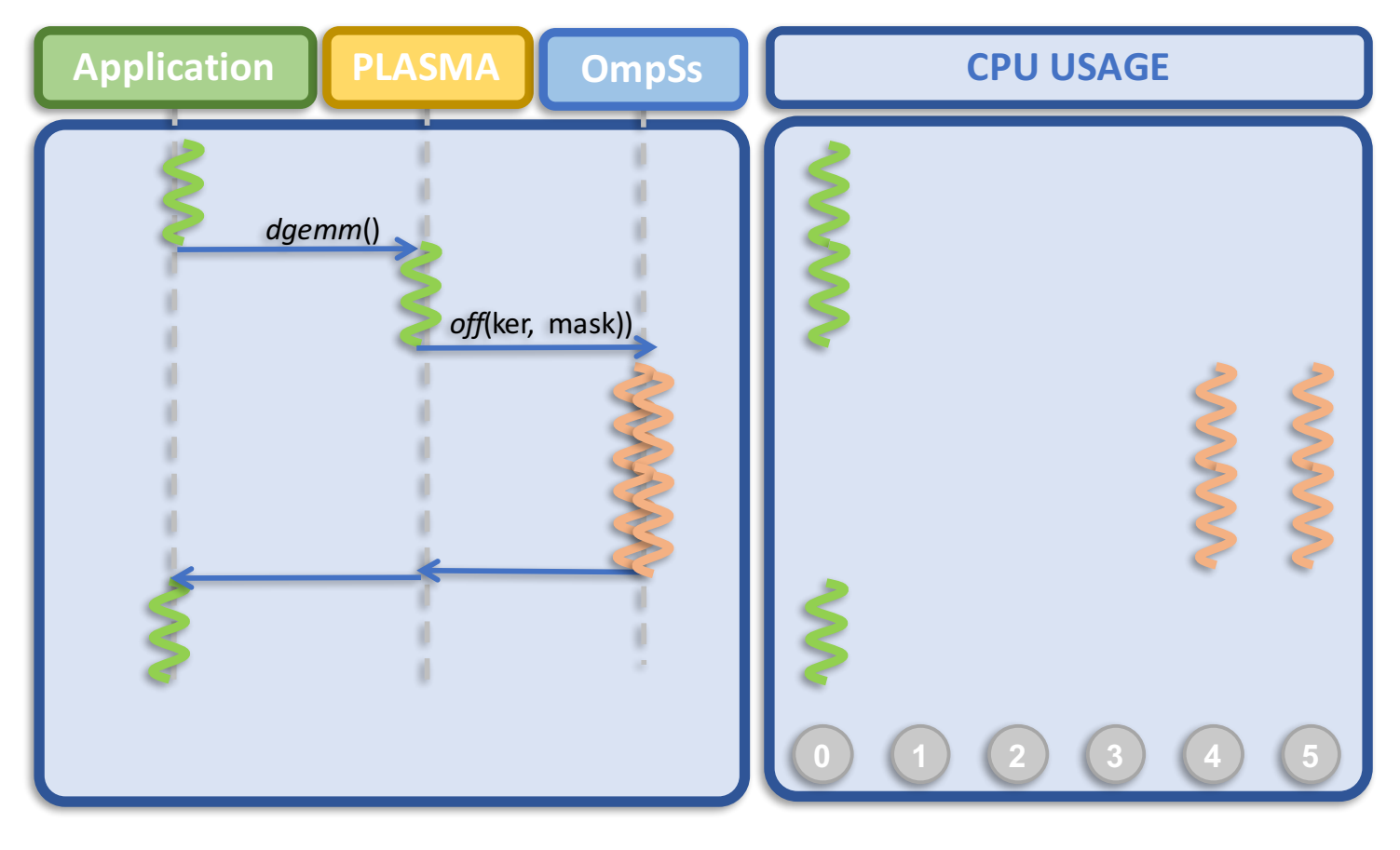

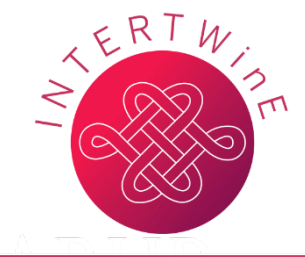

## **Resource Manager APIs Native offload and resource enforcement API**

• **Each runtime has its own (similar) asynchronous API:**

```
• Nanos6
    void nanos_spawn_function(
            void (*function)(void *),
            void *args,
            void (*completion_callback)(void *),
            void *completion_args,
            char const *label,
            cpu set t *cpu mask)
• StarPU
    void starpurm spawn kernel on cpus callback(
            void *data,
            void(*f)(void *),
            void *args,
            hwloc_cpuset_t cpuset,
            void(*cb_f)(void *),
            void *cb_args)
```
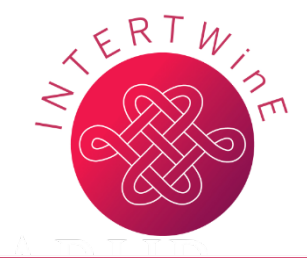

## **Resource Manager APIs Performance evaluation of Native (and OpenCL) offloading API**

- **MatMul: 16 CPUs**
	- Outermost task: block size 4K, 4 CPUs assigned to each task
	- Innermost task: block size 512 bytes

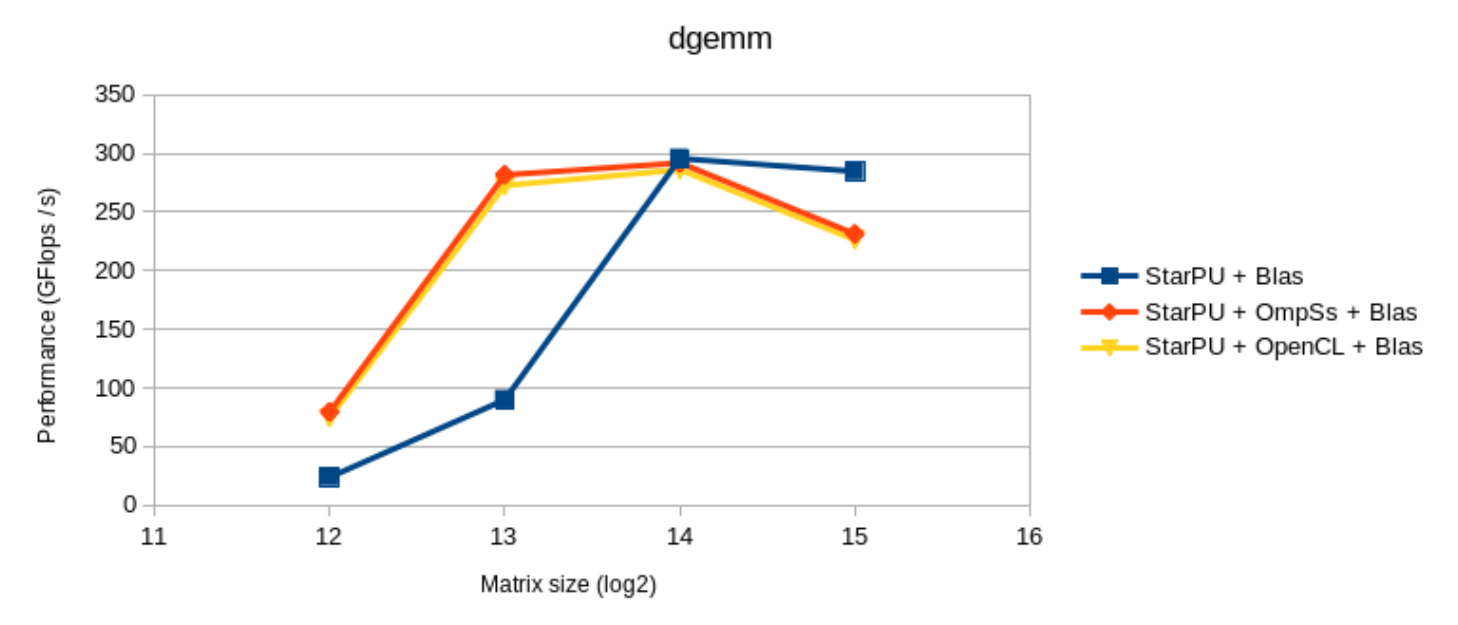

• When there is only one level of tasks, high performance is not  $R \times K$ achieved until matrix is very big

# **Resource Manager APIs Dynamic Resource Sharing (DRS)**

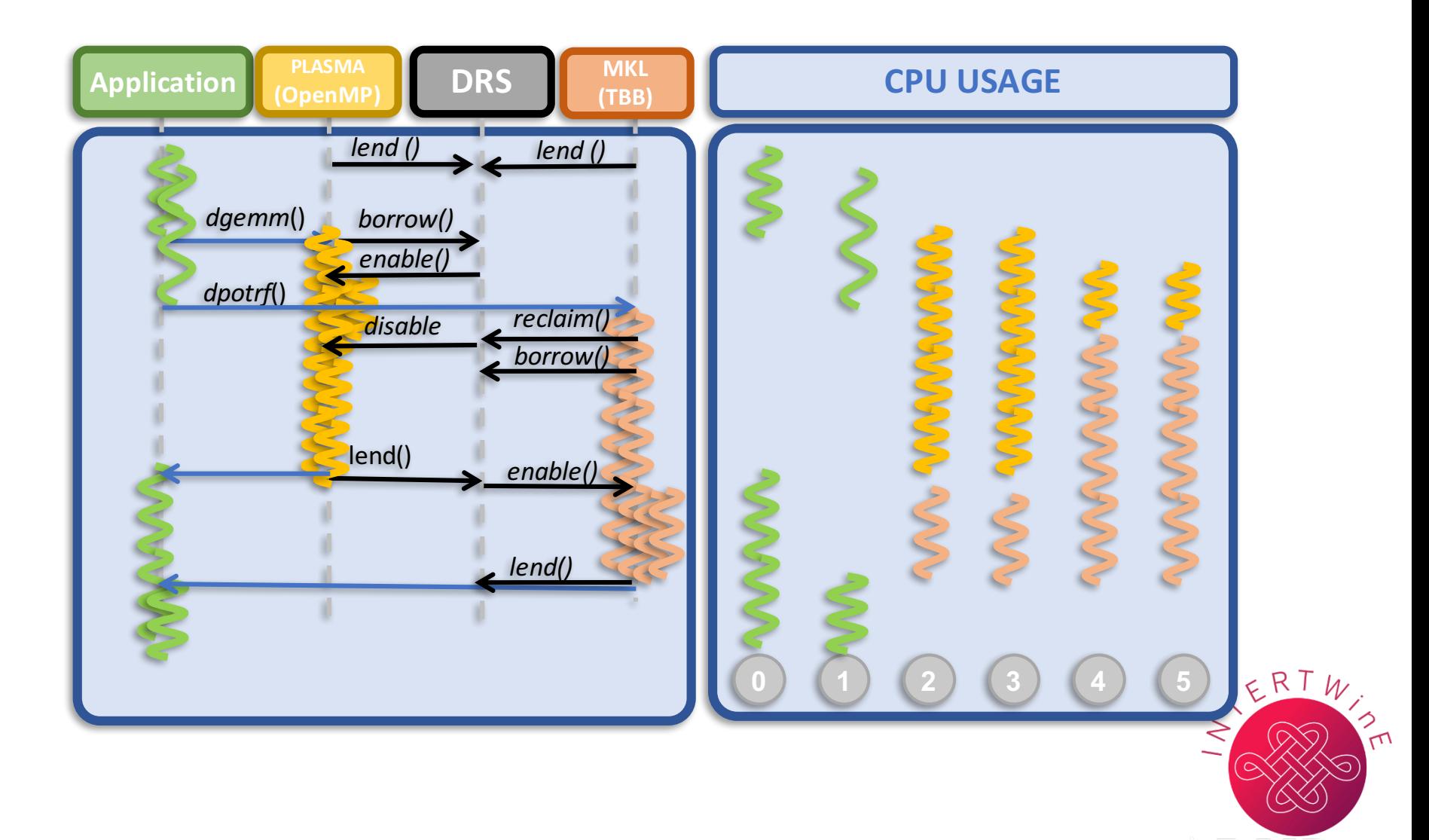

### Ø **See StarPU dynamic resource management animation**

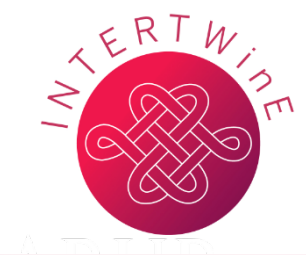

### **Accelerator Resource Management**

### • **Dynamic Resource Sharing API extended for devices**

- Device sharing routines
	- **Lend/Reclaim device**
	- **Acquire/Return device**

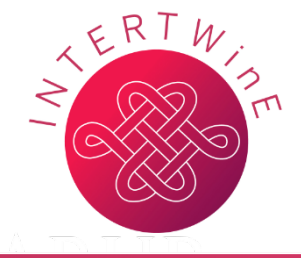

## **Accelerator Resource Management**

### • **Dynamic Resource Sharing API extended for devices**

- Device sharing routines
	- **Lend/Reclaim device**
	- **Acquire/Return device**
- **StarPU's Resource Manager implementation extended to support devices**
- Device types supported
	- CUDA devices
	- OpenCL devices
	- (Xeon Phi KNC accelerator devices )

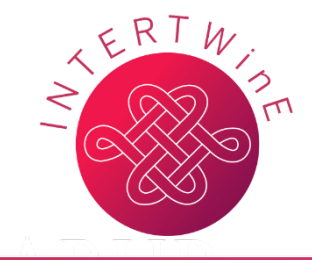

## **Accelerator Resource Management**

### • **Dynamic Resource Sharing API extended for devices**

- Device sharing routines
	- **Lend/Reclaim device**
	- **Acquire/Return device**
- **StarPU's Resource Manager implementation extended to support devices**
- Device types supported
	- CUDA devices
	- OpenCL devices
	- (Xeon Phi KNC accelerator devices, …)
- Dynamic notifications
	- Device becoming idle, from the runtime point of view
	- Device becoming needed, from the runtime point of view
	- Could be interfaced with DLB as for the CPU support.

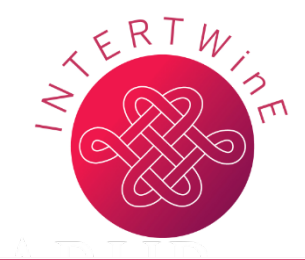

## **INTERTWinE – Resource Management APIs**

### • **Exascale Scheme**

- Parallel application + Parallel libraries
- **Need for coordinated access to computing resources**
- Avoid undersubscription, oversubscription, idleness
- **Interoperability**

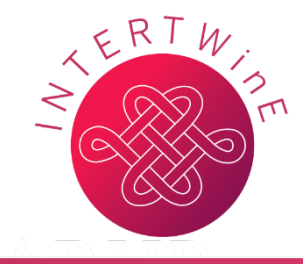

## **INTERTWinE – Resource Management APIs**

## • **Exascale Scheme**

- Parallel application + Parallel libraries
- **Need for coordinated access to computing resources**
- Avoid undersubscription, oversubscription, idleness
- **Interoperability**

### **INTERTWinE Resource Management APIs**

- Kernel offload and resource enforcement APIs
	- Native & via OpenCL
- Dynamic resource sharing API
- (Pause/Resume API)

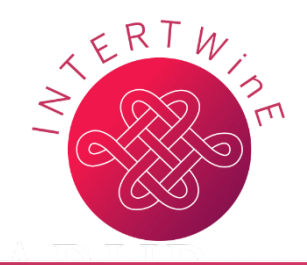

## **INTERTWinE:**

# **Programming Model INTERoperability ToWards Exascale**

### **Visit http://www.intertwine-project.eu to find out about our:**

- **Best Practice Guides:**
- Writing GASPI-MPI Interoperable Programs
- MPI + OpenMP Programming
- MPI + OmpSs Interoperable Programs
- Open MP/OmpSs/StarPU + Multi-threaded Libraries Interoperable Programs
- **"Developer Hub" of resources for developers & application users**

**…and to sign up for the latest news from INTERTWinE at http://www.intertwine-project.eu/newsletter**

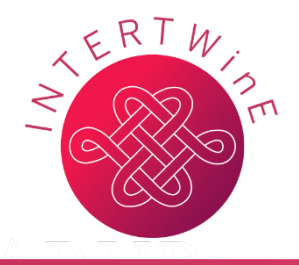

http://www.intertwine-project.eu

<span id="page-314-0"></span>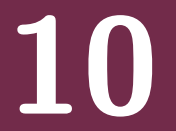

#### **[Advanced Scheduling Topics](#page-314-0)**

Inria

**O. Aumage – [StarPU Runtime](#page-0-0) 104**

#### **Multicore CPUs: Parallel Tasks (T. Cojean)**

Kernel sweet spots: example with Cholesky factorization kernels *(1x Xeon E5-2680v3 2.5GHz 12 cores)*

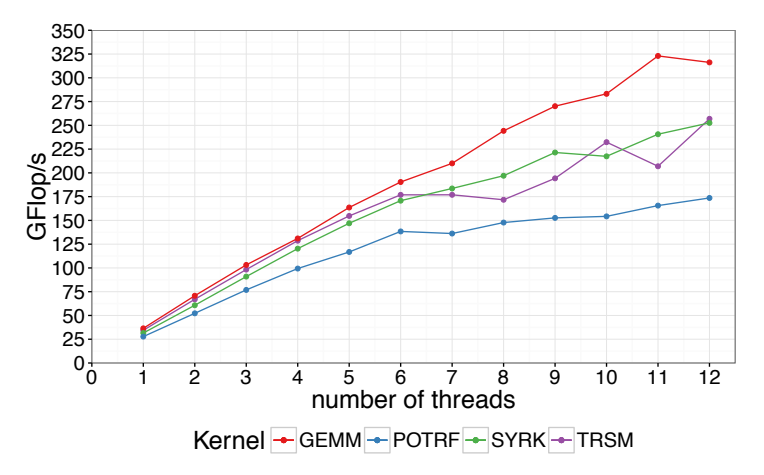

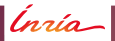

Rationale

- . Run parallel kernels on multiple CPU cores
- Address CPU/GPU computing power imbalance
- Address nested-runtime interoperability

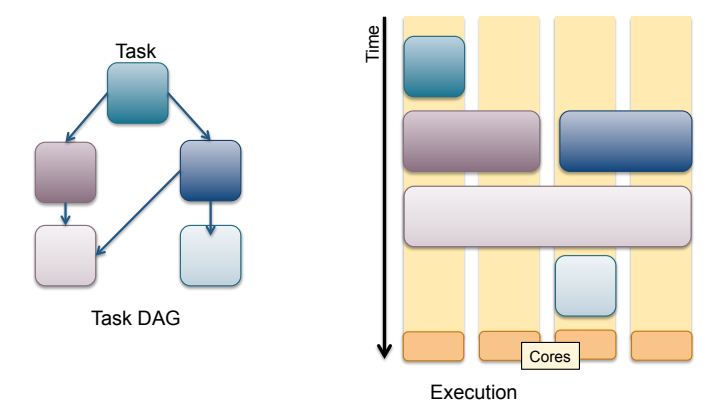

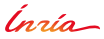

Rationale

- . Run parallel kernels on multiple CPU cores
- **Address CPU/GPU computing power imbalance**
- **Address nested-runtime interoperability**

Reduce computing power imbalance between CPU and GPU

- Big kernel for GPU
- Small kernel for a single CPU core
- . Run "bigger" kernel on several CPU cores

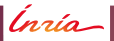

Rationale

- Run parallel kernels on multiple CPU cores
- **Address CPU/GPU computing power imbalance**
- **Address nested-runtime interoperability**

Reduce computing power imbalance between CPU and GPU

- Big kernel for GPU
- Small kernel for a single CPU core
- **Run** "bigger" kernel on several CPU cores

Make use of existing parallel kernels/codes

- **Interoperability**
- Libraries: BLAS, FFT. ...
- OpenMP code

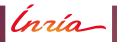

Two flavors of **parallel tasks**

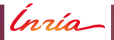

Two flavors of **parallel tasks**

**Fork-mode**

StarPU provides threads on the participating cores

*Inría* 

Two flavors of **parallel tasks**

**Fork-mode**

StarPU provides threads on the participating cores

#### **SPMD-mode**

- StarPU launches the task on a single core
- . . . . and let the task create its own threads
	- **–** Black-box mode

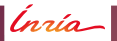

Two flavors of **parallel tasks**

**Fork-mode**

StarPU provides threads on the participating cores

#### **SPMD-mode**

- StarPU launches the task on a single core
- . . . . and let the task create its own threads
	- **–** Black-box mode

Locality enforcement in NUMA context

Combined worker threads

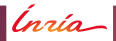
### **Submission-side Task Flow Optimizations**

- Global task-graph pruning in distributed computing sessions
- **Memory subscription control**

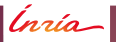

### **Distributed Scalability Study Results**

**Chameleon linear algebra library (Inria Team HiePACS)**

Heterogeneous cluster: 1152 CPU cores+288 GPUs

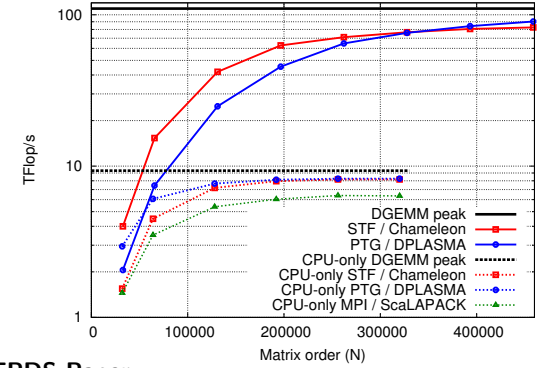

**IEEE TPDS Paper:** DOI: 10.1109/TPDS.2017.2766064 — https://hal.inria.fr/hal-01618526

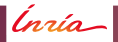

### **Distributed Support**

Sequential Task Flow Paradigm on Clusters

**Each node unrolls the sequential task flow**

#### **Task**¡**Node Mapping**

- . Inferred from data location:
	- **–** *Tasks move to data they modify*
- . No global scheduling
- No synchronizations

#### Optimization

**Local DAG pruning**

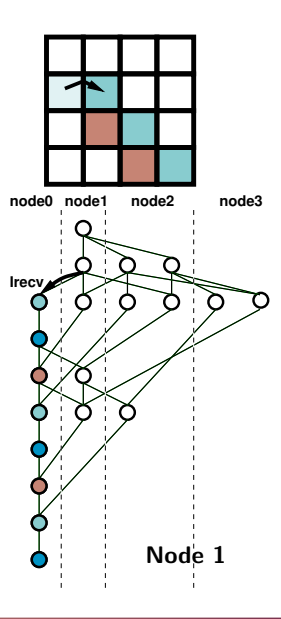

Ínrío-

#### **Global Task-Graph Pruning Issue**

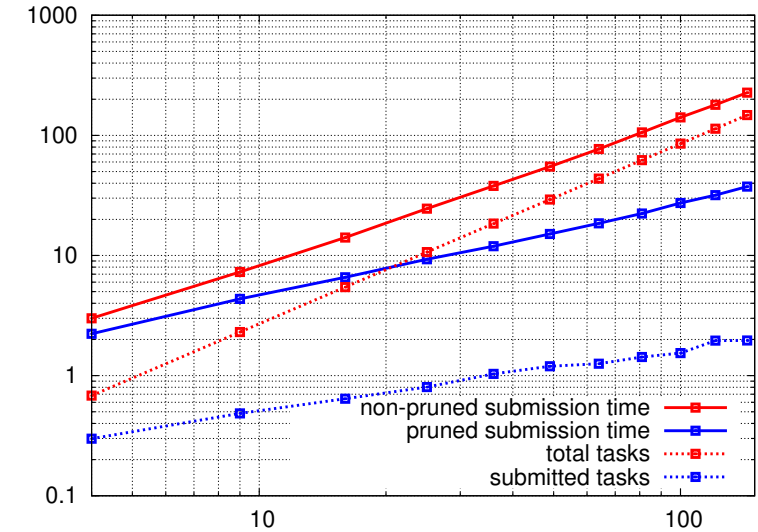

Time(s) or number of tasks (millions)

Time(s) or number of tasks (millions)

### **Unbounded Task Submission Issue**

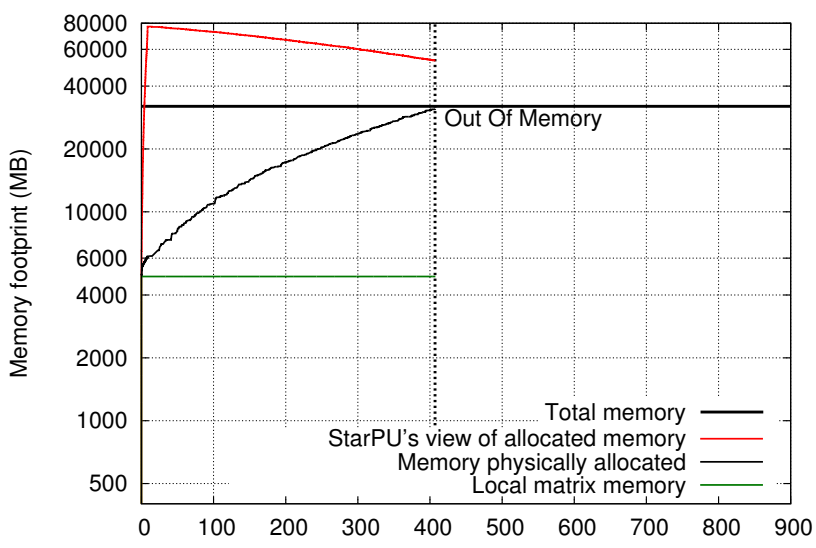

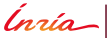

### **Implementing Some Scheduling Lookahead Window**

**Control of the task submission flow**

#### **Memory tracking**

- **–** Account the memory subscription
- **Task submission throttling**
	- **–** Blocking mechanism of the task submission flow
	- **–** Allows the task submission to be controlled by an external criteria
- A **control policy** which uses the **memory tracking** to **throttle the task submission flow**

Ínría -

### **Memory Behaviour Without Memory Control**

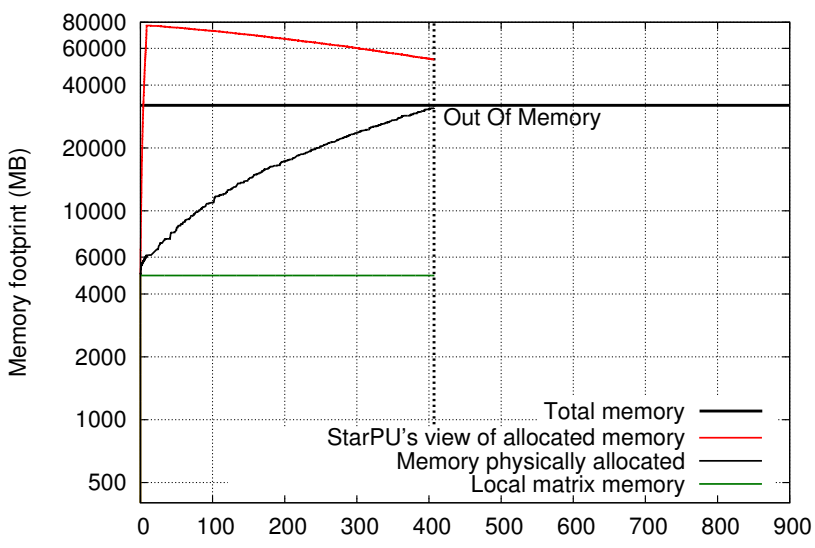

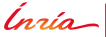

### **Memory Behaviour With Memory Control**

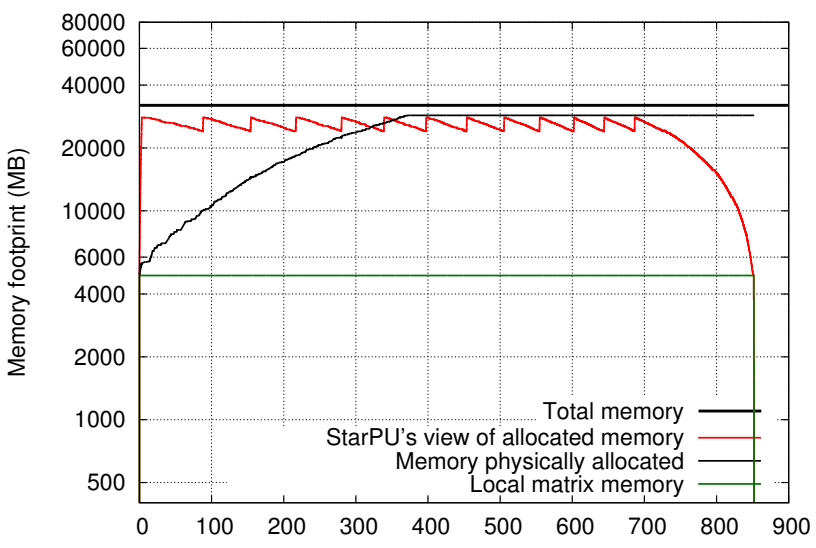

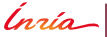

<span id="page-332-0"></span>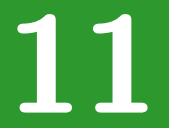

# **[Advanced Data Management Topics](#page-332-0)**

Inría

**O. Aumage – [StarPU Runtime](#page-0-0) 117**

**Advanced Data Management**

*Inria* 

### **Advanced Data Management**

Heterogeneous data layout

Multiformat support

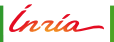

### **Advanced Data Management**

Heterogeneous data layout

Multiformat support

Large workloads

Out-of-core support

Ínrío-

### **Data Layout**

Heterogeneous platforms

- Heterogeneous data layout requirements
- Example:
	- **–** Arrays of Structures (AoS), for CPU cache locality
	- **–** vs Structures of Arrays (SoA), for GPU coalesced memory accesses
	- **–** vs Arrays of Structures of Arrays (AoSoA), for MIC/Xeon Phi
	- **–** . . . any other data layout

Ínrío-

### **Data Layout**

Heterogeneous platforms

- Heterogeneous data layout requirements
- Example:
	- **–** Arrays of Structures (AoS), for CPU cache locality
	- **–** vs Structures of Arrays (SoA), for GPU coalesced memory accesses
	- **–** vs Arrays of Structures of Arrays (AoSoA), for MIC/Xeon Phi
	- **–** . . . any other data layout

StarPU enables Multiformat kernel implementations

- User-provided data layout conversion codelets. . .
- ... automatically called upon transfers between devices

### **Multiformat**

#### Example

. Declare conversion codelets

```
1 /* Conversion codelets */<br>2 struct starpu multiformat
   2 struct starpu_multiformat_data_interface_ops format_ops = {
 \begin{array}{lll} \text{3} & \text{cuda} & \text{elemsize} = 2 * \overline{\text{size of (float)}} \\ \text{cpu} & \text{c} & \text{cuda} & \text{c1} = & \& \text{cpu} & \text{to} & \text{cuda} & \text{c1} \end{array}1 . cpu_to_cuda_cl = &cpu_to_cuda_cl,
 5
6 . cuda_to_cpu_cl = &cuda_to_cpu_cl,
\begin{array}{lll} 7 & .cpu\_elementsize &= 2 * sizeof(float) , \ 8 & . . . \end{array}8 ...
9 } ;
10
11 /* Multiformat handle registration */<br>12 starpu multiformat data register(hand
   starpu_multiformat_data_register (handle, 0,
13 Example 13 & 8 array of structs, NX, &format ops);
```
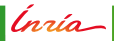

### **Multiformat**

Example

- . Declare conversion codelets
- Array of structures for CPU

```
1 /⇤ CPU Computation Kernel ⇤/
2
3 void
4 multiformat_scal_cpu_func ( void * buffers [], void * cl_arg ) {<br>s struct point * aos :
5 struct point *aos;<br>6 unsigned int n:
        6 unsigned int n ;
7
\overline{\text{a}} aos = STARPU_MULTIFORMAT_GET_CPU_PTR( buffers [0] );
9 \mid n = \text{STARPU_MULTIFORMAT\_GET_NX( buffers [0])};10 ...
11 }
```
### **Multiformat**

Example

- . Declare conversion codelets
- Array of structures for CPU
- Structure of arrays for NVidia CUDA GPU

```
1 /⇤ GPU Computation Kernel ⇤/
2
3 extern "C" void
4 multiformat_scal_cuda_func ( void ⇤ buffers [] , void ⇤ cl_arg ) {
       5 unsigned int n ;
6 struct struct of arrays *soa;
7
soa = (struct struct_of_arrays *)<br>STARPU MULTIFORMAT GET
                    STARPU_MULTIFORMAT_GET_CUDA_PTR( buffers [0]);
\begin{bmatrix} 10 \end{bmatrix} n = STARPU_MULTIFORMAT_GET_NX(buffers [0]);
11
12 ...
13 }
```
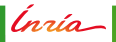

Using disks as StarPU memory nodes

Out-of-Core

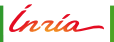

Using disks as StarPU memory nodes

- Out-of-Core
- Enable StarPU to evict temporarily unused data to disk

Ínrío-

Using disks as StarPU memory nodes

Out-of-Core

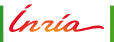

Using disks as StarPU memory nodes

- Out-of-Core
- Enable StarPU to evict temporarily unused data to disk

Ínrío-

Integration with general StarPU's memory management layer

- StarPU data handles
- Task dependencies
- **Multiple I/O drivers supported**

- **Out-of-core** / swap
- **Mitigated startup load / solution** output
- Building block for fault tolerance

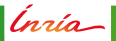

Integration with general StarPU's memory management layer

- StarPU data handles
- Task dependencies
- **Multiple I/O drivers supported**

- **Out-of-core** / swap
- **Mitigated startup load / solution** output
- Building block for fault tolerance

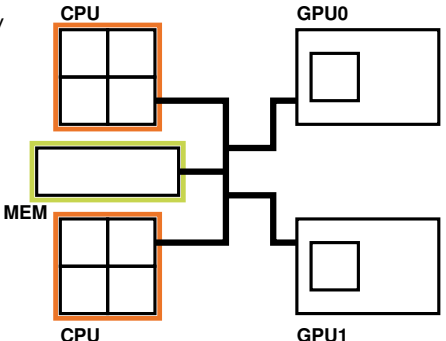

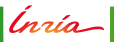

Integration with general StarPU's memory management layer

- StarPU data handles
- Task dependencies
- **Multiple I/O drivers supported**

- **Out-of-core** / swap
- **Mitigated startup load / solution** output
- Building block for fault tolerance

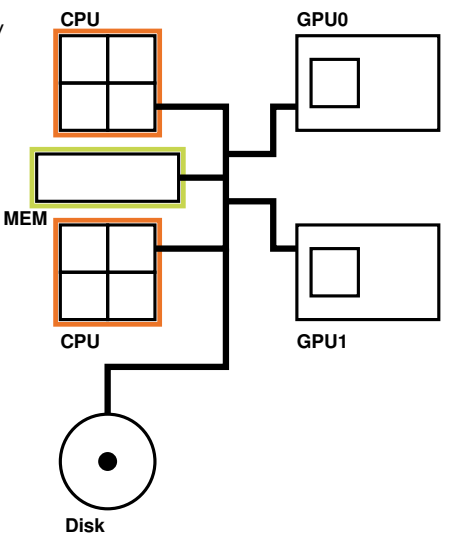

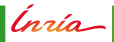

Integration with general StarPU's memory management layer

- StarPU data handles
- Task dependencies
- **Multiple I/O drivers supported**

- **Out-of-core** / swap
- **Mitigated startup load / solution** output
- Building block for fault tolerance

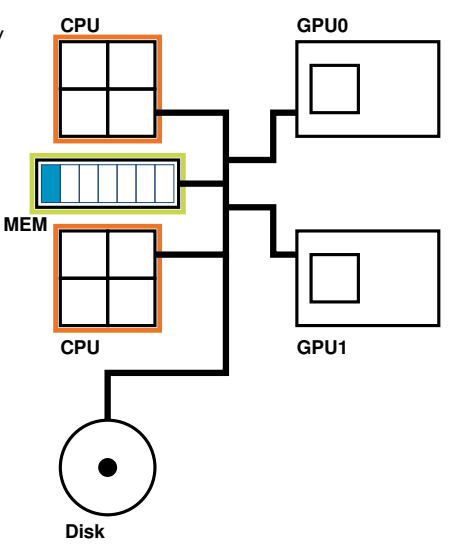

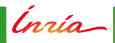

Integration with general StarPU's memory management layer

- StarPU data handles
- Task dependencies
- **Multiple I/O drivers supported**

- **Out-of-core** / swap
- **Mitigated startup load / solution** output
- Building block for fault tolerance

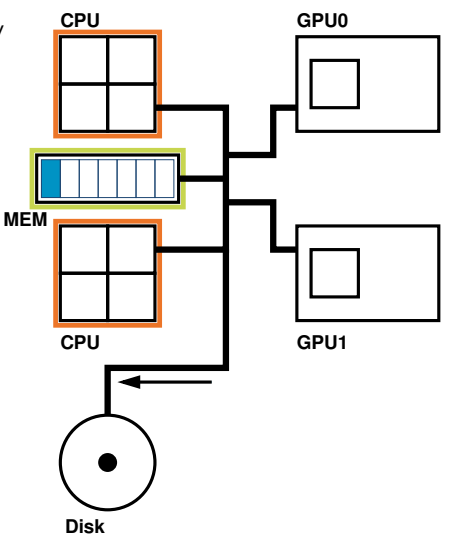

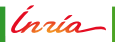

Integration with general StarPU's memory management layer

- StarPU data handles
- Task dependencies
- **Multiple I/O drivers supported**

- **Out-of-core** / swap
- **Mitigated startup load / solution** output
- Building block for fault tolerance

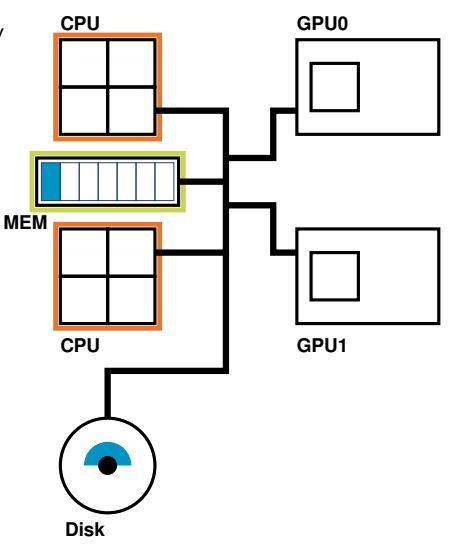

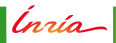

Integration with general StarPU's memory management layer

- StarPU data handles
- Task dependencies
- **Multiple I/O drivers supported**

- **Out-of-core** / swap
- **Mitigated startup load / solution** output
- Building block for fault tolerance

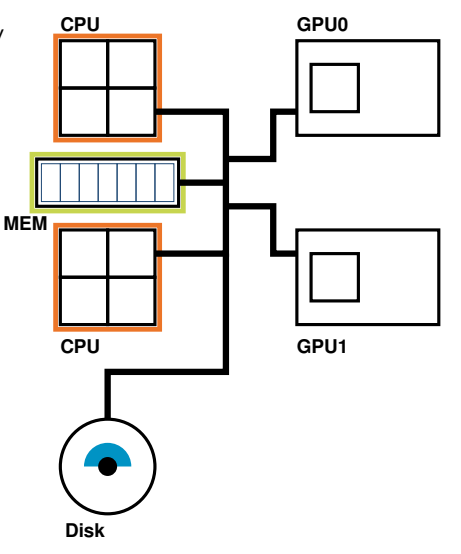

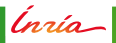

Integration with general StarPU's memory management layer

- StarPU data handles
- Task dependencies
- **Multiple I/O drivers supported**

- **Out-of-core** / swap
- **Mitigated startup load / solution** output
- Building block for fault tolerance

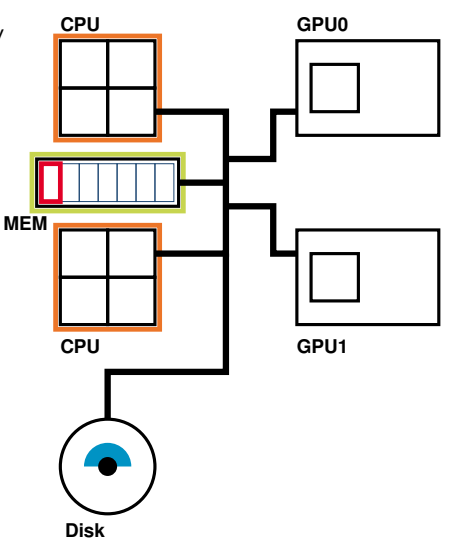

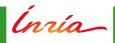

Integration with general StarPU's memory management layer

- StarPU data handles
- Task dependencies
- **Multiple I/O drivers supported**

- **Out-of-core** / swap
- **Mitigated startup load / solution** output
- Building block for fault tolerance

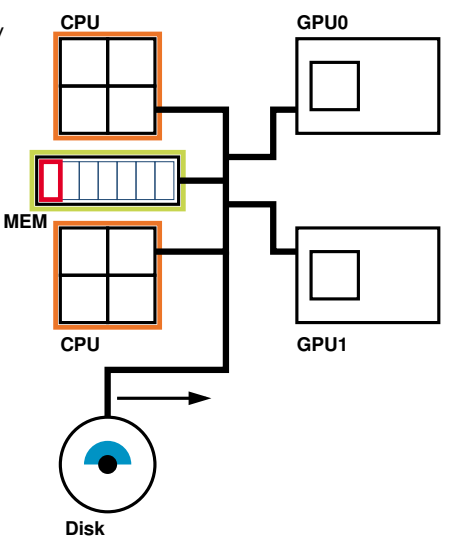

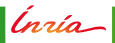

Integration with general StarPU's memory management layer

- StarPU data handles
- Task dependencies
- **Multiple I/O drivers supported**

- **Out-of-core** / swap
- **Mitigated startup load / solution** output
- Building block for fault tolerance

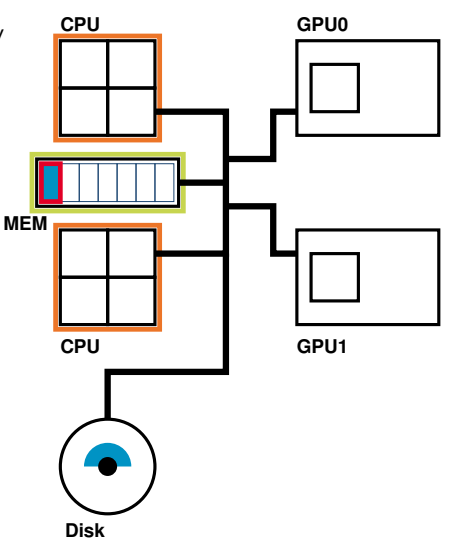

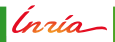

<span id="page-355-0"></span>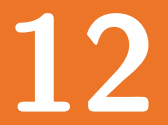

# **[Advanced Analysis and Monitoring Topics](#page-355-0)**

Inría

**O. Aumage – [StarPU Runtime](#page-0-0) 124**

- . . . on Execution Time
	- Have realistic expectations from the scheduler
	- **I** Identify issues
		- **–** Abnormal overhead
		- **–** Bugs

Ínría-

- . . . on Execution Time
	- Have realistic expectations from the scheduler
	- **I** Identify issues
		- **–** Abnormal overhead
		- **–** Bugs

```
\mathbf{1} int ret = starpu init (NULL) ;
2 ...
3
4 starpu_task_insert (...) ;
5 starpu_task_insert (...) ;
6 \ldots7 starpu_task_wait_for_all () ;
8
9
10 ...
```
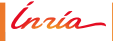

- . . . on Execution Time
	- Have realistic expectations from the scheduler
	- **I** Identify issues
		- **–** Abnormal overhead
		- **–** Bugs

```
\frac{1}{1} int ret = starpu init (NULL) ;
2 ...
3 starpu_bound_start () ;
4 starpu_task_insert (...) ;
5 starpu_task_insert (...) ;
6 ...
7 starpu_task_wait_for_all () ;
8 starpu_bound_stop () ;
9
10 \ldots
```
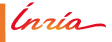

- . . . on Execution Time
	- Have realistic expectations from the scheduler
	- **I** Identify issues
		- **–** Abnormal overhead
		- **–** Bugs

```
\frac{1}{1} int ret = starpu init (NULL) ;
2 ...
3 starpu_bound_start () ;
4 starpu_task_insert (...) ;
5 starpu_task_insert (...) ;
6 \ldots7 starpu_task_wait_for_all () ;
8 starpu_bound_stop () ;
9 starpu_bound_print_lp () ;
10 ...
```
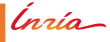
- . . . on Execution Time
	- Have realistic expectations from the scheduler
	- **I** Identify issues
		- **–** Abnormal overhead
		- **–** Bugs
	- Generate a Linear Programming problem...
		- **–** . . . to be solved externally (**lp\_solve**, etc.)

```
\frac{1}{1} int ret = starpu init (NULL) ;
2 ...
3 starpu_bound_start () ;
4 starpu_task_insert (...) ;
5 starpu_task_insert (...) ;
6 ...
7 starpu_task_wait_for_all () ;
8 starpu_bound_stop () ;
9 starpu_bound_print_lp () ;
10 \ldots
```
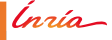

- ... on Execution Time
	- Have realistic expectations from the scheduler
	- Identify issues
		- $-$  Abnormal overhead
		- $-$  Bugs

Ínría

- . . . on Execution Time
	- Have realistic expectations from the scheduler
	- **I** Identify issues
		- **–** Abnormal overhead
		- **–** Bugs

```
\mathbf{1} int ret = starpu init (NULL) ;
2 ...
3
4 starpu_task_insert (...) ;
5 starpu_task_insert (...) ;
6 \ldots7 starpu_task_wait_for_all () ;
8
9
10 ...
```
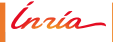

- . . . on Execution Time
	- Have realistic expectations from the scheduler
	- **I** Identify issues
		- **–** Abnormal overhead
		- **–** Bugs

```
\frac{1}{1} int ret = starpu init (NULL) ;
2 ...
3 starpu_bound_start () ;
4 starpu_task_insert (...) ;
5 starpu_task_insert (...) ;
6 ...
7 starpu_task_wait_for_all () ;
8 starpu_bound_stop () ;
9
10 \ldots
```
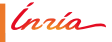

- . . . on Execution Time
	- Have realistic expectations from the scheduler
	- **I** Identify issues
		- **–** Abnormal overhead
		- **–** Bugs

```
\frac{1}{1} int ret = starpu init (NULL) ;
2 ...
3 starpu_bound_start () ;
4 starpu_task_insert (...) ;
5 starpu_task_insert (...) ;
6 ...
7 starpu_task_wait_for_all () ;
8 starpu_bound_stop () ;
9 starpu_bound_print_lp () ;
10 ...
```
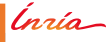

- . . . on Execution Time
	- Have realistic expectations from the scheduler
	- **I** Identify issues
		- **–** Abnormal overhead
		- **–** Bugs
	- Generate a Linear Programming problem...
		- **–** . . . to be solved externally (**lp\_solve**, etc.)

```
\frac{1}{1} int ret = starpu init (NULL) ;
2 ...
3 starpu_bound_start () ;
4 starpu_task_insert (...) ;
5 starpu_task_insert (...) ;
6 ...
7 starpu_task_wait_for_all () ;
8 starpu_bound_stop () ;
9 starpu_bound_print_lp () ;
10 \ldots
```
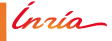

#### **Simulation with SimGrid**

#### Scheduling without executing kernels

- Requires the SimGrid simulation environment
- Enables simulating large-scale scenarios
	- **–** Large data sets
	- **–** Large simulated hardware plaform
- Relies on **real** performance models. . .
- . . . . collected by StarPU on a real machine
- Enables fast experiments when designing application algorithms
- Enables fast experiments when designing scheduling algorithms

1 \$ \$STARPU\_DIR/ **configure** -- enable -- simgrid [... other opts ...]<br>2 ...  $2 \mid \ldots$ 

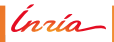

#### **Simulation with SimGrid**

#### Scheduling without executing kernels

- Requires the SimGrid simulation environment
- **Enables simulating large-scale scenarios** 
	- **–** Large data sets
	- **–** Large simulated hardware plaform
- Relies on **real** performance models. . .
- . . . . collected by StarPU on a real machine
- Enables fast experiments when designing application algorithms
- Enables fast experiments when designing scheduling algorithms

1 \$ \$STARPU\_DIR/ **configure** -- enable - simgrid [... other opts ...]<br>2 ... <sup>2</sup> ...

#### **Simulation with SimGrid**

#### Scheduling without executing kernels

- Requires the SimGrid simulation environment
- Enables simulating large-scale scenarios
	- **–** Large data sets
	- **–** Large simulated hardware plaform
- Relies on **real** performance models. . .
- . . . . collected by StarPU on a real machine
- Enables fast experiments when designing application algorithms
- Enables fast experiments when designing scheduling algorithms

1 \$ \$STARPU\_DIR/ **configure** —— enable — simgrid [... other opts ...]<br>2 ...  $2 \mid \ldots$ 

#### **Simulation accuracy with SimGrid**

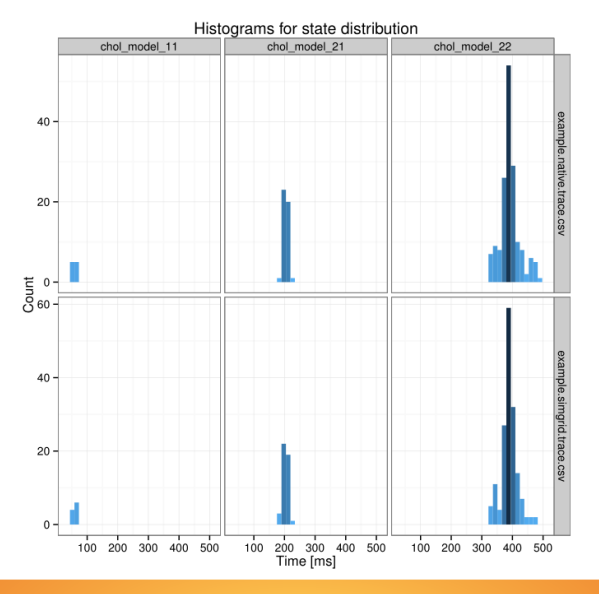

Ínría

#### **Simulation with StarPU/SimGrid (L. Stanisic)**

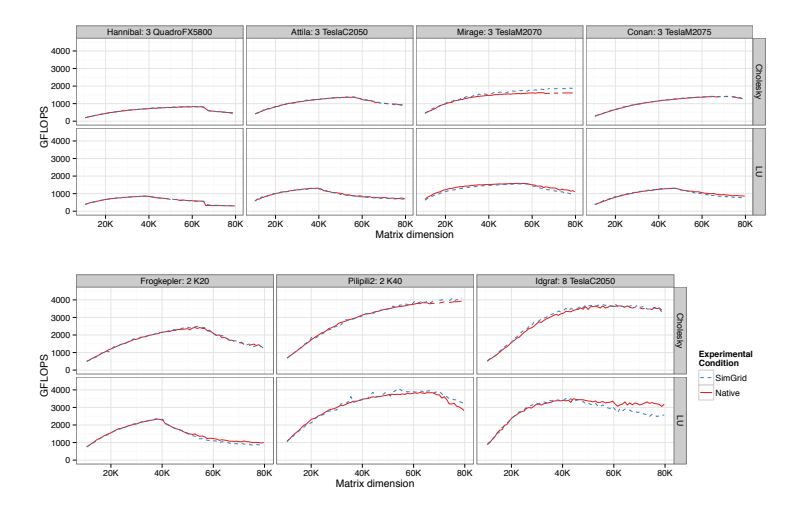

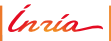

### **Simulation with StarPU/SimGrid (L. Stanisic)**

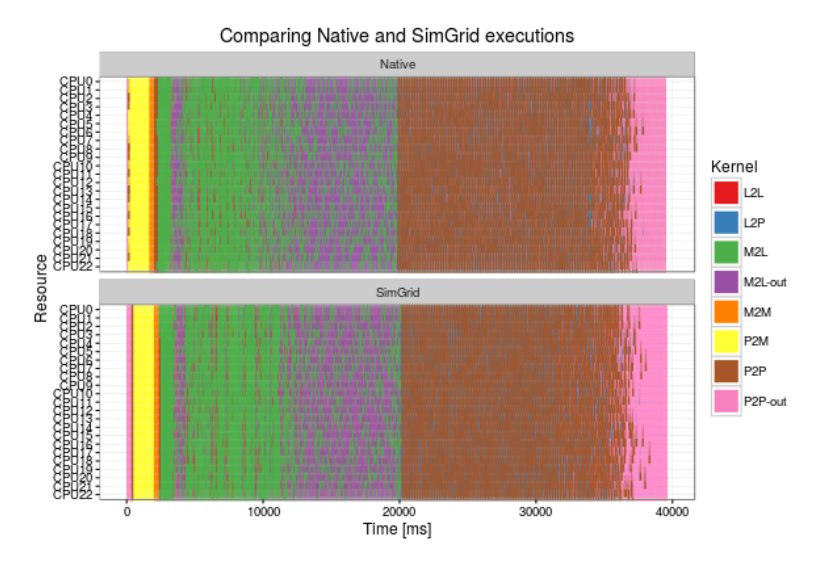

Ínría

<span id="page-372-0"></span>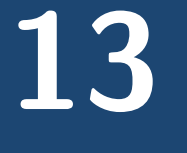

*Inria* 0. Aumage – StarPU Runtime

## **StarPU**

A Unified Runtime System for Heterogeneous Multicore Architectures

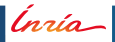

## **StarPU**

A Unified Runtime System for Heterogeneous Multicore Architectures

Programming Model: **Async. Task Submission + Inferred Dependencies**

lnría |

## **StarPU**

A Unified Runtime System for Heterogeneous Multicore Architectures

Programming Model: **Async. Task Submission + Inferred Dependencies** Execution Model: **Scheduler + Distributed Shared Memory**

lnría |

## **StarPU**

A Unified Runtime System for Heterogeneous Multicore Architectures

Programming Model: **Async. Task Submission + Inferred Dependencies** Execution Model: **Scheduler + Distributed Shared Memory**

The key combination for:

- Portability
- Control
- **Adaptiveness**
- Optimization

#### Portability of Performance

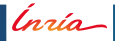

# **Thanks for your attention. StarPU runtime system**

Web Site: <http://starpu.gforge.inria.fr/> LGPL License

Open to external contributors

Ínría

**O. Aumage – [StarPU Runtime](#page-0-0) 133**